Helsinki University of Technology Publications in Engineering Physics. A Teknillisen korkeakoulun teknillisen fysiikan julkaisuja. A Espoo 2011 TKK-F-A861

#### **LINSSI** SQL DATABASE FOR GAMMA-RAY SPECTROMETRY PART I: DATABASE Version 2.3

Pertti Aarnio, Jarmo Ala-Heikkilä, Ian Hoffman, Tarja Ilander, Seppo Klemola, Aleksi Mattila, Antero Kuusi, Mikael Moring, Mika Nikkinen, Andreas Pelikan, Samu Ristkari, Tommi Salonen, Teemu Siiskonen, Petri Smolander, Harri Toivonen, Kurt Ungar, Kaj Vesterbacka, Weihua Zhang

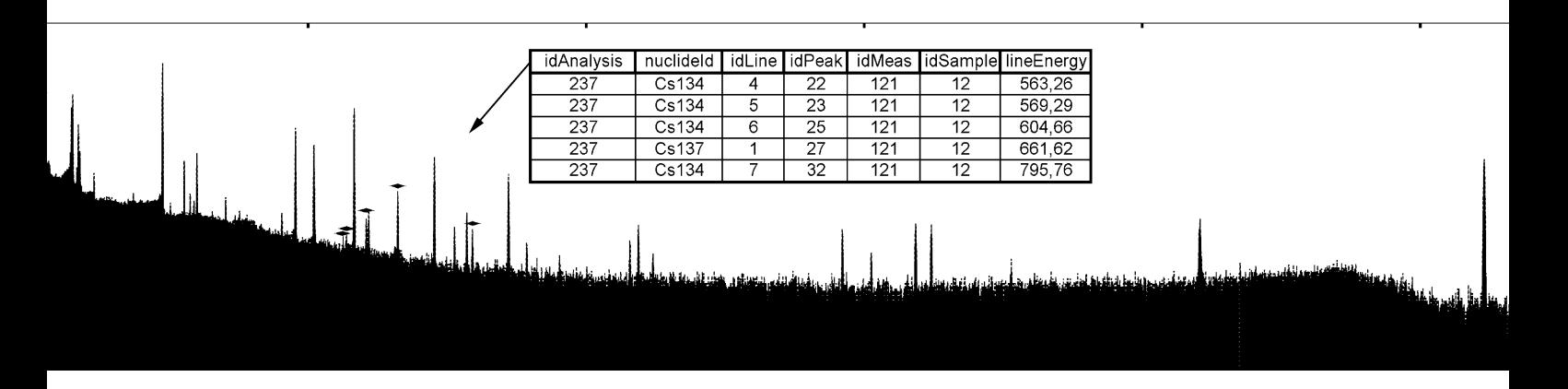

Helsinki University of Technology Publications in Engineering Physics. A Teknillisen korkeakoulun teknillisen fysiikan julkaisuja. A Espoo 2011 TKK-F-A861

#### **LINSSI** SQL DATABASE FOR GAMMA-RAY SPECTROMETRY PART I: DATABASE Version 2.3

Pertti Aarnio, Jarmo Ala-Heikkilä, Ian Hoffman, Tarja Ilander, Seppo Klemola, Aleksi Mattila, Antero Kuusi, Mikael Moring, Mika Nikkinen, Andreas Pelikan, Samu Ristkari, Tommi Salonen, Teemu Siiskonen, Petri Smolander, Harri Toivonen, Kurt Ungar, Kaj Vesterbacka, Weihua Zhang

#### Database Design and Manual

2005, 2006, 2007, 2009, 2010, 2011 Pertti Aarnio<sup>1</sup>, Jarmo Ala-Heikkilä<sup>1</sup>, Ian Hoffman<sup>3</sup>, Tarja Ilander<sup>2</sup>, Seppo Klemola<sup>2</sup>, Aleksi Mattila<sup>2</sup>, Antero Kuusi<sup>2</sup>, Mikael Moring<sup>2</sup>, Mika Nikkinen<sup>2</sup>, Andreas Pelikan $^4$ , Samu Ristkari $^2$ , Tommi Salonen $^2$ , Teemu Siiskonen $^2$ , Petri Smolander $^2$ , Harri Toivonen $^2$ , Kurt Ungar $^3$ , Kaj Vesterbacka $^2$ , Weihua Zhang $^3$ 

<sup>1</sup>Aalto University School of Science, Fission and Radiation Physics Group

<sup>2</sup>Finnish Radiation and Nuclear Safety Authority <sup>3</sup>Health Canada, Radiation Protection Bureau

<sup>4</sup>Dienstleistungen in der automatischen Datenverarbeitung und Informationstechnik

Distribution: Aalto University School of Science Fission and Radiation Physics Group P.O. Box 14100 FI-00076 Aalto Finland

ISBN 978-952-60-3262-7 (printed) ISBN 978-952-60-3581-9 (pdf) ISSN 1456-3320

Information in this document is subject to change without notice and does not represent any commitment on the part of the authors. The database described in this document is furnished under a license agreement. The user may not copy the database on magnetic or optical tape, disk or any other medium, for any other purpose than the license holder's personal use.

#### Copyright

This database design and accompanying written materials are products of copyright (c) owners and thereby protected by international copyright laws and treaties. You must keep the database package in strict confidence and treat it like any other copyrighted material. You may not copy the database or the written materials accompanying the database package except as explicitly allowed by the license. The use of the database package must be in strict adherence with the license.

#### License

License conditions that are applicable for database scripts are defined in a separate document that must be consulted.

#### Disclaimer of Responsibility for the Software

The database design is provided "as is" without warranty of any kind, either expressed or implied, including but not limited to the implied warranties of merchantability and fitness for a particular purpose. The authors do not warrant that the functions contained in the design will meet any requirements or that the operation of the database will be error free.

In no event will the authors be liable for any damages, including any lost profits, lost savings, or other incidental or consequential damages arising out of the use or inability to use the database, even if authors' representative has been advised of the possibility of such damages, or for any claim by any other party.

MySQL is a trademark of MySQL AB. Shaman is a trademark of Baryon Oy. Sampo, MicroSampo and Sampo 90 are trademarks of Logion Oy. Other trademarks are the property of their respective owners.

#### Any data may be defined in one place only.

If data are defined in more places, they will diverge (it will not stay the same, if it ever was). If data are changed while not in one place only, you never know whether you changed every instance. However, you need a method (document control) that assures that all places where the changed data is referenced from are informed of any change. Relational databases use this principle. The same applies to software: every function should be defined only once (it would have made the millennium problem a piece of cake!). Niels R. Malotaux

## **Contents**

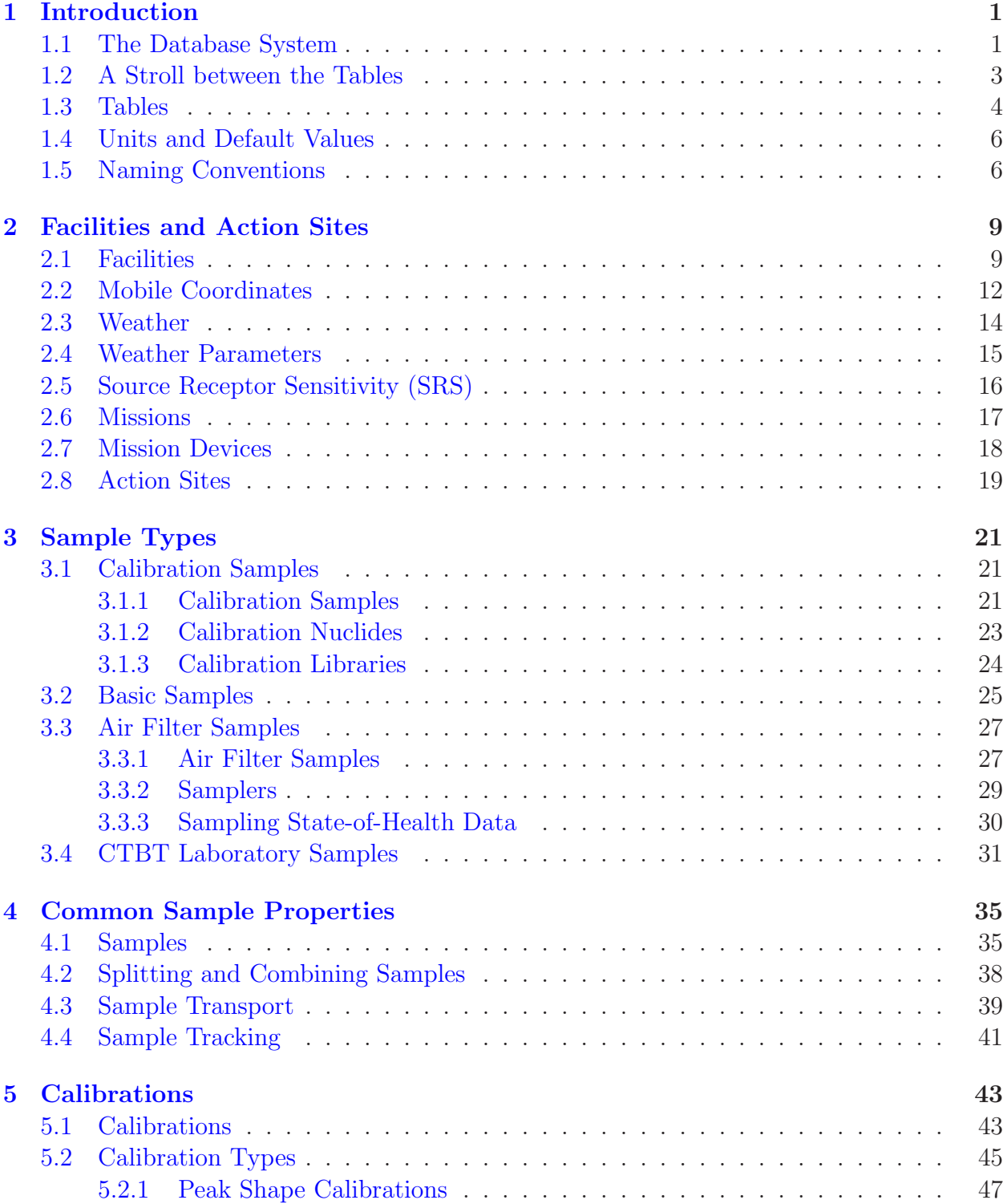

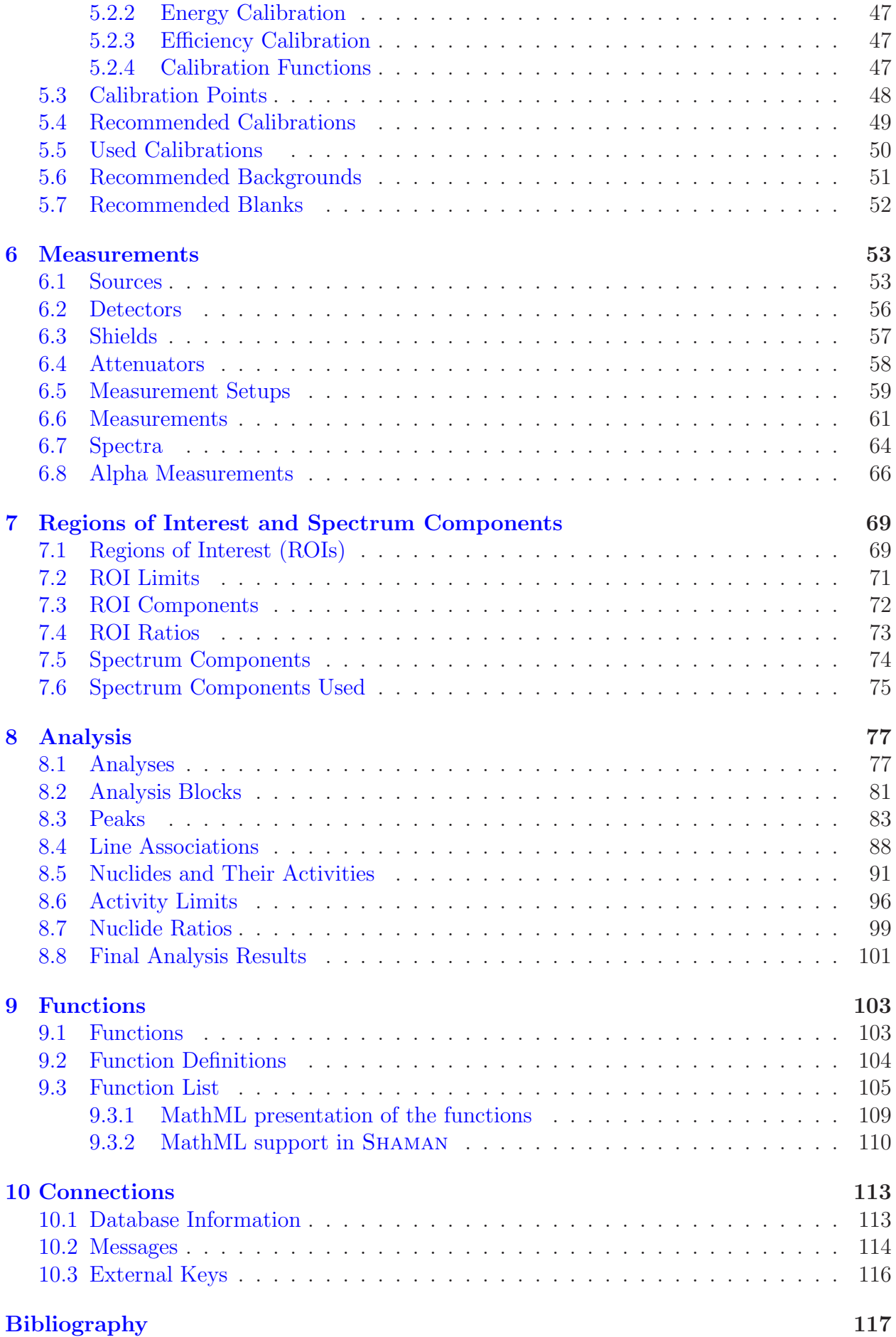

### <span id="page-8-0"></span>Chapter 1

### Introduction

Linssi database for gamma-ray spectrometry is developed in an international collaboration between Health Canada (HC), Aalto University School of Science, and Radiation and Nuclear Safety Authority (STUK).

The previous version of Linssi database system, version 1.1, was published on July 7, 2006. It is documented in two reports, one describing the database[\[1\]](#page-124-1), and other the scripts and interfaces[\[2\]](#page-124-2). The database report also contains a brief history of Linssi. The version 1.1 contained 32 tables and 557 fields. The current version 2.3 was frozen on August 11, 2011 and contains 54 tables and 740 fields. The major changes in 2.3 include support for alpha and coincidence spectrometry and restructuring the sample and calibration tables for better applicability. The differences between the versions 1.1 and 2.3 are further described in the release notes.

#### <span id="page-8-1"></span>1.1 The Database System

The Linssi database system consists of the database and the necessary scripts needed to do the updates and administer the database. An increasing number of query scripts is also provided. The database is described in detail in this manual. The scripts provided with the database are mostly self documenting and are briefly described in the accompanying Scripts and Interfaces manual [\[3\]](#page-124-3).

A typical user environment is displayed in Fig. [1.1,](#page-9-0) where the database and script layers form the Linssi distribution and the upper layers are commercial or in-house software. User interfaces with the system via a graphical user interface (GUI). The GUI to scripts is web-based and the analysis software has its own GUI. Most of the reports can be directly created using SQL queries but the analysis software has also a report generating possibility independent from Linssi. The analysis software - in our case  $UNISAMPo[4]$  $UNISAMPo[4]$ ,  $SHAMAN[5]$  $SHAMAN[5]$ ,  $Aatami[6]$  $Aatami[6]$  and others - is interfaced with the update and query scripts either using temporary files, which are documented in the script manual, or calling the database directly via ODBC calls.

The amount of data processed in a laboratory performing gamma-ray spectrum analysis can be quite large and very heterogenous. It contains everything from the measured spectra to obscure notes on analysts' log books. Our intention has not been to store everything in the Linssi database. However, the idea has been to include all the relevant information starting from the collection of radioactivity to a sample all the way to the final analysis results and conclusions made by the laboratory experts. Clear emphasis has been on the spectrum analysis results and on the information directly affecting the quality of these results. The

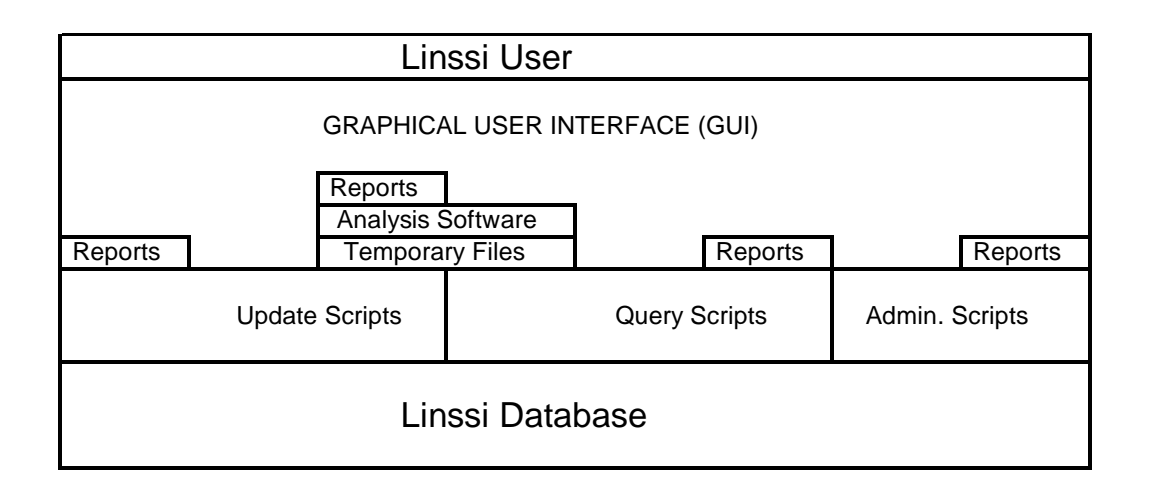

<span id="page-9-0"></span>Figure 1.1: How Linssi interfaces with the user and analysis software.

information is meant to be complete enough to allow laboratory certification and thus also to facilitate outside review on the quality of the results based on the information available in the Linssi database. In case information not directly available in the database is needed, there should be enough pointers in Linssi to identify where the information might be available. In most cases that means information on the facility responsible for sample manufacturing and, possibly, responsible for its measurement.

The number of fields in the analysis related tables is more than 300. That is quite a lot and we do not expect that they are all needed in every application. However, these are the generic fields readily available from our analysis software and with modern computers the overhead due to unused database fields is negligible.

We have made every effort to provide a database with information that is generic, i.e., not depending on the specific software used. An example of this type of information is nuclide activity. The activity itself does not depend on the analysis software used, even though different software provides different values. On the other hand, there exist tens of different peak shape models, for example. We have provided a relatively flexible model, but there certainly exist software for which our definitions do not apply without user modifications.

The Linssi design assumes three main entry points to the system (Fig. [1.2\)](#page-10-1). They are sample production (entry point 1), sample measurement (entry point 2), and spectrum analysis (entry point 3). In addition there is the entry point 0 denoting the facility group of tables (Ch. [2\)](#page-16-0), which can be updated relatively independently from the other table groups. In the time line of the analysis we assume that the facilities have existed forever.

In entry point 1 we start from the production or collection of activity to form the sample. That can be done in a multitude of ways. Currently (version 2.3) we have defined four different sample types, calibration samples (Ch. [3.1\)](#page-28-1), basic samples (Ch. [3.2\)](#page-32-0), air filter samples (Ch. [3.3\)](#page-34-0), and CTBT laboratory samples (Ch. [3.4\)](#page-38-0). The CTBT samples are quite specific and the calibration samples are just calibration samples. Basic samples, on the other hand, are quite generic and can be applied to many sample collection modes. If that is not sufficient new production table groups can be defined. This is illustrated with the yet non-existent irradiation group of tables in Fig. [1.2.](#page-10-1) Properties common to all sample types are defined in Ch. [4.](#page-42-0)

If we receive a sample to be measured we start from entry point 2, i.e., from preparing the source and measuring it (Ch. [6\)](#page-60-0).

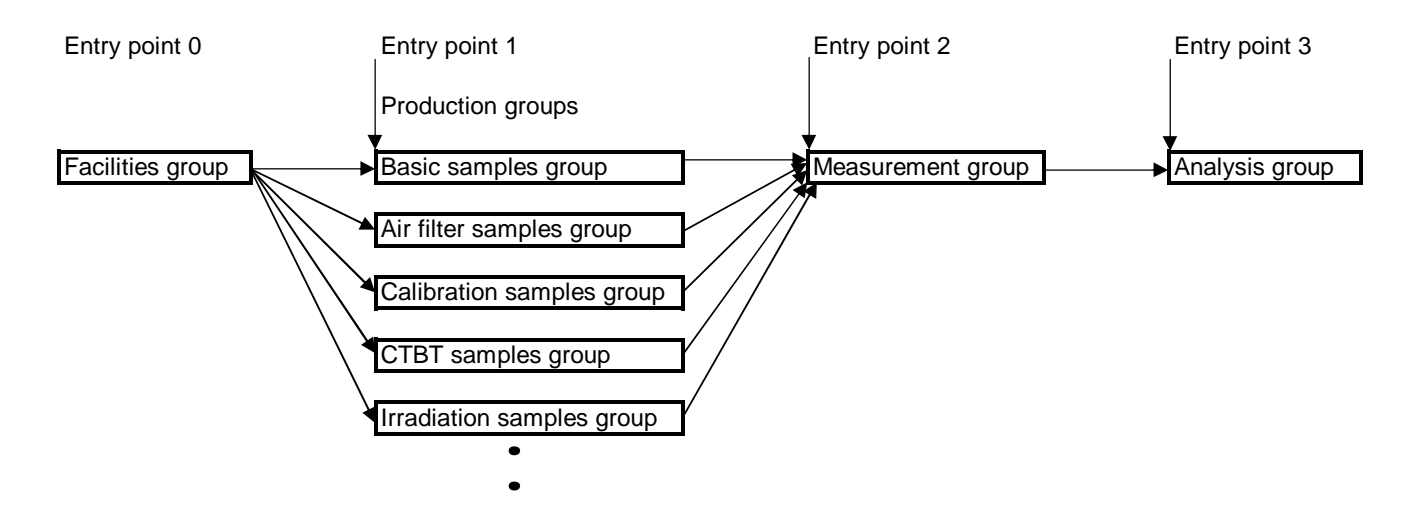

<span id="page-10-1"></span>Figure 1.2: Linssi entry points and major table groups.

Finally, if we receive a gamma-ray spectrum for analysis, we start from **entry point 3**, i.e., send the spectrum directly to the analysis pipeline (Ch. [8\)](#page-84-0). At this stage, in order to do proper peak analysis and nuclide identification, calibrations must be available (Ch. [5\)](#page-50-0)

If our laboratory controls the whole chain of events from entry point 0 to entry point 3 the database is updated as we go along. On the other hand, if the later entry points are applied the necessary data must be provided from outside and stored to the previous tables of the chain. Scripts are provided for each of these entry points. The entry points also define the most important keys in the Linssi database: idSample in table [4.1](#page-42-2) samples, idMeas in table [6.6](#page-68-1) measurements, and idAnalysis in table [8.1](#page-84-2) analyses identifying the sample, its measurements and its analyses, respectively. Due to the database design at least dummy samples and measurements must be provided in order to store the analysis results in the analysis group of tables.

#### <span id="page-10-0"></span>1.2 A Stroll between the Tables

Let's take an introductory stroll between 31 of the 54 tables of Linssi. Their lay-out is shown in Fig. [1.3.](#page-12-0) In the figure only the table names and key persons sitting in the table are shown. The arrows are drawn from the foreign keys to the primary keys they are referencing. Note that a key can simultaneously be both primary and foreign.

As c[a](#page-10-2)n be seen, almost half of the tables  $(21-27, 42-49)$ <sup>a</sup> concentrate on gamma-ray spectrum analysis. The number of fields is also greatest in these tables. Spectrum measurement is covered by tables 28–33 and different facilities, including sample production, by tables 1–8. The different sample production processes are covered in the tables 9–12, i.e., in basic samples group (Ch. [3.2\)](#page-32-0), air filter samples group (Ch. [3.3\)](#page-34-0), calibration samples group (Ch. [3.1\)](#page-28-1), and CTBT lab samples group (Ch. [3.4\)](#page-38-0).

Starting from table 3 we can find the weather reigning outside the facility, which itself is defined in table 1. The facility may, for example, be the place where the radioactivity is collected to the sample or where the sample manufacturing takes place. If the facility is mobile its positions are stored in table 2.

Obviously a sample can be produced in many different methods. Currently we have defined tables for basic samples, calibration samples, air filter samples and CTBT laboratory samples.

<span id="page-10-2"></span><sup>&</sup>lt;sup>a</sup>All these tables are not shown in the figure.

These groups will be described in the subsequent chapters.

After sampling the sample arrives to a measurement facility, which may, or may not, be situated at the sampling facility. Table 17 characterizes the sample at this point. The sample is further processed into the actual source geometry, table 28, to be put on the spectrometer. From the sample it is possible to produce different sources, for example by using different containers. As long as the radionuclide content is not changed we are dealing with the same sample. It has just been transformed to a new source. Now the source is measured in a measurement setup described in table 32. The setup uses a detector, shield and attenuator described in tables 29, 30 and 31, respectively. Important information of the measurements themselves and, most importantly, the measurement results, i.e., gamma-ray-spectra are stored in tables 33–34.

The measurements are followed by analyses. General information on analyses is stored in table 42. Analysis itself relies on calibrations in tables 21–27. The traditional gamma-ray spectrum peak analysis results are stored in table 44. They are followed by the identification and activity calculation results, tables 45 and 46, respectively.

Minimum detectable activities and other activity limits are stored in table 47 and activity ratios for relevant nuclides in table 48. Finally the reviewed final results are stored in table 49. This table contains analysts' comments and pointers to the best analysis results.

Other tables not shown in the figure include support for alpha and coincidence spectrometry, Regions-of-Interest measurements and analysis, spectral component analysis, function definitions and metadata, among others.

It should be emphasized that a sample can be measured multiple times and that the resulting spectra can be also analyzed any number of times. The results of all measurements and analyses can be stored in the database.

#### <span id="page-11-0"></span>1.3 Tables

In the following chapters each database table is described in detail. This is done in the form of a table followed by explanation of the independent fields. In the table header we show first the name of the database table. The column Field gives the name of the database column. The column Type defines the data type of the field i.e. whether it is character, integer, float, etc. The column Length gives the maximum size of the field in bytes. For variable size fields a zero is printed. The column Flags gives information of the relational status of the field. The available flags are:

- P Primary key or a component of the primary key.
- A The field is automatically incremented every time a new entry is made.
- F Foreign key or a component of the foreign key.
- $\#$  Number  $(1,2,...)$ . Combined fields are numbered. Numbers are used to mark combined foreign keys, combined indices and combined unique fields.
- S Self-referencing key that points to a record in the same table.
- U The field content must be unique within this table.
- I The field is indexed for faster reference.
- N The field must contain a value, i.e., it must not be NULL.
- R,r The field contains only reserved alphanumeric values. The reserved values are described for the field marked R. In fields marked r pointers to fields R are provided.
- C,c The field has a defined naming convention. The naming convention is documented in the fields marked C. In fields marked c pointers to fields C are provided.

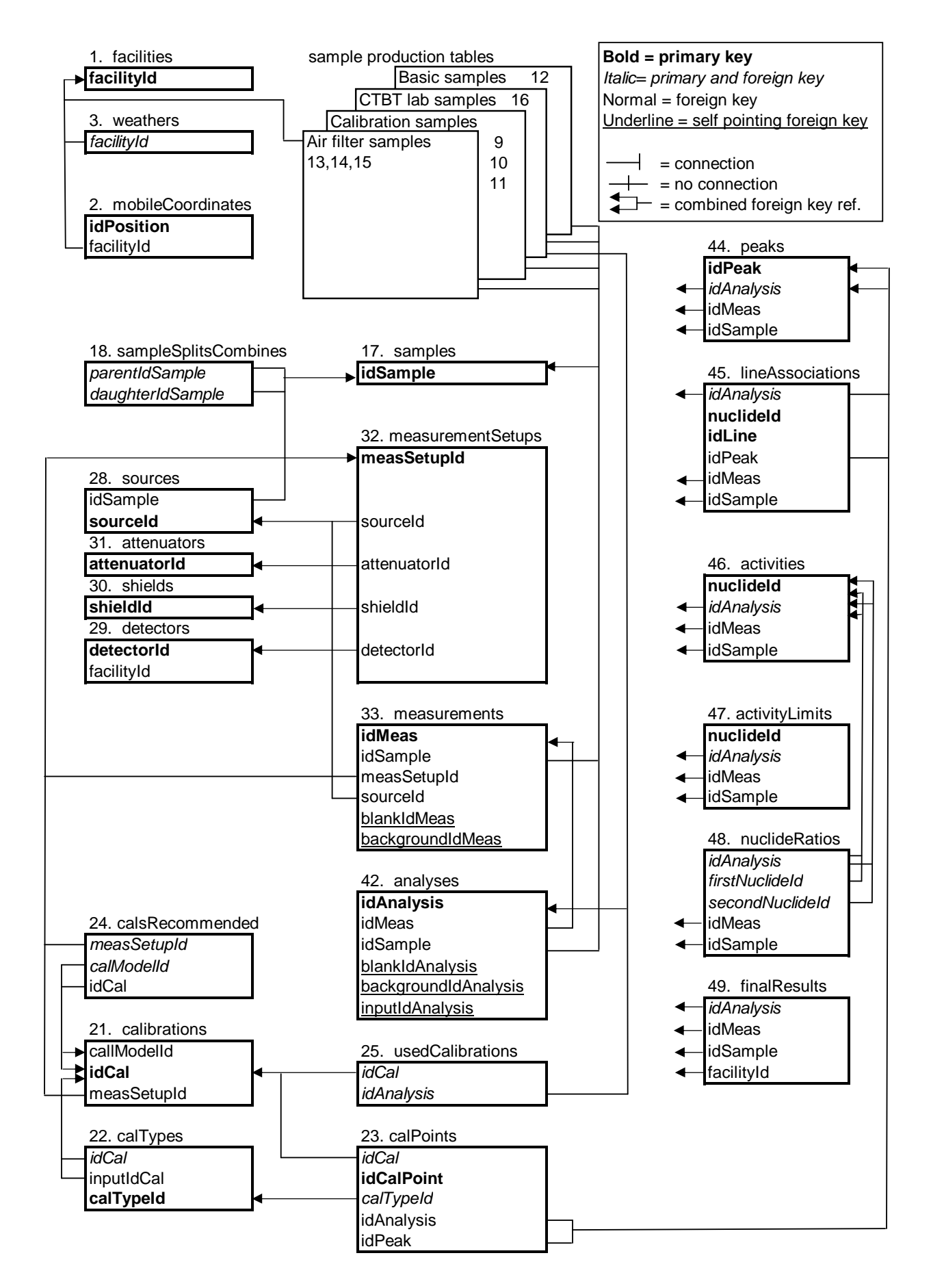

<span id="page-12-0"></span>Figure 1.3: Table lay-out of the Linssi restaurant.

Since the reserved fields are continuously updated, an up-to-date list is maintained at <http://linssi.hut.fi/>.

Primary keys may be composed of multiple fields. In that case, all included fields are marked as primary. A set forming the complete primary key must be unique. Primary keys are always indexed and that is not explicitly marked. If, however, any individual component of the primary key is indexed, it is marked with I.

Since there may be many foreign keys in a table, flag F is not enough to define the components of combined foreign keys. For that purpose each combined foreign key is numbered using the flag  $\#$ , i.e., F1, F2, ... The same applies for combined indices and combined unique fields.

#### <span id="page-13-0"></span>1.4 Units and Default Values

We use only SI units and units outside the SI that are accepted for use with the SI, and thus consistent with the recommendations of the International Committee for Weights and Measures (CIPM, Comité International des Poids et Mesures) [\[8\]](#page-124-7). It is strongly recommended that users of Linssi follow the unit conventions of this manual. If different units are needed locally, the conversion should be performed in the interfacing scripts. In this manual the unit to be used is given in square brackets after the field definition, e.g., [mm].

All dates and times (datetime, timestamp) are in Universal Time Coordinated (UTC).

The uncertainties in Linssi are given as one sigma absolute uncertainties. If, for example, uncertainty per cent is needed, it should be calculated from the value and its absolute uncertainty when reading the database.

Linssi implementation does not include default values to fields. The action to be taken due to unknown field values should always be left to the user, i.e., to the software or analyst inputting or outputting data to or from Linssi. To facilitate this practice unknown values should always be set NULL. That is automatically true for fields that are not filled, i.e., have been left empty. Note, however, that there are fields, which must contain a value. They are marked with flag N.

#### <span id="page-13-1"></span>1.5 Naming Conventions

The table and field (column) names are written in lower case, e.g. measurements. If a name is composed of multiple words the words are separated by capitalizing their first letters, e.g. sampleType. To avoid excessive length the names may be abbreviated, e.g. sampleCond-FlagArrival.

There are special conventions applica[b](#page-13-2)le to keys<sup>b</sup> and fields with one to one correspondence to keys. Other fields are not allowed to use the syntax of keys. The rules are:

- 1. The keys of type integer have the prefix id, e.g. idSample.
- 2. The keys of non-integer type end with Id, e.g. sampleId.
- 3. The name of the foreign keys must be identical to the corresponding primary keys. There are some exceptions where this is not feasible:

<span id="page-13-2"></span><sup>b</sup>A key here denotes a field that is a primary or foreign key, or a part of a combined primary or foreign key.

- Self-reference. A record may contain a key pointing to another record of the same table. In this case the key name is formed from the primary key by adding a prefix. E.g., the key blankIdMeas is this way formed from the primary key idMeas.
- Multiple foreign keys. A record may have multiple foreign keys pointing to the same primary key. The prefixing is again used, e.g., two nuclides pointing to the primary key nuclideId are firstNuclideId and secondNuclideId.
- 4. The name of a unique non-integer field, with one-to-one correspondence with the primary integer key of the table, is formed by moving the prefix to the end of the name, e.g. from the primary idSample we get the name sampleId for the unique field. If the primary key and the unique field are both integers, or non-integers, the name of the unique field must be formed by prefixing. We see no reason for them being of the same type, however.

Note that in MySQL the names of the tables are case sensitive whereas the names of the fields are not. In Linssi the field names are unique regardless of case sensitivity. However, in order to be safe all the field and table names used must be typed following the conventions of this manual. In that way readability of the names is also enhanced.

### <span id="page-16-0"></span>Chapter 2

### Facilities and Action Sites

The facility group of tables of Linssi establishes the **entry point 0** of the database. Sample production, for example, takes place at the facility, where the sample manufacturing equipments are situated. Other types of facilities may include a moving laboratory with samplers and measuring facilities, or even a weather station. Facilities may also be laboratories performing measurements or analysis.

Since the group aims to support any kind of facility, it is quite generic. Basically a facility is defined by its name (facilityId), purpose (facilityType) and its contact information. It may be mobile and then its position is given in table mobileCoordinates. For support of weather stations we have tables weathers and weatherParameters.

Action sites (actionSites) are less permanent than facilities and cannot be mobile.

Tables Missions and MissionDevices, which define in situ measuring or sampling campaigns, also belong to this group of tables.

#### <span id="page-16-2"></span><span id="page-16-1"></span>2.1 Facilities

| facilities       |                |        |       |  |
|------------------|----------------|--------|-------|--|
| Field            | Type           | Length | Flags |  |
| facilityId       | varchar        | 80     | PN    |  |
| facilityName     | varchar        | 80     | U     |  |
| facilityType     | varchar        | 20     | R     |  |
| isMobile         | <b>Boolean</b> | 1      |       |  |
| isWeather        | <b>Boolean</b> | 1      |       |  |
| isSampling       | <b>Boolean</b> | 1      |       |  |
| isMeasuring      | <b>Boolean</b> | 1      |       |  |
| isAnalyzing      | <b>Boolean</b> | 1      |       |  |
| sendsSamples     | <b>Boolean</b> | 1      |       |  |
| receivesSamples  | <b>Boolean</b> | 1      |       |  |
| sendsMessages    | <b>Boolean</b> | 1      |       |  |
| receivesMessages | <b>Boolean</b> | 1      |       |  |
| organization     | varchar        | 40     |       |  |

Table 2.1: Facilities

continued on next page ...

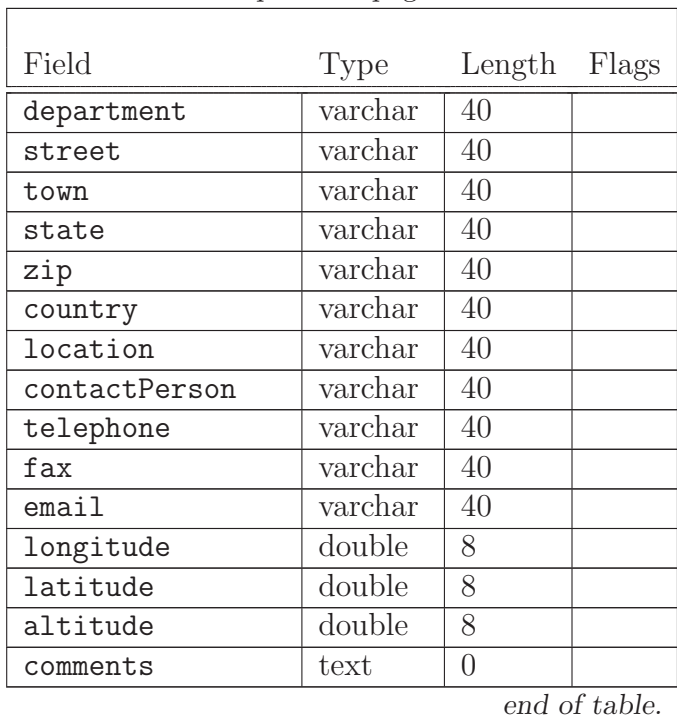

... continued from previous page

It is advisable to create a new facility with new facilityId after important changes in facility properties take place. In this way old samples, for example, can still be associated with the facility with original properties that may be significant for interpretation of the analysis results.

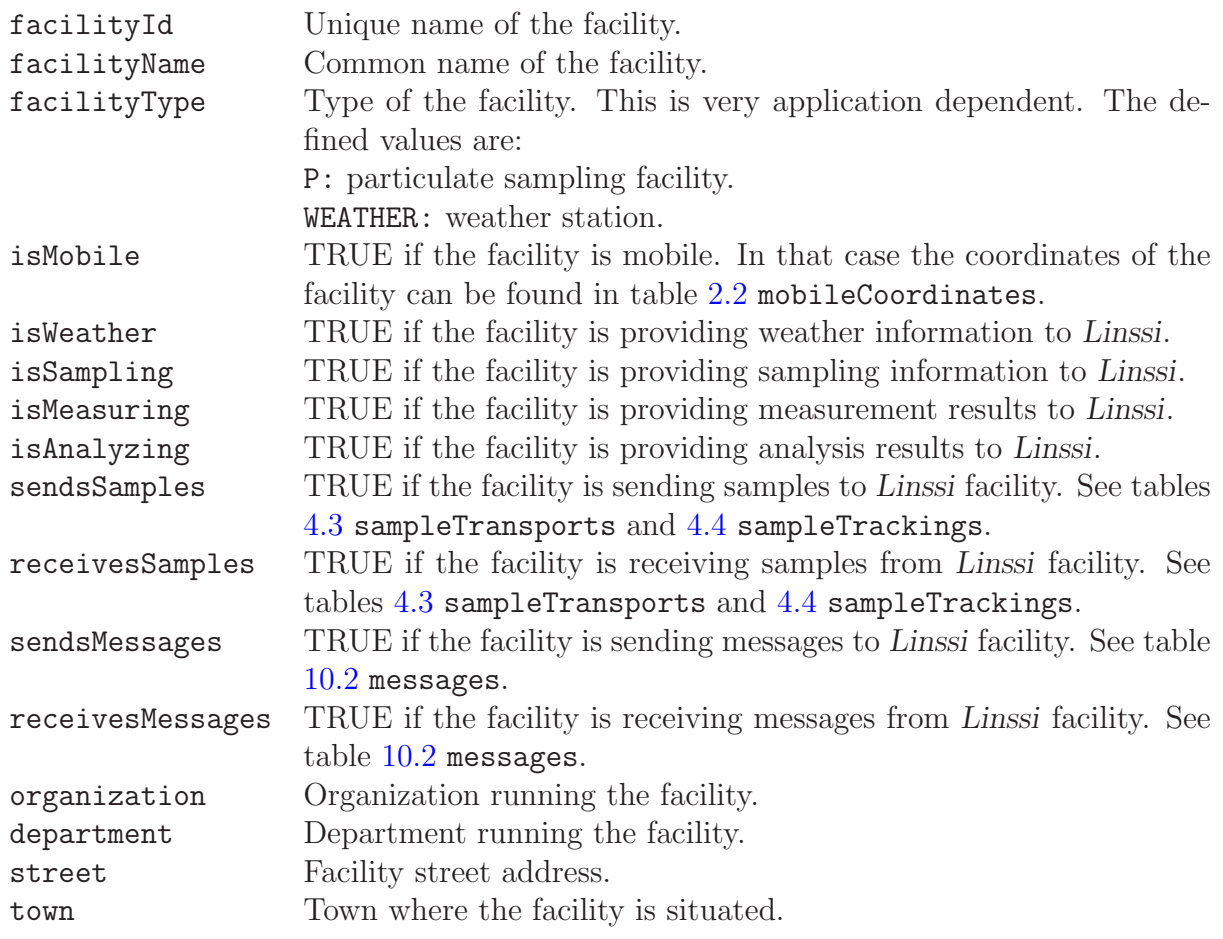

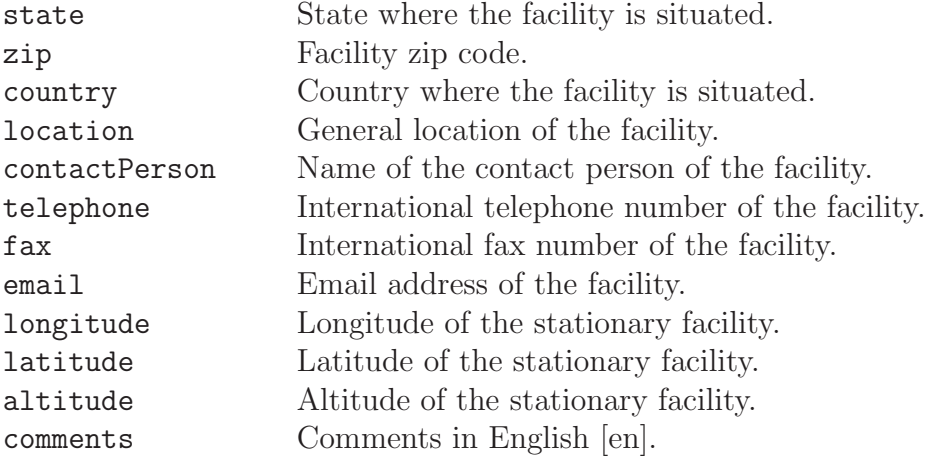

### <span id="page-19-1"></span><span id="page-19-0"></span>2.2 Mobile Coordinates

| mobileCoordinates                                 |          |                  |           |  |
|---------------------------------------------------|----------|------------------|-----------|--|
| Field<br>Type                                     |          | Length           | Flags     |  |
| idPosition                                        | int      | 4                | <b>PA</b> |  |
| idSeconds                                         | int      | 4                | U1N       |  |
| idNanoSeconds                                     | int      | 4                | U1N       |  |
| positionSource                                    | varchar  | 20               | U1NR      |  |
| facilityId                                        | varchar  | 80               | F         |  |
| positionType                                      | varchar  | 10               | R         |  |
| project                                           | varchar  | 40               |           |  |
| positionTime                                      | datetime | 8                | T         |  |
| coordSystem                                       | varchar  | 20               | R         |  |
| speed                                             | double   | 8                |           |  |
| heading                                           | double   | 8                |           |  |
| numSatellites                                     | int      | $\overline{4}$   |           |  |
| xCoordinate                                       | double   | 8                |           |  |
| yCoordinate                                       | double   | 8                |           |  |
| altitude                                          | double   | 8                |           |  |
| hDOP                                              | double   | 8                | R         |  |
| v <sub>DOP</sub>                                  | double   | 8                | R         |  |
| pDOP                                              | double   | 8                | R         |  |
| age                                               | double   | 8                |           |  |
| fix                                               | int      | 4                | R         |  |
| comments                                          | text     | $\left( \right)$ |           |  |
| $(facilityId) \rightarrow facilities(facilityId)$ |          |                  |           |  |

Table 2.2: Mobile coordinates of facilities

end of table.

This table tracks spacetime coordinates of mobile facilities, facilityId. In a single mission, for example, we may have many mobile facilities having multiple devices providing continuous stream of coordinates. In addition to primary key idPosition, we need to have UNIQUE(idSeconds,idNanoSeconds,positionSource) in order to facilitate tracking of the facilities in the case of non-synchronous arrival of the coordinates.

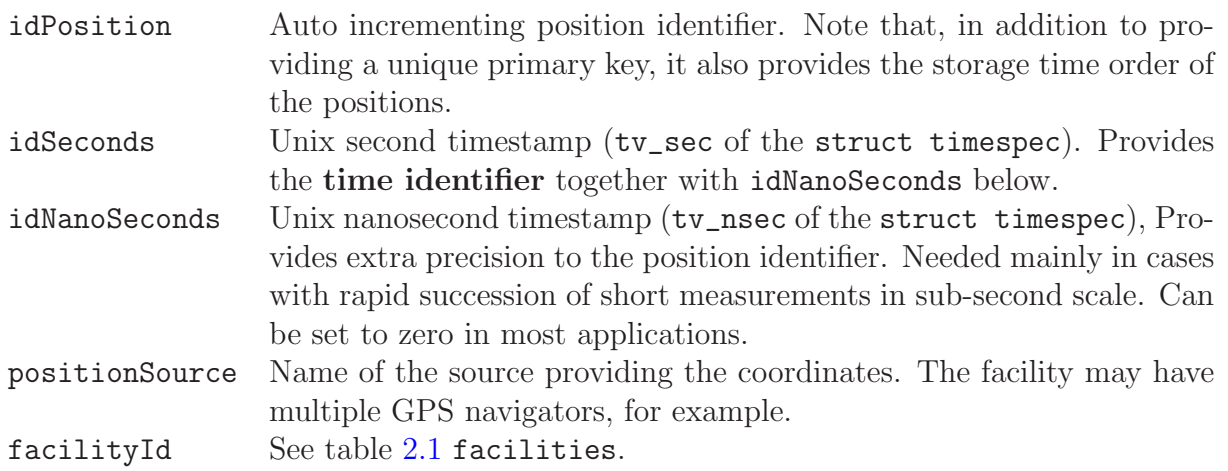

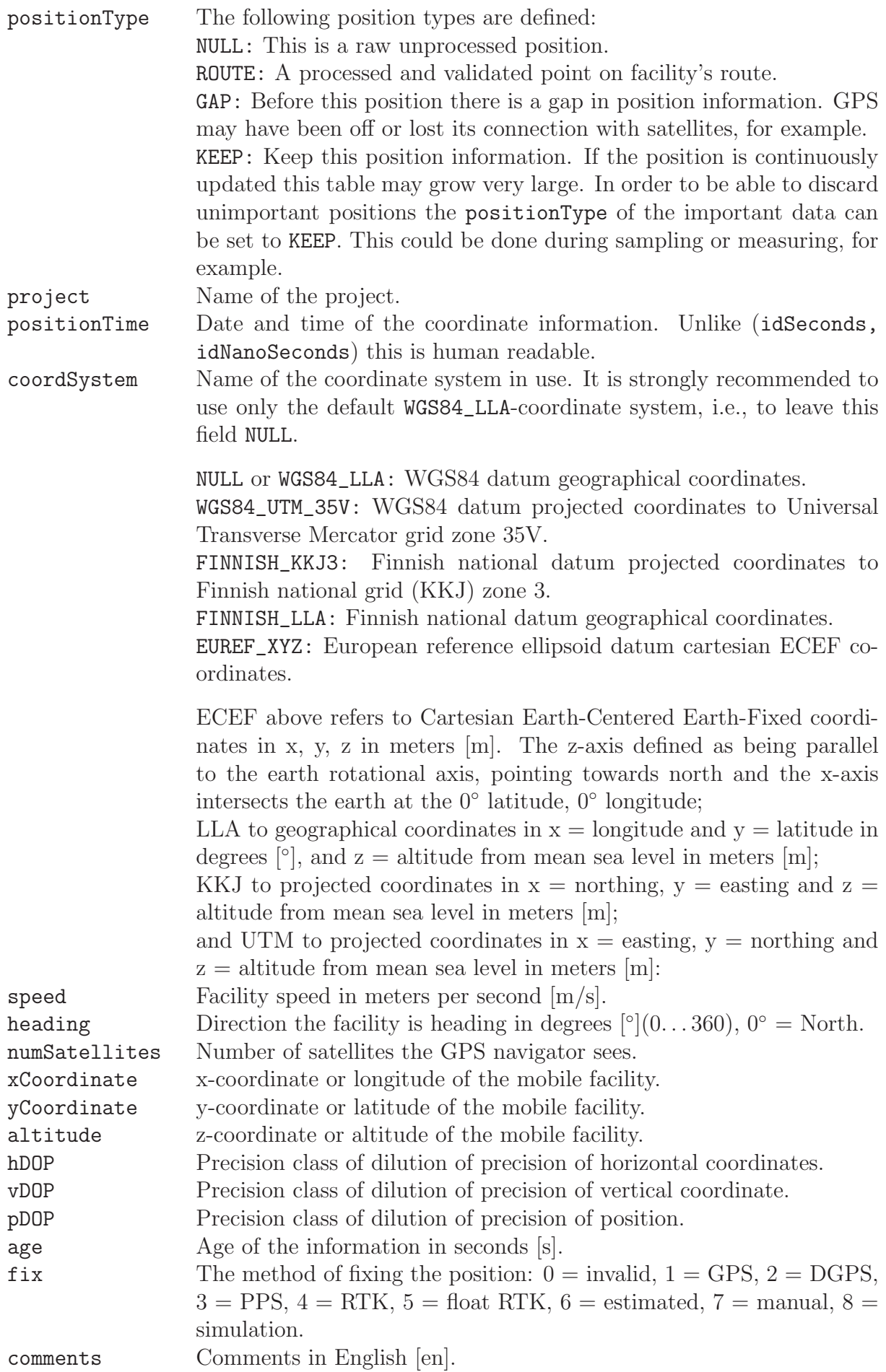

#### <span id="page-21-0"></span>2.3 Weather

| weathers                                          |          |                  |            |  |
|---------------------------------------------------|----------|------------------|------------|--|
| Field                                             | Type     | Length           | Flags      |  |
| facilityId                                        | varchar  | 80               | <b>PFN</b> |  |
| weatherSource                                     | varchar  | 20               | <b>PN</b>  |  |
| idPar                                             | int      | 4                | <b>PFN</b> |  |
| weatherStartId                                    | datetime | 8                | <b>PIN</b> |  |
| contactPerson                                     | varchar  | 40               |            |  |
| weatherEnd                                        | datetime | 8                |            |  |
| parValue                                          | double   | 8                |            |  |
| comments                                          | text     | $\left( \right)$ |            |  |
| $(facilityId) \rightarrow facilities(facilityId)$ |          |                  |            |  |
| $(idPar) \rightarrow weatherParameters(idPar)$    |          |                  |            |  |

Table 2.3: Weather at the facility

end of table.

Table weathers contains information about the weather conditions at the facility. The most important weather parameters can be continuously monitored. The table is preferably filled on-line even though that is not required. The values are the averages over the report period.

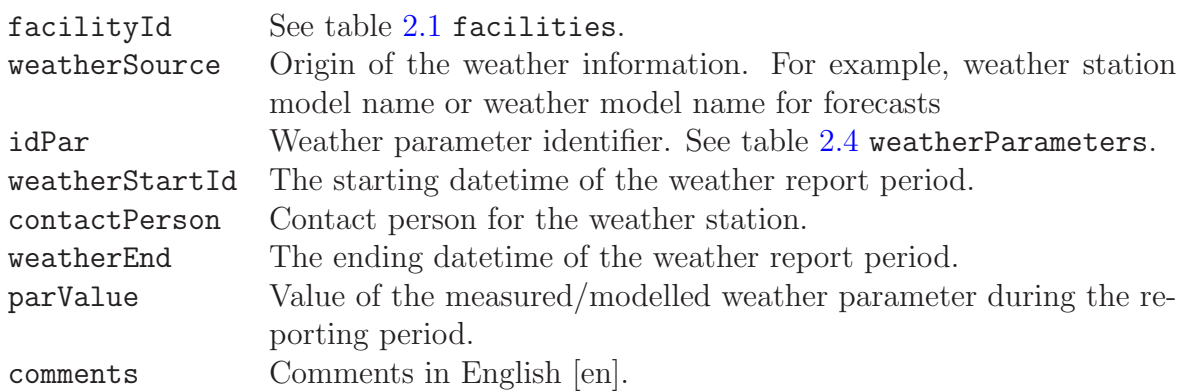

#### <span id="page-22-1"></span><span id="page-22-0"></span>2.4 Weather Parameters

| weatherParameters |         |                  |       |  |
|-------------------|---------|------------------|-------|--|
| Field             | Type    | Length           | Flags |  |
| idPar             | int     | 4                | PAN   |  |
| parName           | varchar | 40               | R     |  |
| parDescription    | text    | $\left( \right)$ |       |  |
| parUnit           | varchar | 20               |       |  |
| parForm           | varchar | 20               | R     |  |
| parType           | varchar | 40               | R.    |  |
| period            | double  | 8                |       |  |
| periodUnit        | varchar | 20               |       |  |
| comments          | text    | $\left( \right)$ |       |  |
| ond of table      |         |                  |       |  |

Table 2.4: Weather Parameters

end of table.

Table weatherParameters defines the parameters used for reporting the weather conditions at the facility. Due to varying ways to represent the parameters we have chosen a generic representation of the parameters where the quantities and their units can be freely defined. This makes the input to Linssi easy, but, on the other hand, the interpretation of the retrieved parameter values more difficult.

NOTE: The representation of the fields and their units is against the standard database design practices. In this case we have followed the practice of Vaisala weather stations.

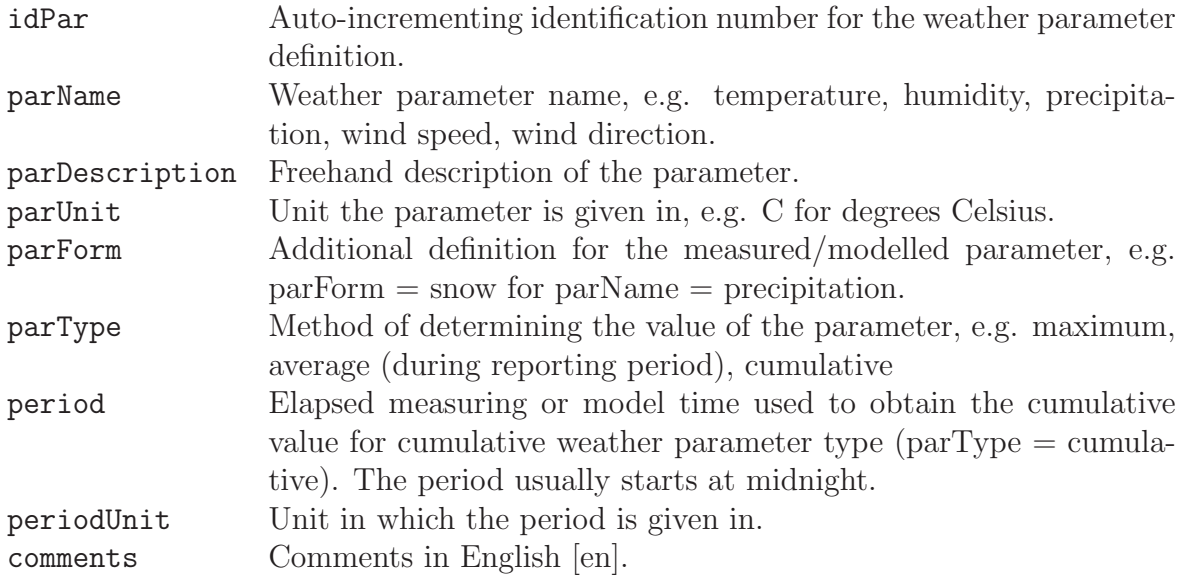

#### <span id="page-23-0"></span>2.5 Source Receptor Sensitivity (SRS)

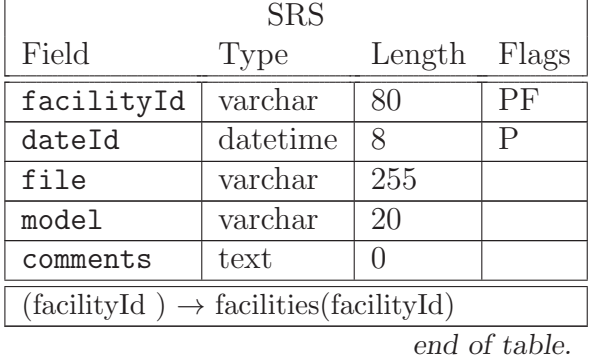

Table 2.5: Source Receptor Sensitivity (SRS)

The results for the SRS-model for the monitoring station facilityId are stored in the file file. For every measurement taken at a monitoring station SRS-fields can be computed with backward runs of a Lagrangian Particle Diffusion Model (LPDM). These SRS-fields can be combined with emission inventory yielding backward reconstructed concentration values pertaining to these measurements. Source Receptor Sensitivity (SRS) files contain data in a standardized (World Meteorological Organisation) format. The data portion of the file contains information such as: the location of grid points (latitude and longitude), the time period and the station sensitivity values at the grid points. A complete description of the contents of an SRS file is located at <//http:ctbto4.ctbto.org/atm/communication+procedures.html>. SRS files can be interpreted and visualised by using a program such as the CTBTO's Webgrape.

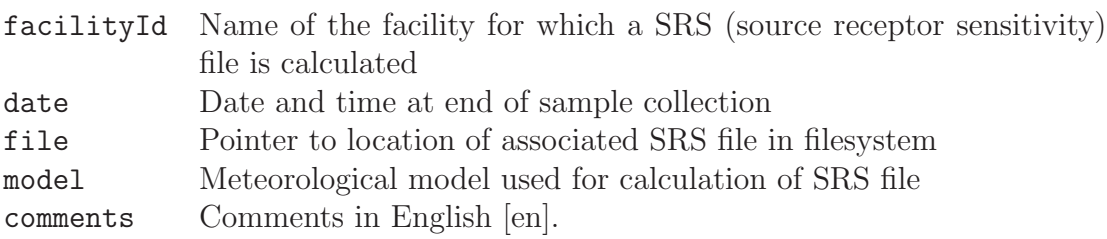

### <span id="page-24-0"></span>2.6 Missions

|              | missions |              |               |
|--------------|----------|--------------|---------------|
| Field        | Type     | Length Flags |               |
| missionId    | varchar  | 80           | Р             |
| missionStart | datetime | 8            |               |
| missionEnd   | datetime | 8            |               |
| comments     | text     |              |               |
|              |          |              | end of table. |

Table 2.6: Missions

Table Missions is used in initializing a named mission. A mission has in its use a set of facilities and devices. See table [2.7](#page-25-1) missionDevices.

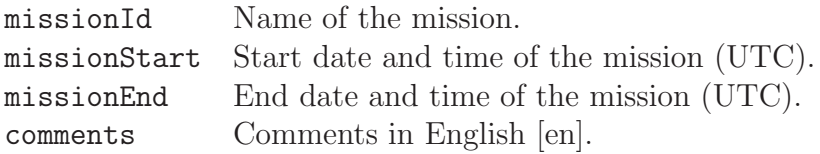

#### <span id="page-25-1"></span><span id="page-25-0"></span>2.7 Mission Devices

| missionDevices                                    |         |                  |       |  |  |
|---------------------------------------------------|---------|------------------|-------|--|--|
| Field                                             | Type    | Length           | Flags |  |  |
| missionId                                         | varchar | 80               | PF    |  |  |
| facilityId                                        | varchar | 80               | PIF   |  |  |
| deviceId                                          | varchar | 80               | РI    |  |  |
| deviceType                                        | varchar | 80               | R     |  |  |
| comments                                          | text    | $\left( \right)$ |       |  |  |
| $(missionId) \rightarrow missions(missionId)$     |         |                  |       |  |  |
| $(facilityId) \rightarrow facilities(facilityId)$ |         |                  |       |  |  |
| end of table.                                     |         |                  |       |  |  |

Table 2.7: Mission devices

Table missionDevices contains a list of devices used during the mission. Each mission can have in its use one or more facilities. Typically they are mobile units. Each unit can have in its disposal multiple devices - typically detectors, samplers, etc. Each unit and device has to have a name, so the measurements of each detector, for example, can be traced afterwards.

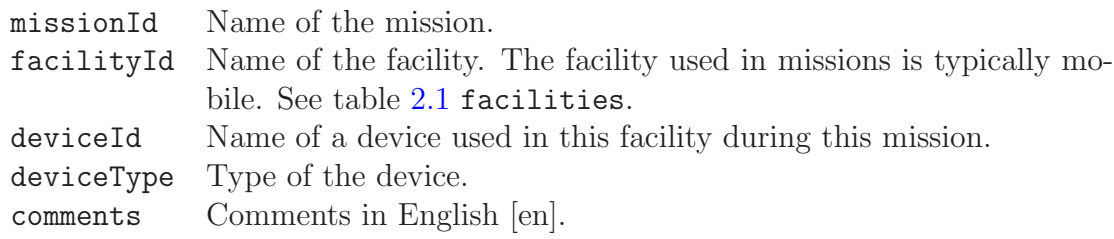

#### <span id="page-26-0"></span>2.8 Action Sites

| actionSites                                 |                |       |  |  |
|---------------------------------------------|----------------|-------|--|--|
| Type                                        | Length         | Flags |  |  |
| int                                         | $\overline{4}$ | PA    |  |  |
| int                                         | $\overline{4}$ | ΙF    |  |  |
| int                                         | $\overline{4}$ | ΙF    |  |  |
| varchar                                     | 80             |       |  |  |
| varchar                                     | 40             |       |  |  |
| varchar                                     | 40             |       |  |  |
| varchar                                     | 40             |       |  |  |
| varchar                                     | 40             |       |  |  |
| varchar                                     | $\overline{2}$ |       |  |  |
| varchar                                     | 8              |       |  |  |
| varchar                                     | 40             |       |  |  |
| text                                        | $\theta$       |       |  |  |
| varchar                                     | 20             | r     |  |  |
| double                                      | 8              |       |  |  |
| double                                      | 8              |       |  |  |
| double                                      | 8              |       |  |  |
| text                                        | $\overline{0}$ |       |  |  |
| $(idSample) \rightarrow samples(idSample)$  |                |       |  |  |
| $(idMeas) \rightarrow measurements(idMeas)$ |                |       |  |  |
|                                             |                |       |  |  |

Table 2.8: Action sites

end of table.

Action site is a site where sample production, e.g., collection or measurements are done. Facilities are normally used for these purposes. However, they are more or less permanent, large and few in number, while action sites are typically temporary locations where in situ sample collection or measurements are performed, and can be large in number.

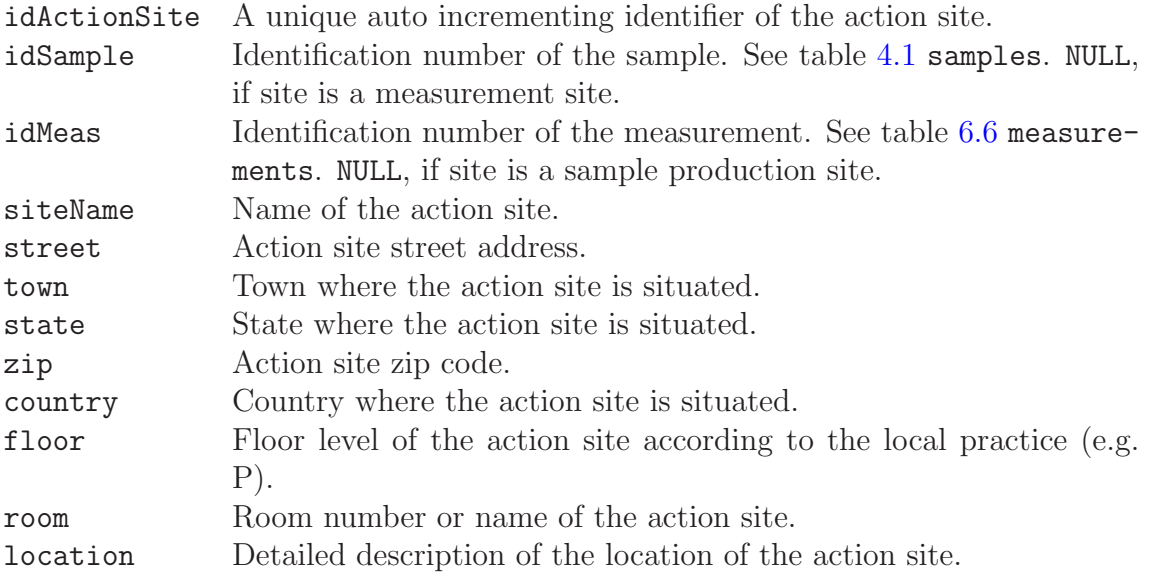

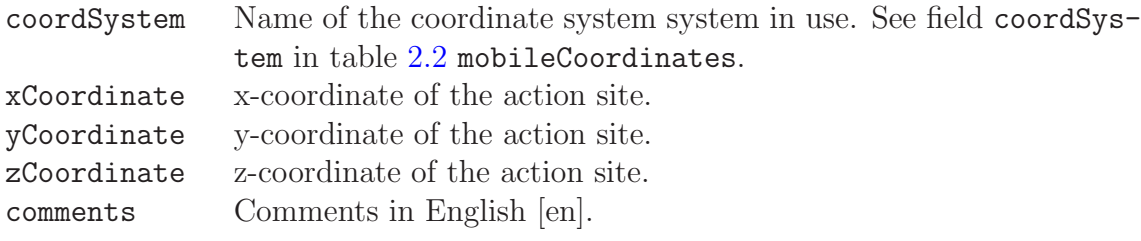

# <span id="page-28-0"></span>Chapter 3 Sample Types

Gamma-ray spectrum analysis can be based on a measured spectrum alone, and requiring only rudimentary information of the sample. However, it is most useful to have further information of the sample production or manufacturing process, i.e., the process of creating or collecting radioactive material so as to form a radioactive sample. The manufacturing process itself can be quite different for different samples. The tables of this chapter describe the available manufacturing processes producing different types of samples in Linssi, namely calibration samples, basic samples, air filter samples, and CTBT laboratory samples.

Producing a sample into Linssi requires creating the primary key idSample in table [4.1](#page-42-2) samples, i.e., for the **entry point 1** in Linssi. No measurements or analyses can be made without this entry. However, if the sample production process is not known, or if the user finds the rudimentary sample information provided in table samples sufficient for his purposes, the detailed production steps described in this chapter can be skipped. The production process of the sample can then be added afterwards, if a need arises.

#### <span id="page-28-1"></span>3.1 Calibration Samples

Calibration samples are identified with sampleProductionTable equal to calibrationSamples in table [4.1](#page-42-2) samples. Also the selection of the specific sample production process is described in more detail there.

Calibration samples are samples with known activity and they are preferably certified. The certification is given in the table calibrationSamples, the information of the actual nuclides in the sample is given in the table calibrationNuclides, and the specific nuclear data in the table calibrationLibraries.

#### <span id="page-28-2"></span>3.1.1 Calibration Samples

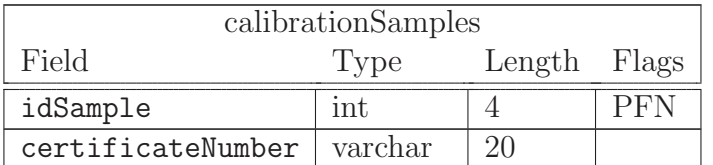

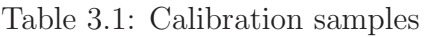

continued on next page ...

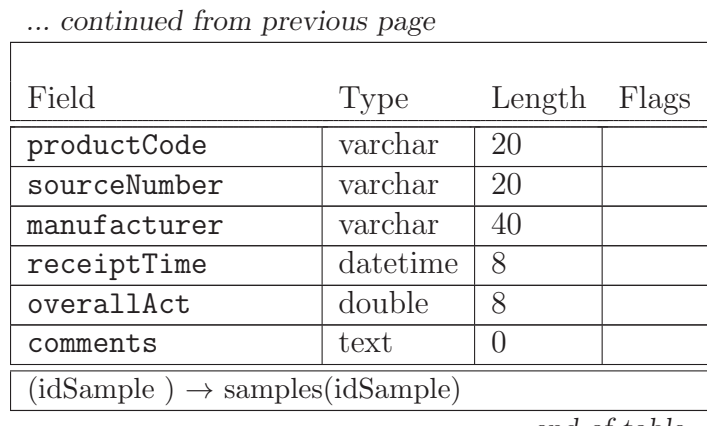

end of table.

This table gives the basic identification data of calibration samples.

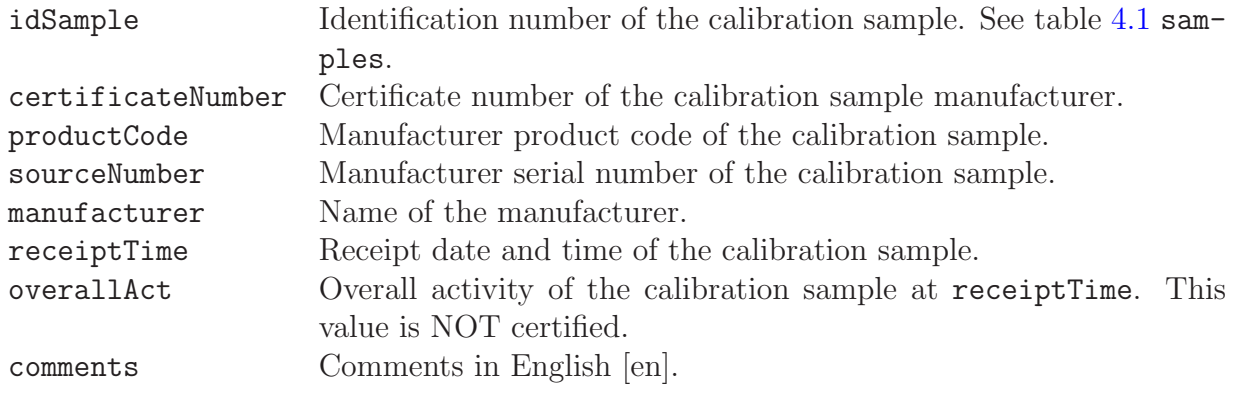

#### <span id="page-30-0"></span>3.1.2 Calibration Nuclides

| calibrationNuclides                                                                                       |               |          |            |  |
|----------------------------------------------------------------------------------------------------|---------------|----------|------------|--|
| Field                                                                                                    | Type          | Length   | Flags      |  |
| idSample                                                                                                  | int           | 4        | <b>PFN</b> |  |
| calNuclideId                                                                                              | varchar       | 10       | PIF1Nc     |  |
| idCalibrationLibrary                                                                                      | int           | 4        | F1         |  |
| activity                                                                                                  | double        | 8        |            |  |
| uncActivity                                                                                               | double        | 8        |            |  |
| assayTime                                                                                                 | datetime      | 8        |            |  |
| comments                                                                                                  | text          | $\theta$ |            |  |
| $(idSample) \rightarrow samples(idSample)$                                                                |               |          |            |  |
| (calNuclideId,idCalibrationLibrary) $\rightarrow$ calibrationLibraries(calNuclideId,idCalibrationLibrary) |               |          |            |  |
|                                                                                                    | end of table. |          |            |  |

Table 3.2: Calibration nuclides

This table contains information of the activity content of each nuclide of the calibration sample.

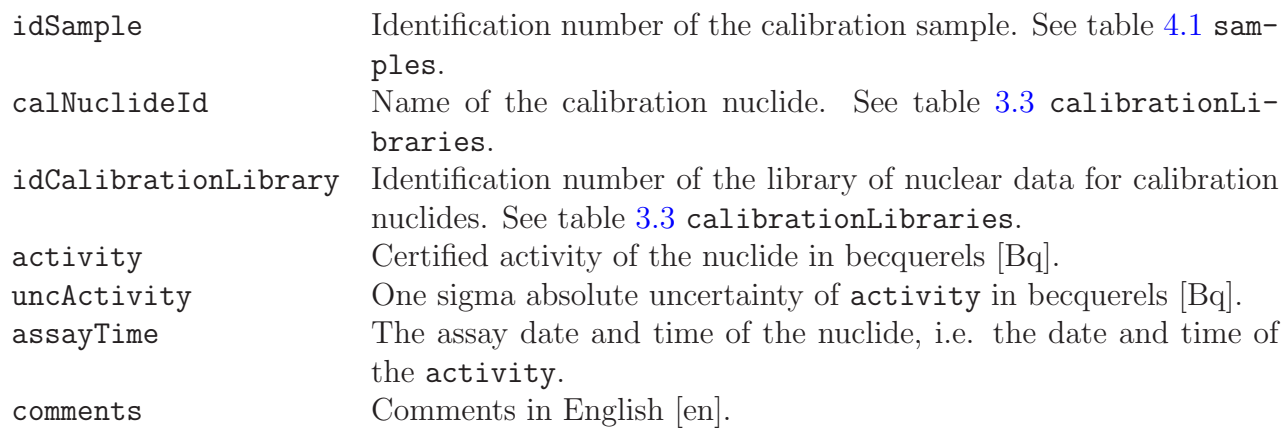

#### <span id="page-31-1"></span><span id="page-31-0"></span>3.1.3 Calibration Libraries

| calibrationLibraries |         |        |             |  |
|----------------------|---------|--------|-------------|--|
| Field                | Type    | Length | Flags       |  |
| idCalibrationLibrary | int     | 4      | <b>PN</b>   |  |
| calNuclideId         | varchar | 10     | <b>PINC</b> |  |
| idCalLine            | int     | 4      | <b>PN</b>   |  |
| calLineEnergy        | double  | 8      |             |  |
| uncCalLineEnergy     | double  | 8      |             |  |
| emissionProb         | double  | 8      |             |  |
| uncEmissionProb      | double  | 8      |             |  |
| halflife             | double  | 8      |             |  |
| uncHalflife          | double  | 8      |             |  |
| calibrationLibraryId | varchar | 20     |             |  |
| comments             | text    | $\Box$ |             |  |

Table 3.3: Calibration libraries

This table contains gamma line data for calibration samples. Even though these data are fundamental constants, and thus one library should suffice, the table includes a possibility for multiple libraries. This may be advantageous for different calibration purposes where the useful gamma lines may differ.

Due to limited number of calibration sources available in a laboratory this table should not become too big. This is further emphasized by the fact that, unlike identification libraries, a calibration library usually contains data of the prominent gamma lines only.

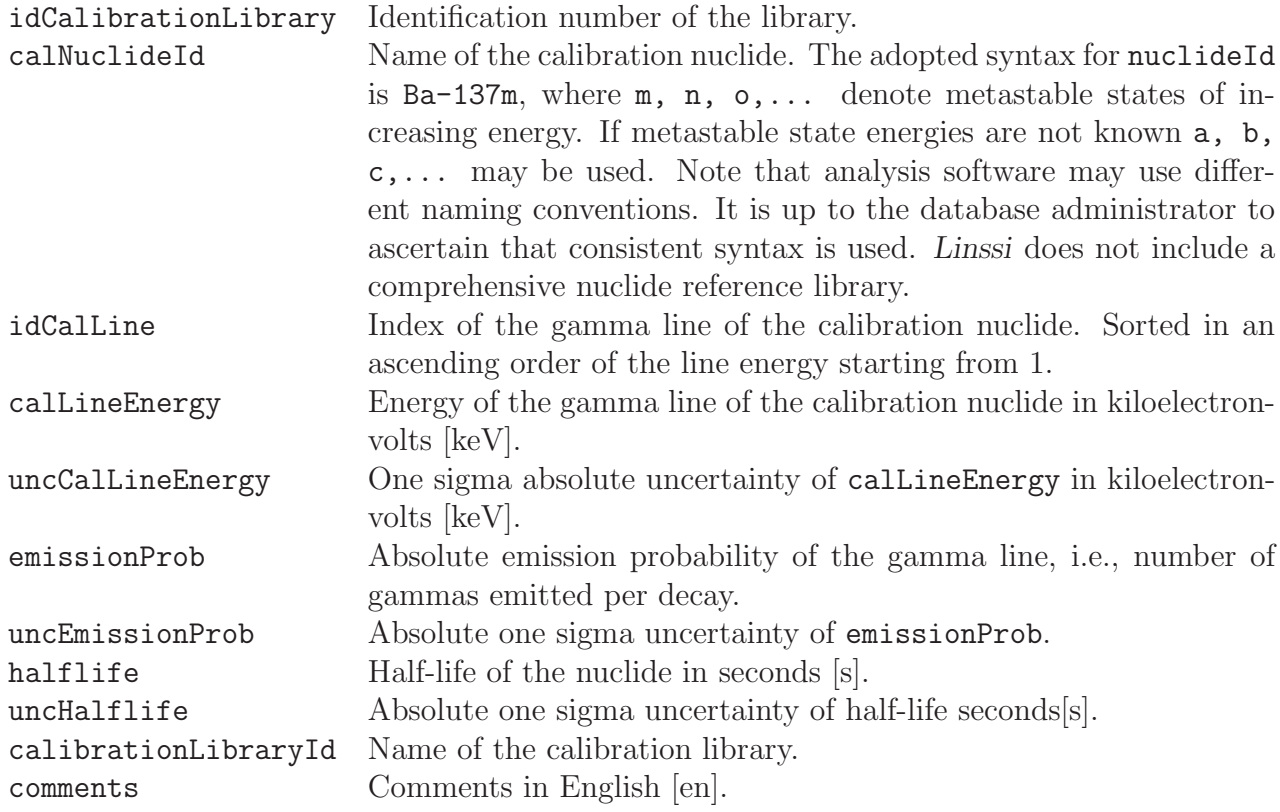

end of table.

#### <span id="page-32-0"></span>3.2 Basic Samples

Basic samples are identified with sampleProductionTable equal to basicSamples in table [4.1](#page-42-2) samples. Also the selection of sample production model is described in some detail there. This table is aimed for defining generic basic samples. This sample production model is used for the samples that require more information than is available in table [4.1](#page-42-2) samples, but do not have their own specific production model defined. For this general purpose production model it has been necessary to relax database rules stating that all the fields should be exactly defined. Thus the table contains unit definitions, which we generally have tried to avoid. Also the field names are flexible and generic. This makes the semantics of the table very dependent on the conventions used by each organization filling this table.

| basicSamples                                                                                    |                                      |                |                         |
|-------------------------------------------------------------------------------------------------|--------------------------------------|----------------|-------------------------|
| Field                                                                                           | Type                                 | Length         | Flags                   |
| idSample                                                                                        | int                                  | 4              | PF                      |
| sampleCommission                                                                                | varchar                              | 20             | $\overline{\mathrm{R}}$ |
| sampleClass                                                                                     | varchar                              | 20             | R                       |
| sampleGroup                                                                                     | varchar                              | 20             | R                       |
| sampleSubGroup                                                                                  | varchar                              | 20             | R                       |
| sampleDefinition                                                                                | varchar                              | 40             |                         |
| samplingType                                                                                    | varchar                              | 8              | R                       |
| sampleAmount1                                                                                   | double                               | 8              |                         |
| uncSampleAmount1                                                                                | double                               | 8              |                         |
| sampleAmount1Unit                                                                               | varchar                              | 8              |                         |
| sampleAmount2                                                                                   | double                               | 8              |                         |
| uncSampleAmount2                                                                                | double                               | 8              |                         |
| sampleAmount2Unit                                                                               | varchar                              | $\overline{8}$ |                         |
| yield                                                                                           | double                               | 8              |                         |
| uncYield                                                                                        | double                               | $\overline{8}$ |                         |
| samplingLocation                                                                                | varchar                              | 40             |                         |
| samplingLocationDesc                                                                            | varchar                              | 40             |                         |
| samplingZ1coord                                                                                 | double                               | 8              |                         |
| samplingZ2coord                                                                                 | double                               | 8              |                         |
| alternateQuantity                                                                               | double                               | 8              |                         |
| alternateQuantityUnit                                                                           | varchar                              | 8              |                         |
| refTime                                                                                         | $\overline{\text{d} \text{atetime}}$ | $\overline{8}$ |                         |
| resultsDestination                                                                              | varchar                              | 80             |                         |
| comments                                                                                        | text                                 | $\overline{0}$ |                         |
| $(idSample) \rightarrow samples(idSample)$<br>$\mathbf{r}$<br>$\mathcal{C}$ .<br>7 <sub>7</sub> |                                      |                |                         |

Table 3.4: Basic samples

end of table.

idSample A unique identification number of the sample. See table [4.1](#page-42-2) samples.

sampleCommission Sample context type (e.g. research, surveillance, service). Naming convention as used in the facility operating the database.

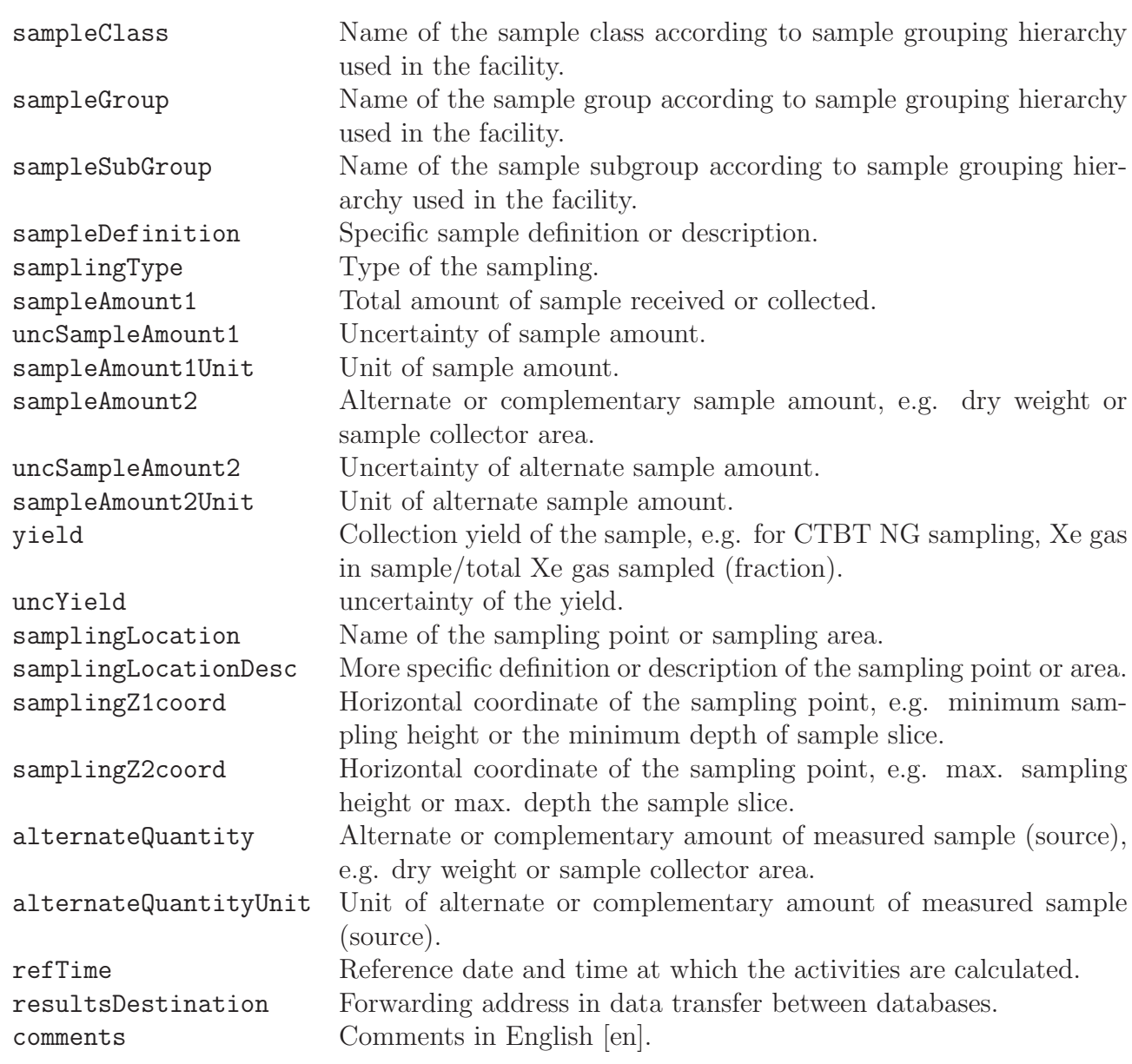

### <span id="page-34-0"></span>3.3 Air Filter Samples

Air filter samples are identified with sampleProductionTable equal to airFilterSamples in table [4.1](#page-42-2) samples. Also the selection of sample production model is described in some detail there.

Air filter sampling is covered by the three tables of the air filter samples group. The table samplers defines the 'static' properties of the sampler. The table airFilterSamples gives the information of the sampling specific to a given sample. Finally, the table airFilterSOH contains information of the State-Of-Health of the sampler as a function of time. This information is continuous in nature, i.e., not specific to a sample even though idSample is provided in the table in order to facilitate on-line following of its sampling.

#### <span id="page-34-1"></span>3.3.1 Air Filter Samples

| airFilterSamples                             |                |        |            |  |
|----------------------------------------------|----------------|--------|------------|--|
| Field                                        | Type           | Length | Flags      |  |
| idSample                                     | int            | 4      | <b>PFN</b> |  |
| samplerId                                    | varchar        | 80     | F          |  |
| samplerOnTime                                | double         | 8      |            |  |
| airVolume1                                   | double         | 8      |            |  |
| presDiff1Start                               | double         | 8      |            |  |
| presDiff1End                                 | double         | 8      |            |  |
| airVolume2                                   | double         | 8      |            |  |
| presDiff2Start                               | double         | 8      |            |  |
| presDiff2End                                 | double         | 8      |            |  |
| sampleSent                                   | datetime       | 8      |            |  |
| correctedToNTP                               | <b>Boolean</b> | 1      |            |  |
| $\theta$<br>text<br>comments                 |                |        |            |  |
| $(idSample) \rightarrow samples(idSample)$   |                |        |            |  |
| $(samplerId) \rightarrow samples(samplerId)$ |                |        |            |  |

Table 3.5: Air filter samples

end of table.

In this table, fields have been reserved for two channels in a sampler. This gives a possibility to use two types of filters simultaneously, typically active carbon and fiber. See also table [3.6](#page-36-1) samplers.

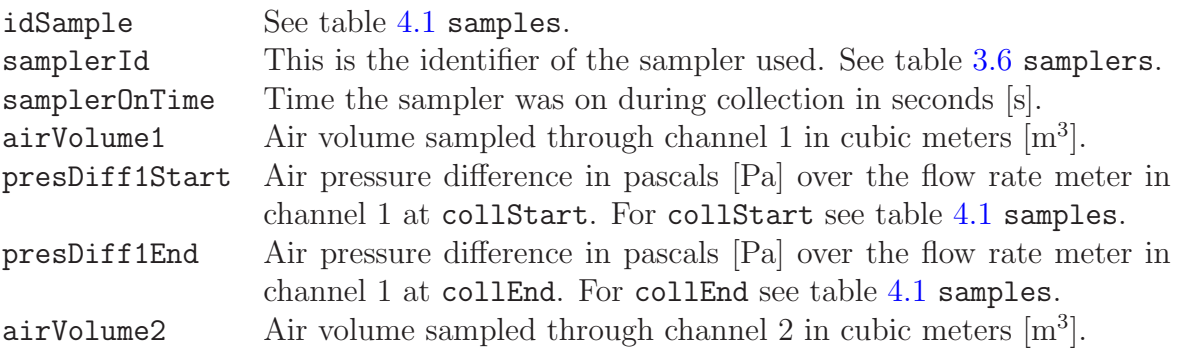

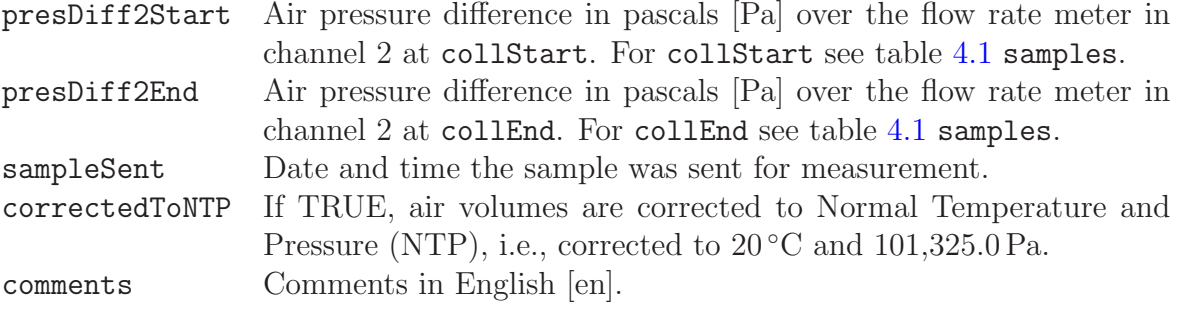
#### <span id="page-36-0"></span>3.3.2 Samplers

| samplers                                          |          |                  |       |
|---------------------------------------------------|----------|------------------|-------|
| Field                                             | Type     | Length           | Flags |
| samplerId                                         | varchar  | 80               | PN    |
| facilityId                                        | varchar  | 80               | F     |
| contactPerson                                     | varchar  | 40               |       |
| samplerType                                       | varchar  | 20               | R     |
| flowFactor1                                       | double   | 8                |       |
| flowPower1                                        | double   | 8                |       |
| flowFactor2                                       | double   | 8                |       |
| flowPower2                                        | double   | 8                |       |
| lastMaintenance                                   | datetime | 8                |       |
| nextMaintenance                                   | datetime | 8                |       |
| documentDir                                       | varchar  | 255              |       |
| comments                                          | text     | $\left( \right)$ |       |
| $(facilityId) \rightarrow facilities(facilityId)$ |          |                  |       |
| end of table.                                     |          |                  |       |

Table 3.6: Samplers

Samplers consist of two air channels, 1 and 2, where total flow is obtained as a sum of these channels. In both channels there is a flow meter. The flow meters are described by two parameters flow factor  $F$  and flow power  $c$ . These parameters can be used for orifice plates, flow-nozzles or multi-orifice probes, or with any device for which two parameters are sufficient, only the method of flow rate calculation will differ. In our application the flow rate, f, is calculated from  $f = F \times p^c$ , where F is the flow factor in cubic meters per second  $[m<sup>3</sup>/s]$ , c is the flow power in watts [W], and p is the pressure difference over the measuring device in pascals [Pa]. For  $p$  see also table [3.5](#page-34-0) airFilterSamples.

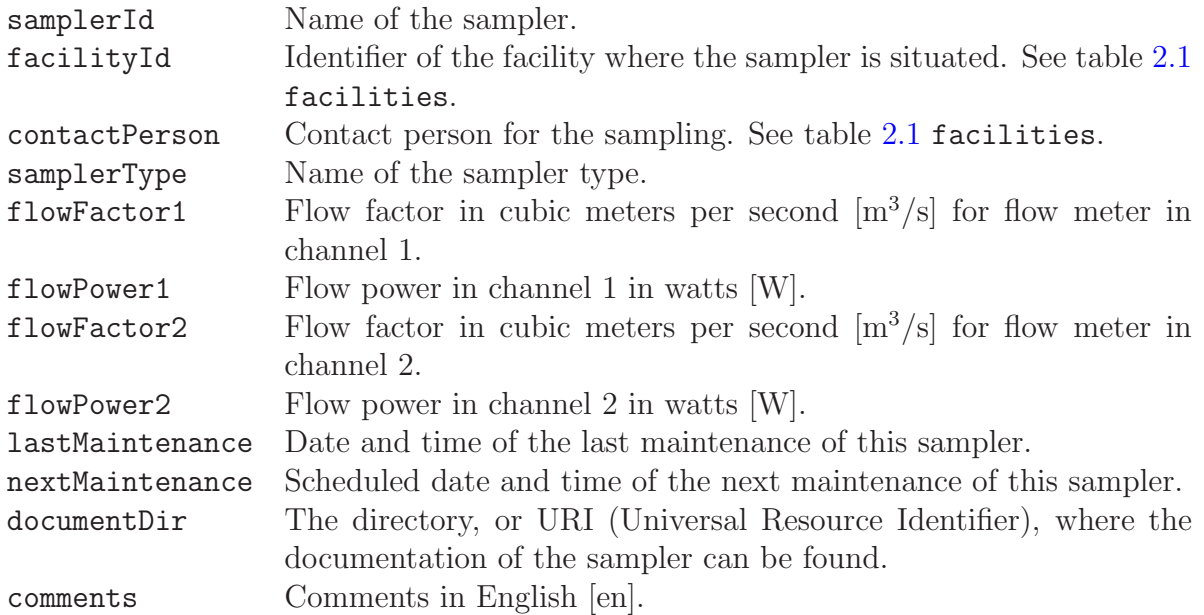

## 3.3.3 Sampling State-of-Health Data

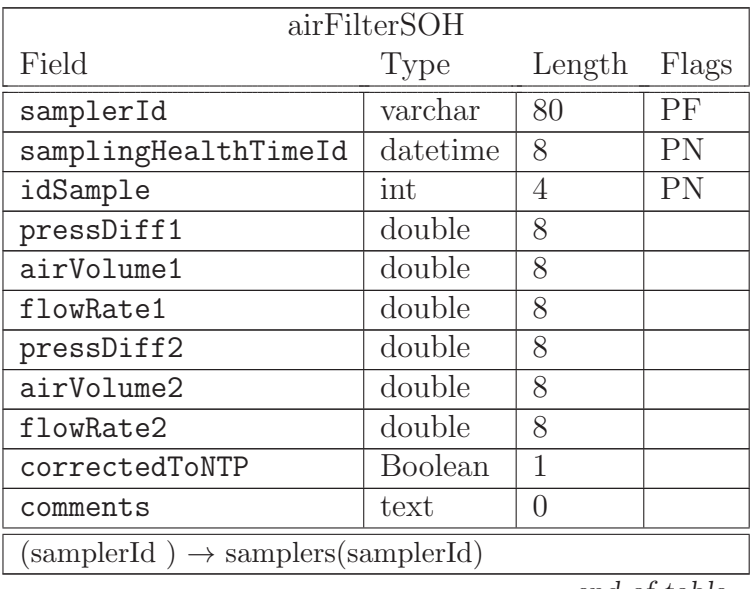

Table 3.7: State-of-health data (SOH) for air filter sampling process

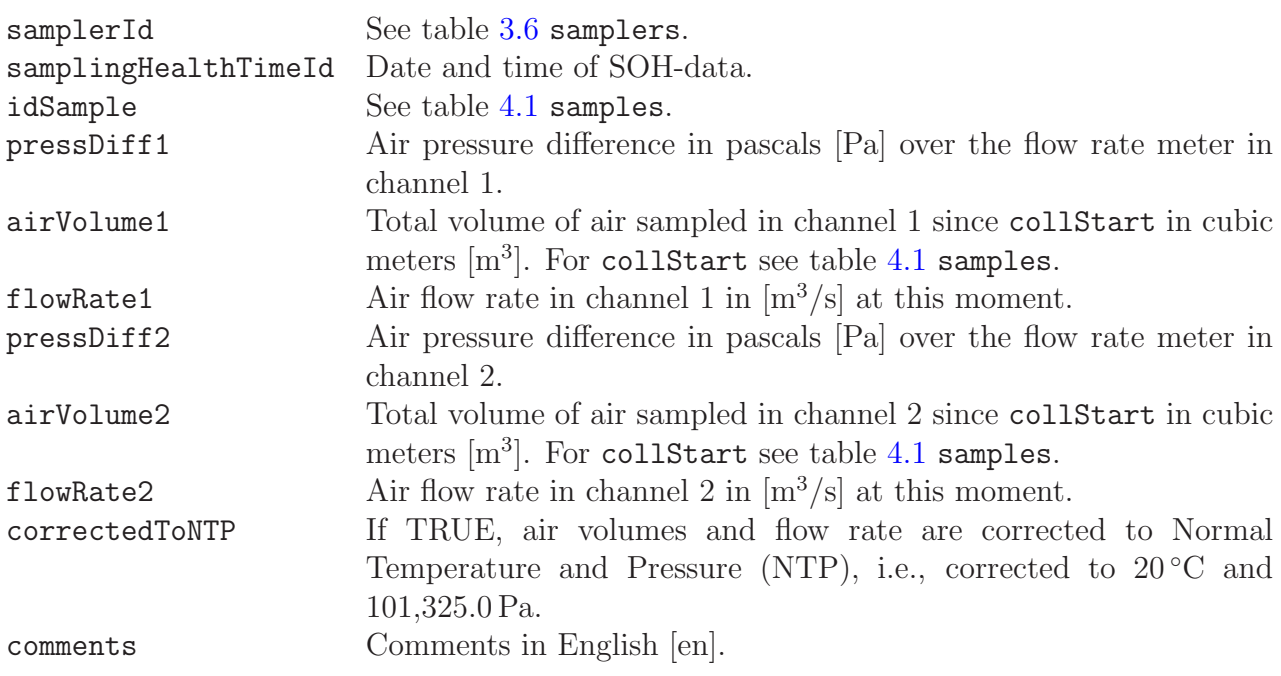

end of table.

## 3.4 CTBT Laboratory Samples

CTBT laboratory samples are identified with sampleProductionTable equal to ctbtLab-Samples in table [4.1](#page-42-0) samples. Also the selection of sample production model is described in some detail there.

This table stores information about CTBT samples sent to radionuclide laboratories within the framework of the Comprehensive Nuclear-Test-Ban Treaty. The table is very specific and for the full details of all the fields, except idSample, the user is asked to consult the report IDC3.4.1Rev6 [\[9\]](#page-124-0) to which the descriptions below are referencing. The reference RLR/#xxx refers to the data block #xxx of the radionuclide laboratory report (RLR). RLR and the related data blocks are described in Chapter 'Radionuclide Laboratory Reports' of the report IDC3.4.1Rev6 [\[9\]](#page-124-0).

| ctbtLabSamples              |                  |                 |                           |  |
|-----------------------------|------------------|-----------------|---------------------------|--|
| Field                       | Type             | Length          | Flags                     |  |
| idSample                    | int              | 4               | $\overline{\mathrm{PFN}}$ |  |
| siteCode                    | $\bar{v}$ archar | 20              | R                         |  |
| priority                    | varchar          | $\overline{10}$ | $\overline{\mathrm{R}}$   |  |
| sampleCategory              | char             | 1               | R                         |  |
| analysisPurpose             | text             | $\overline{0}$  | $\overline{\mathrm{R}}$   |  |
| testsAuthorized             | text             | $\overline{0}$  |                           |  |
| specialInstructions         | text             | $\overline{0}$  |                           |  |
| facilityActCat              | varchar          | 40              | R                         |  |
| facilitySamDiam             | double           | 8               |                           |  |
| facilitySamThick            | double           | 8               |                           |  |
| facilitySamWidth            | double           | $\overline{8}$  |                           |  |
| facilitySamMass             | double           | $\overline{8}$  |                           |  |
| facilityContDens            | double           | $\overline{8}$  |                           |  |
| facilityContThick           | double           | 8               |                           |  |
| facilityContMat             | varchar          | $\overline{80}$ | $\overline{\mathrm{R}}$   |  |
| facilitySamGeomDescr        | varchar          | 80              | $\overline{\mathrm{R}}$   |  |
| facilitySplitMass           | double           | 8               |                           |  |
| idcNuclNotQuant             | text             | $\overline{0}$  |                           |  |
| idcNaturalNucl              | text             | $\overline{0}$  |                           |  |
| idcActProd                  | text             | $\overline{0}$  |                           |  |
| idcFissProd                 | text             | $\overline{0}$  |                           |  |
| idcEventActProdPresent      | char             | $\overline{1}$  |                           |  |
| idcEventDaysSinceLastAct    | varchar          | 10              |                           |  |
| idcEventOnlyOneFP           | char             | $\overline{1}$  |                           |  |
| idcEventDaysSinceLastFP     | varchar          | 10              |                           |  |
| idcEventMultFP              | char             | $\overline{1}$  |                           |  |
| idcEventDaysSinceLastMultFP | varchar          | 10              |                           |  |
| idcEventCs137Present        | char             | $\overline{1}$  |                           |  |
| idcEventTimesCs137InMonth   | varchar          | 10              |                           |  |
| test                        | varchar          | 40              |                           |  |

Table 3.8: CTBT laboratory samples

continued on next page ...

... continued from previous page

 $\overline{1}$ 

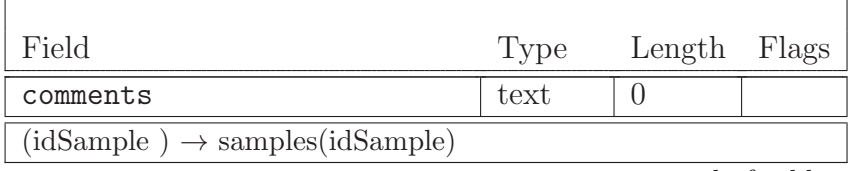

end of table.

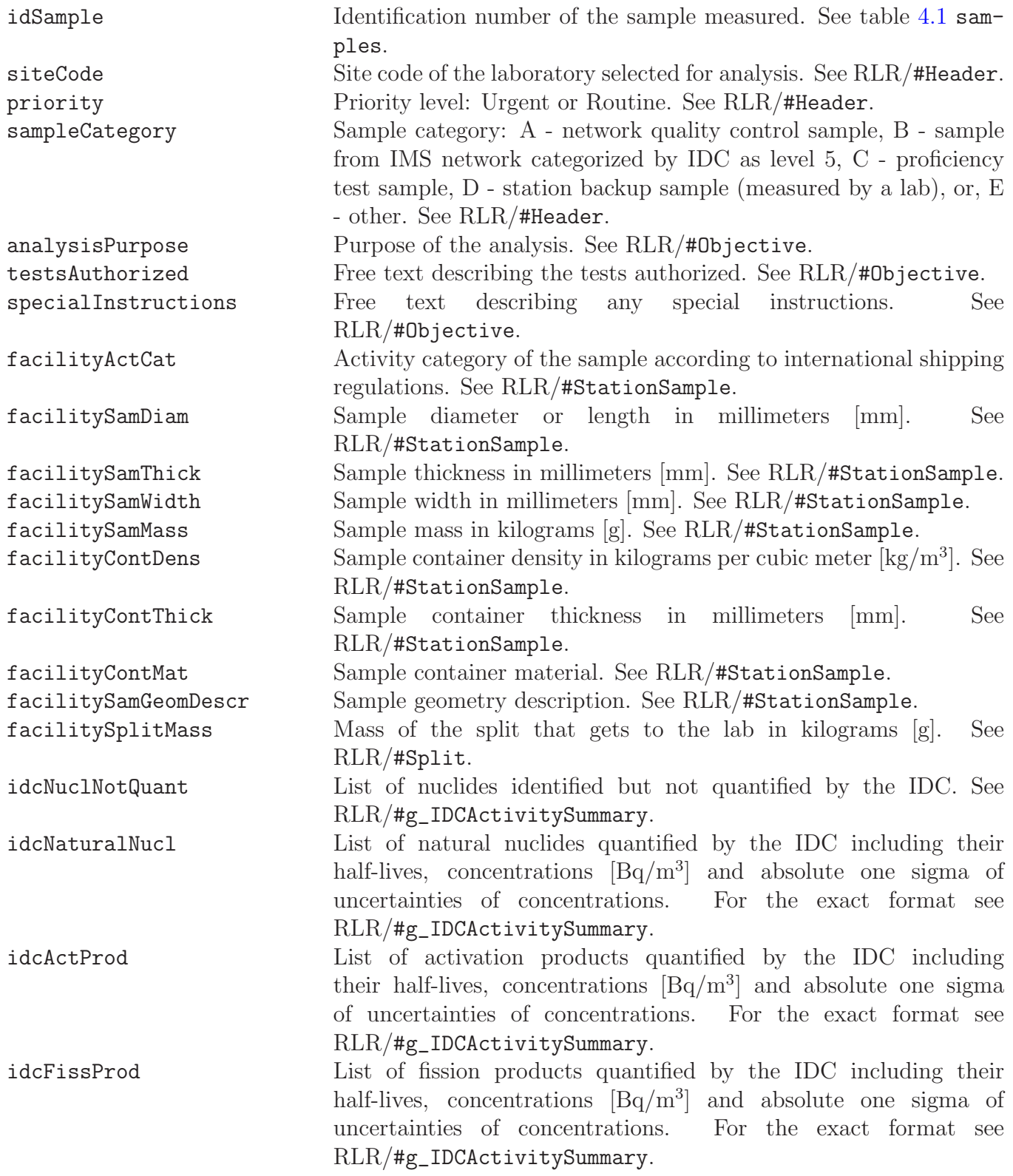

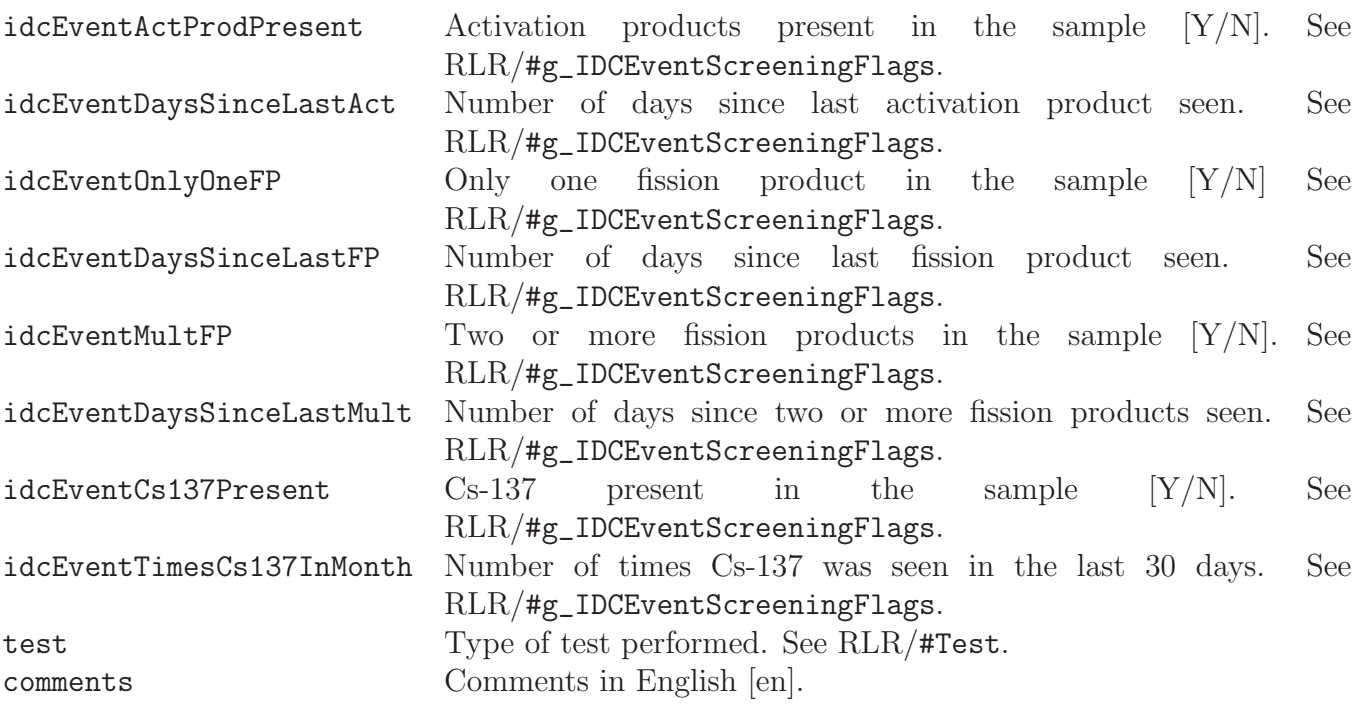

# <span id="page-42-1"></span>Chapter 4

# Common Sample Properties

One of the core tables of Linssi is the table samples, which gives the basic information of the sample. This is the entry point 1 to Linssi. No measurements or analyses can be made without corresponding entries of idSample in table [4.1](#page-42-0) samples. It gives sufficient information of a sample for most measuring and analysis purposes. More complete data on samples, including their production and collection processes, are available in Ch. [3.](#page-28-0) A specific sample type, i.e., production process is selected with the field sampleProductionTable equal to the name of the sample type. See table [4.1](#page-42-0) samples below.

Transport of samples between facilities can be followed using table sampleTransports. Correspondingly their movements inside a facility can be tracked in table sampleTrackings.

Samples can also be formed by splitting and combining other samples. The split and combined sources can be tracked to the original sources using the information in table sample-SplitsCombines.

#### <span id="page-42-0"></span>4.1 Samples

| samples               |          |        |                 |
|-----------------------|----------|--------|-----------------|
| Field                 | Type     | Length | Flags           |
| idSample              | int      | 4      | <b>PA</b>       |
| sampleId              | varchar  | 80     | <b>UNC</b>      |
| phdSampleName         | varchar  | 80     | $\mathcal{C}^*$ |
| extSampleName         | varchar  | 80     |                 |
| sampleDescription     | varchar  | 80     |                 |
| facilityId            | varchar  | 80     | F               |
| contactPerson         | varchar  | 40     |                 |
| splitSymbol           | varchar  | 8      | R               |
| split                 | Boolean  | 1      |                 |
| combined              | Boolean  | 1      |                 |
| sampleType            | varchar  | 20     | R               |
| sampleProductionTable | varchar  | 80     |                 |
| collStart             | datetime | 8      | T               |
| collEnd               | datetime | 8      |                 |

Table 4.1: Sample description at arrival

continued on next page ...

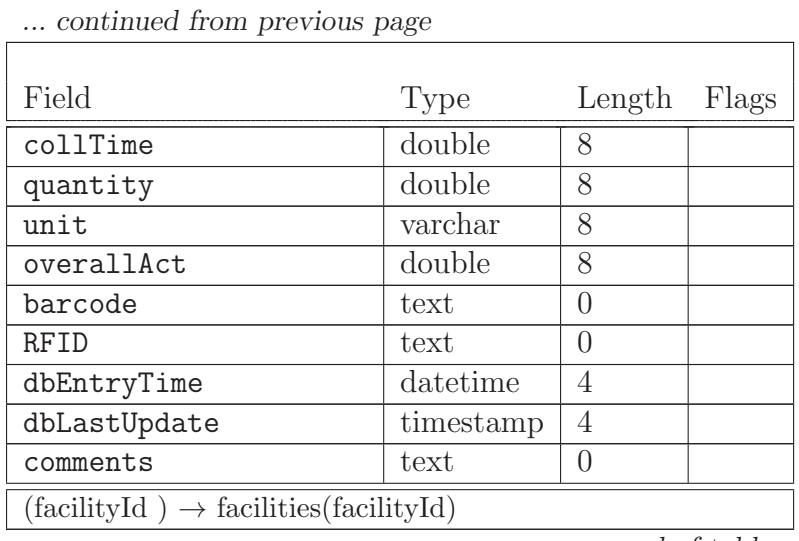

end of table.

This table describes a sample when it arrives for measurement. This is also the first entry point of the sample to the database, i.e., this record must always be the first record created for the sample. In many cases the only information at the time of creation may be the sampleId.

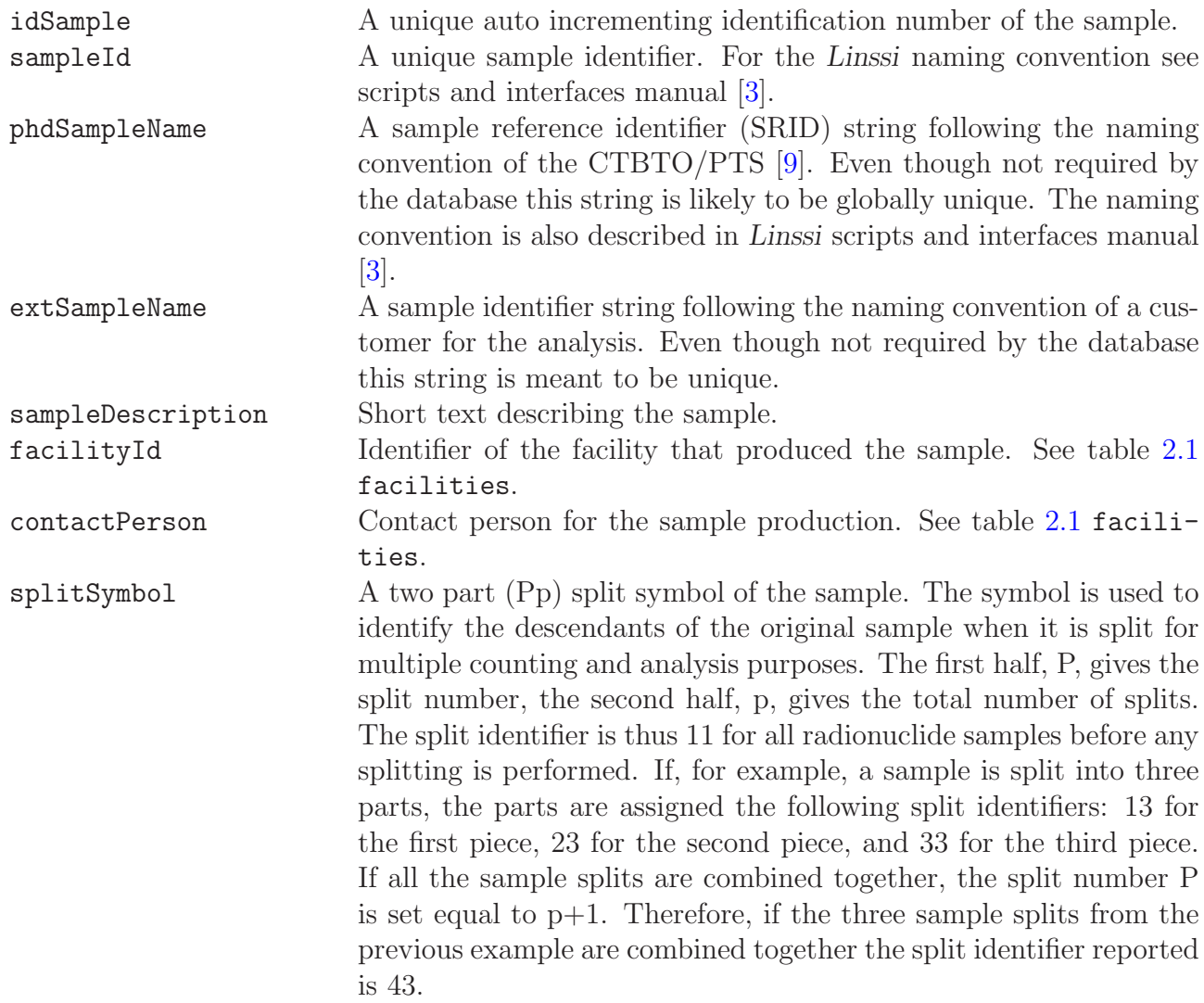

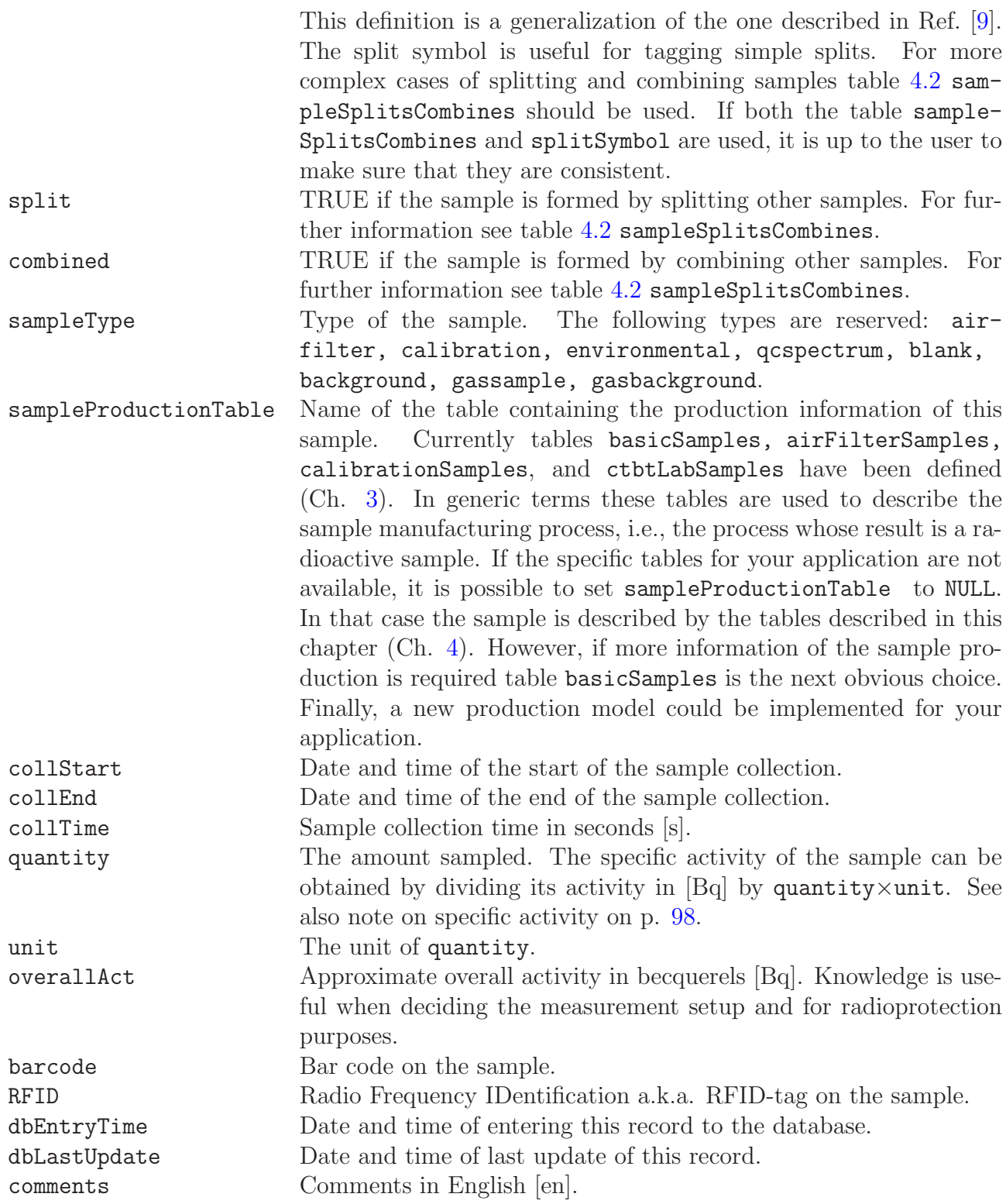

## <span id="page-45-0"></span>4.2 Splitting and Combining Samples

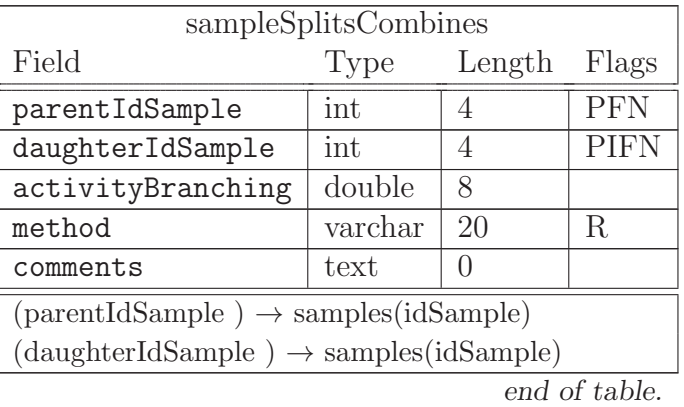

Table 4.2: Splitting and combining samples

A sample may be formed by splitting and combining other samples. In many cases it is enough to know simple sample properties, i.e., its history is irrelevant. However, if we want to know how the sample has been formed from other samples, it can be tracked with table sampleSplitsCombines.

This table is used together with table [4.1](#page-42-0) samples where Boolean fields split and combine tell how the sample is formed. Those fields are used to inform that the sample has been formed by splitting/combining, but for tracking parents and daughters this table is the only thing needed.

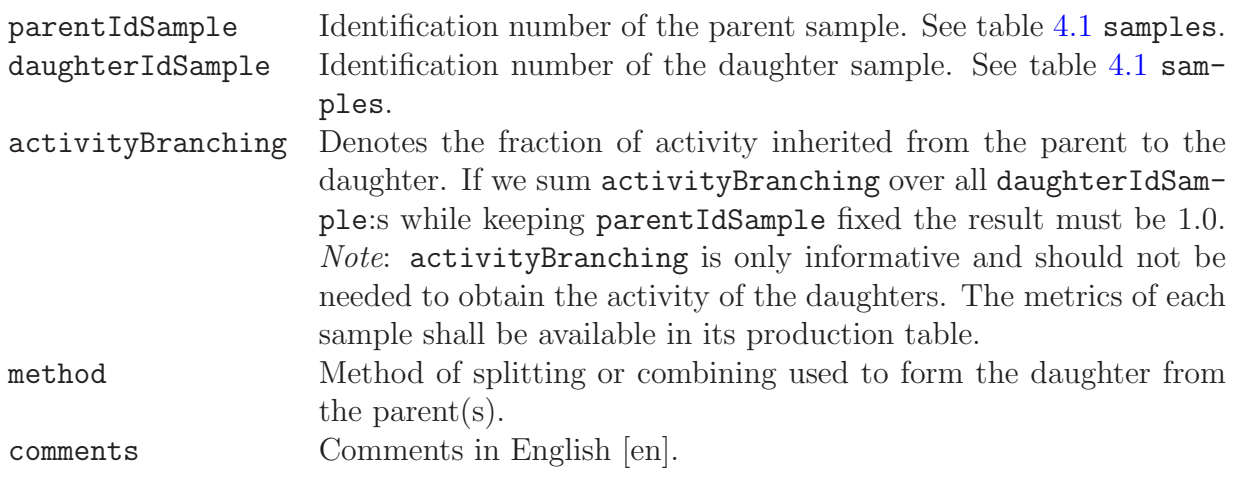

## 4.3 Sample Transport

| sampleTransports                                  |                |              |             |  |
|---------------------------------------------------|----------------|--------------|-------------|--|
| Field                                             | Type           | Length       | Flags       |  |
| idSample                                          | int            | 4            | <b>PFN</b>  |  |
| transportOutId                                    | <b>Boolean</b> | 1            | PN          |  |
| facilityId                                        | varchar        | 80           | F           |  |
| contactPerson                                     | varchar        | 40           |             |  |
| courierCompany                                    | varchar        | 40           |             |  |
| dateTimeOfHandover                                | datetime       | 8            |             |  |
| eta                                               | datetime       | 8            |             |  |
| airwayBill                                        | varchar        | 40           |             |  |
| sealNumber                                        | varchar        | 20           |             |  |
| sampleCondition                                   | text           | 0            | R           |  |
| packCondition                                     | text           | 0            | R           |  |
| sealCondition                                     | text           | 0            | R           |  |
| sampleCondFlag                                    | $_{\rm char}$  | 1            | R           |  |
| comments                                          | text           | 0            |             |  |
| $(idSample) \rightarrow samples(idSample)$        |                |              |             |  |
| $(facilityId) \rightarrow facilities(facilityId)$ |                |              |             |  |
|                                                   |                | $\mathbf{v}$ | $c_{1}$ 1 1 |  |

Table 4.3: Transport record

end of table.

This table tracks the movement of samples between facilities. It is adopted from the practices of the CTBTO. The short description of the fields below, however, should be self explanatory for any facility designing its own practices.

The references to IDC3.4.1Rev6 [\[9\]](#page-124-0) below are only needed by the certified laboratories of the CTBTO. The reference LABSDN/#Transport refers to the #Transport data block of the LABSDN message giving a notification that a sample has been sent to a laboratory. Same data blocks are also used in the TECSDN message giving a notification that a sample has been sent from the laboratory. LABSDN and TECSDN messages together with their data blocks are described in Chapter 'Other Laboratory Messages' of the report IDC3.4.1Rev6 [\[9\]](#page-124-0).

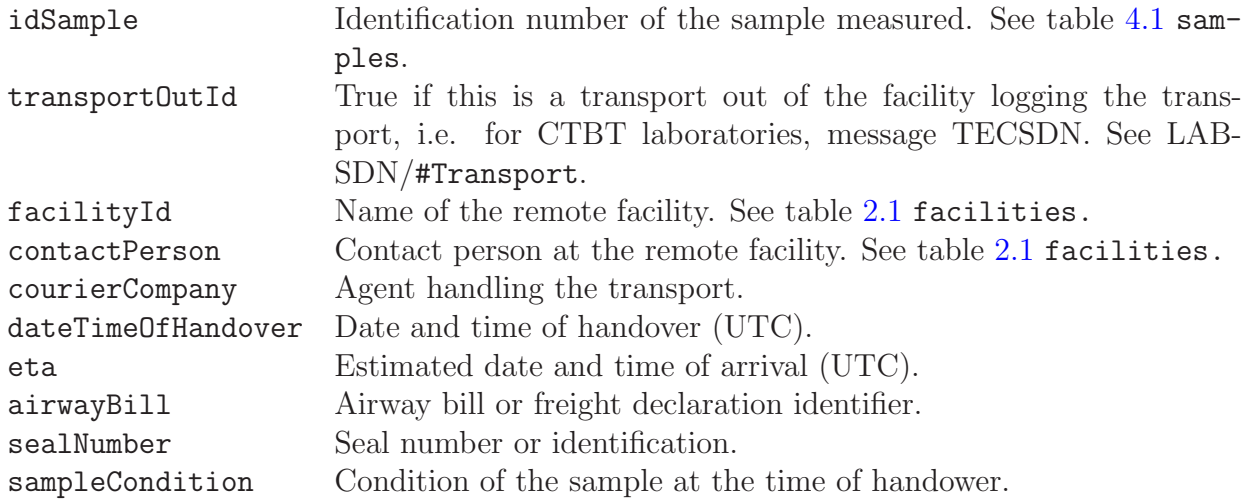

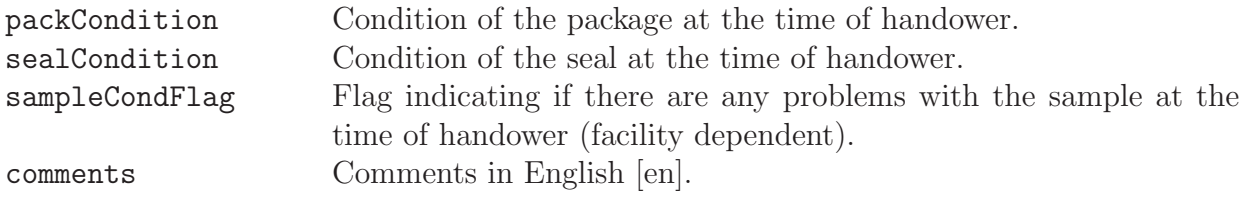

# 4.4 Sample Tracking

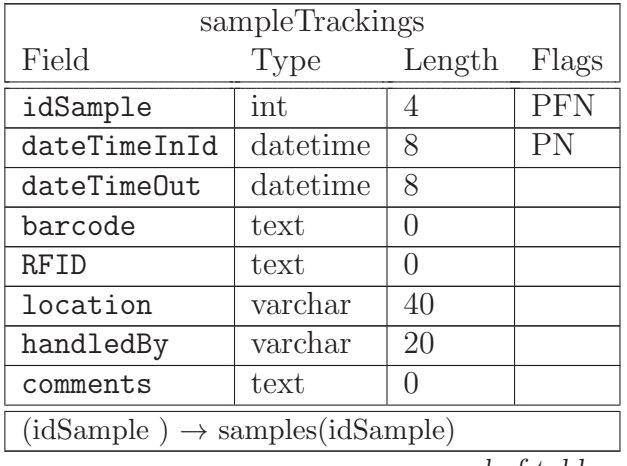

Table 4.4: Sample tracking

end of table.

This table is used to track the movements of samples inside a facility.

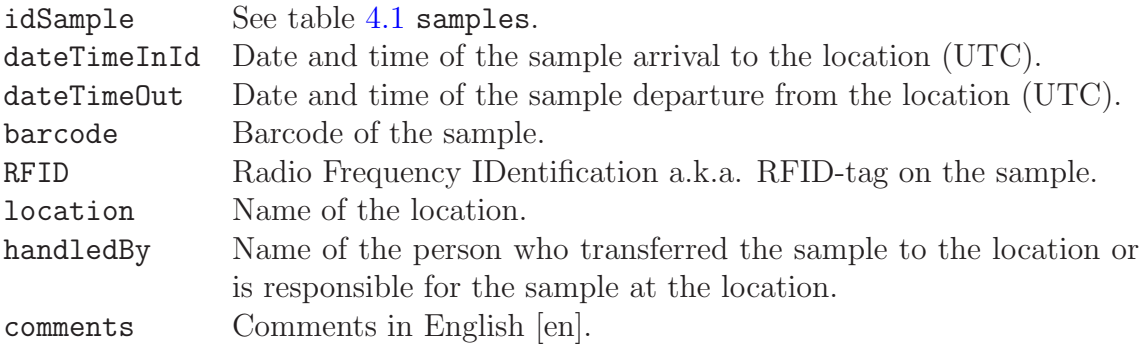

# Chapter 5

# Calibrations

Calibration tables calibrations, calTypes, calPoints, calsRecommended and calsUsed give the full calibration of each measurement setup. The full calibration is based on sets of calibration points (table calPoints) traceable to calibration results of possibly multiple analyses (table analyses), which in turn can be based on multiple measurements (table measurements) of multiple calibration samples (table calibrationSamples). Each set of calibration points defines a type of sub calibration defined in the corresponding table cal-Types. Each sample analysis may use one or more full calibrations (table calibrations) that are tracked by table calsUsed. Finally the recommended calibration for each measurement setup and calibration model can be found in table calsRecommended.

For accurate spectrum analysis data on background and blank measurements are important. Data of the recommended background for each measurement setup and background model are available in table backgroundsRecommended. Corresponding data of the blank can be found in blanksRecommended.

#### <span id="page-50-0"></span>5.1 Calibrations

| calibrations                                              |        |                                                                                |  |
|-----------------------------------------------------------|--------|--------------------------------------------------------------------------------|--|
| Type                                                      | Length | Flags                                                                          |  |
| int                                                       | 4      | PAN                                                                            |  |
| varchar                                                   | 80     | FN                                                                             |  |
| varchar                                                   | 20     | R.                                                                             |  |
| varchar                                                   | 80     | <b>UNC</b>                                                                     |  |
| int                                                       | 4      | F                                                                              |  |
| int                                                       | 4      | F                                                                              |  |
| text                                                      | ⋂      |                                                                                |  |
| $(measSetupId) \rightarrow measurementSetup(measSetupId)$ |        |                                                                                |  |
| $(blankIdAnalysis) \rightarrow analyses(idAnalysis)$      |        |                                                                                |  |
|                                                           |        |                                                                                |  |
|                                                           |        | $(\text{backgroundIdAnalysis}) \rightarrow \text{analysis}(\text{idAnalysis})$ |  |

Table 5.1: Calibrations

end of table.

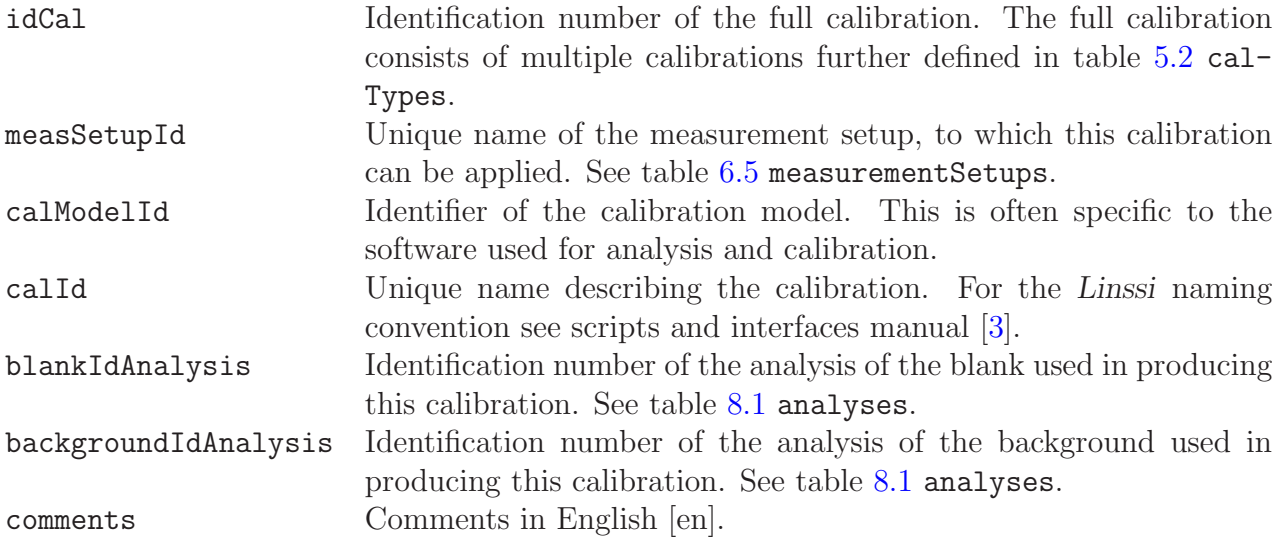

## <span id="page-52-1"></span><span id="page-52-0"></span>5.2 Calibration Types

| calTypes                                                            |                |                  |                  |  |
|---------------------------------------------------------------------|----------------|------------------|------------------|--|
| Field                                                               | Type           | Length           | Flags            |  |
| idCal                                                               | int            | $\overline{4}$   | <b>PFN</b>       |  |
| calTypeId                                                           | varchar        | 20               | <b>PINR</b>      |  |
| inputIdCal                                                          | int            | 4                | <b>FS</b>        |  |
| changed                                                             | <b>Boolean</b> | $\mathbf{1}$     |                  |  |
| class                                                               | varchar        | 20               | $\mathbf R$      |  |
| description                                                         | varchar        | 40               |                  |  |
| creationTime                                                        | datetime       | 8                |                  |  |
| calInfo                                                             | text           | $\overline{0}$   |                  |  |
| calCertificate                                                      | text           | $\boldsymbol{0}$ |                  |  |
| facilityId                                                          | varchar        | 80               | $\mathbf{F}$     |  |
| contactPerson                                                       | varchar        | 40               |                  |  |
| startOfRange                                                        | double         | 8                |                  |  |
| endOfRange                                                          | double         | 8                |                  |  |
| idFunction                                                          | int            | $\overline{4}$   | $\boldsymbol{F}$ |  |
| parameters                                                          | blob           | 0                |                  |  |
| comments                                                            | text           | 0                |                  |  |
| $(idCal) \rightarrow calibrations(idCal)$                           |                |                  |                  |  |
| $(\text{inputIdCal}) \rightarrow \text{calibrations}(\text{idCal})$ |                |                  |                  |  |
| $(facilityId) \rightarrow facilities(facilityId)$                   |                |                  |                  |  |
| $(idFunction) \rightarrow functions(idFunction)$                    |                |                  |                  |  |

Table 5.2: Calibration types

end of table.

Each complete calibration, idCal, in Linssi consists of calibrations of more than one parameter of the measurement setup. Calibrations of these individual parameters are identified by the calibration type identifiers, calTypeId, in tables calPoints and calTypes. The exact meaning and support of each calibration type depends on the analysis software. The currently reserved calibration types are described below.

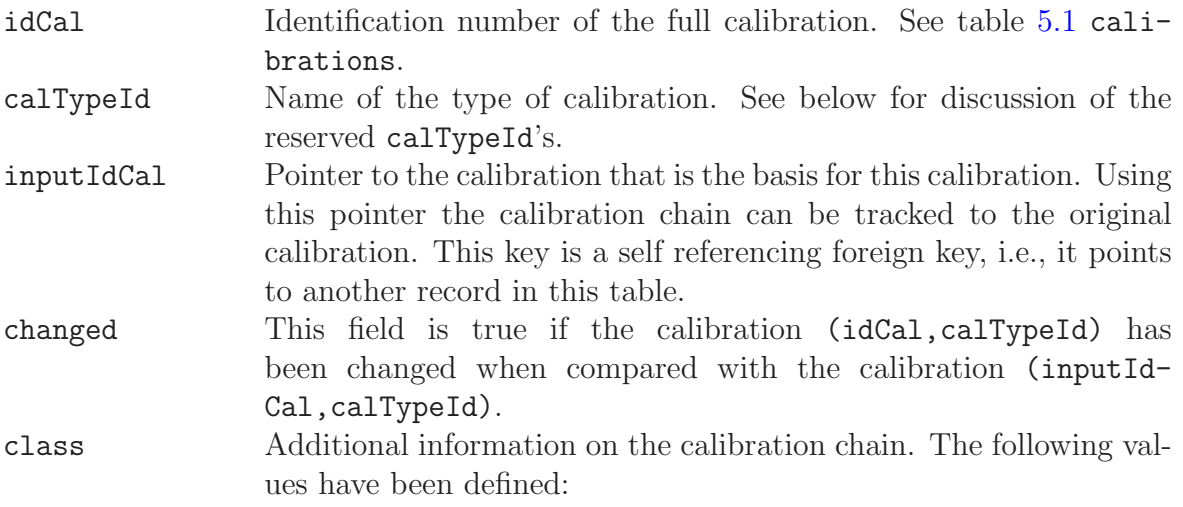

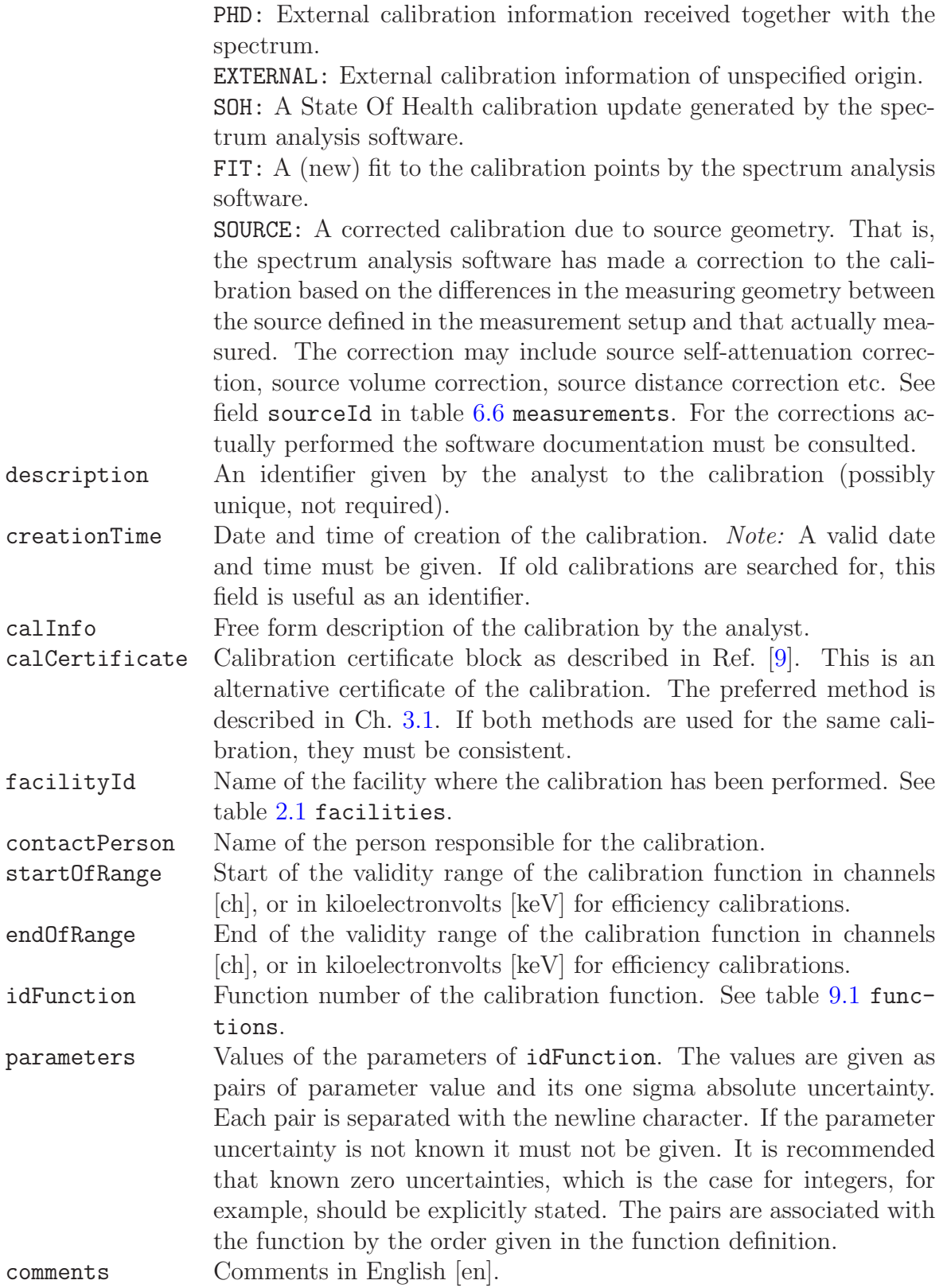

#### 5.2.1 Peak Shape Calibrations

The current version of Linssi reserves the following calTypeId's for Gaussian peak shape with extended exponential tails and a baseline step: width, lowTail, highTail, lowTailExp, highTailExp and step. These parameters are given as a function of channel in Linssi. For the exact meaning of the parameters see UNISAMPO, SHAMAN and Aatami manuals  $[4, 5, 6]$  $[4, 5, 6]$  $[4, 5, 6]$  $[4, 5, 6]$ .

#### 5.2.2 Energy Calibration

For energy calibration of photopeak centroids calTypeId energy is reserved. Here energy is given in kiloelectronvolts [keV] as a function of channel.

#### 5.2.3 Efficiency Calibration

For detector efficiency calibration two calTypeId's are reserved: efficiency for the photopeak efficiency and totalEfficiency for the total efficiency of the detector. Both efficiencies are defined as a function of energy in kiloelectronvolts [keV]. The efficiencies are absolute and describe the full measurement setup.

#### 5.2.4 Calibration Functions

In Linssi the measurement setup calibration functions are used in tables [5.2](#page-52-0) calTypes. The functions are fitted to points given in table [5.3](#page-55-0) calPoints. In the functions the dependent variable  $y$  is defined as a function of one independent variable  $x$  with varying number of fitted parameters  $a_i$ . x is given either in kiloelectronvolts [keV] for efficiency calibration or in channels for all other calibration functions. The fitted parameters are stored in parameters together with their uncertainties. The available functions are defined in table [9.1](#page-110-0) functions. In principle any function can be applied for any calibration type. In practice, however, function 1 may be used for any calibration, functions 2...4 are used for energy and shape calibrations, and functions 5. . . 9 are used only for efficiency calibration. The user is advised to consult his analysis software manuals for physical interpretation and support for these functions.

### <span id="page-55-0"></span>5.3 Calibration Points

| calPoints                                                    |         |                  |        |
|--------------------------------------------------------------|---------|------------------|--------|
| Field                                                        | Type    | Length           | Flags  |
| idCal                                                        | int     | 4                | PF1N   |
| calTypeId                                                    | varchar | 20               | PIF1Nr |
| idCalPoint                                                   | int     | 4                | PN     |
| idAnalysis                                                   | int     | 4                | I1F2   |
| idPeak                                                       | int     | 4                | I1F2   |
| xValue                                                       | double  | 8                |        |
| uncXValue                                                    | double  | 8                |        |
| yValue                                                       | double  | 8                |        |
| uncYValue                                                    | double  | 8                |        |
| comments                                                     | text    | $\left( \right)$ |        |
| $(idCal, calTypeId) \rightarrow calTypes(idCal, calTypeId)$  |         |                  |        |
| $(idAnalysis, idPeak) \rightarrow peaks(idAnalysis, idPeak)$ |         |                  |        |
| end of table.                                                |         |                  |        |

Table 5.3: Calibration points

This table contains calibration point values and their uncertainties given as quadruplets (xValue, uncXvalue, yValue, uncYValue).

It is not mandatory to have all the calibration points associated with spectrum analysis results. For those calibrations idAnalysis = NULL. This might be the situation in the case of off-line calibrations. It is, however, recommended that the user assigns an entry in the analyses table even for these cases. The entry and the corresponding peaks table provide ample space also for justifying the off-line calibration.

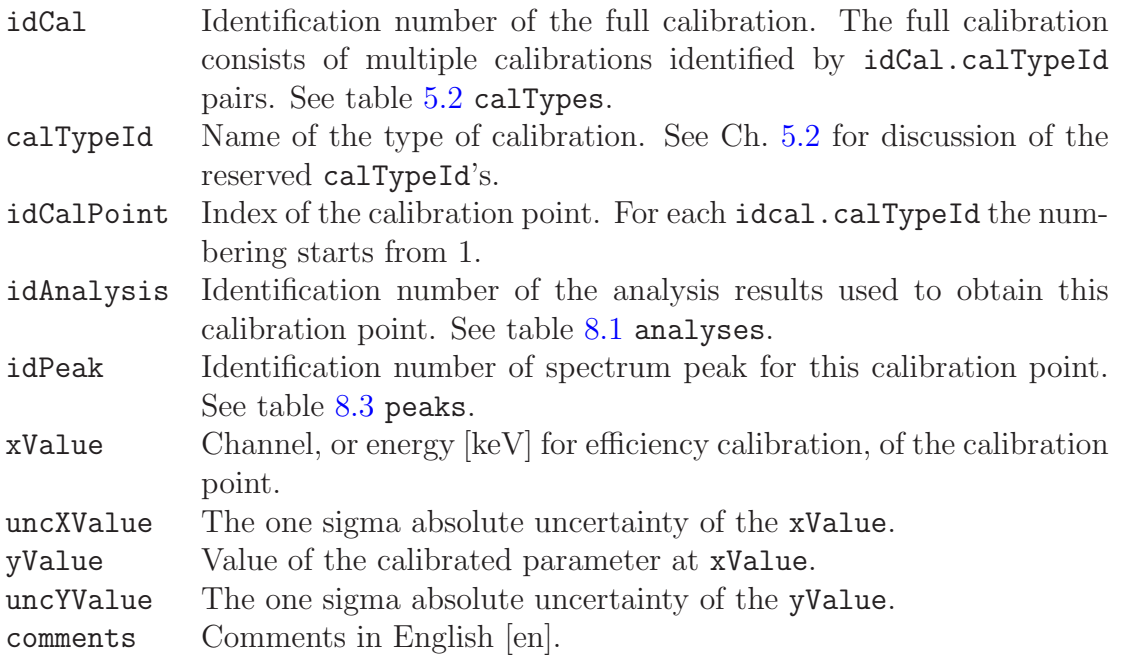

# 5.4 Recommended Calibrations

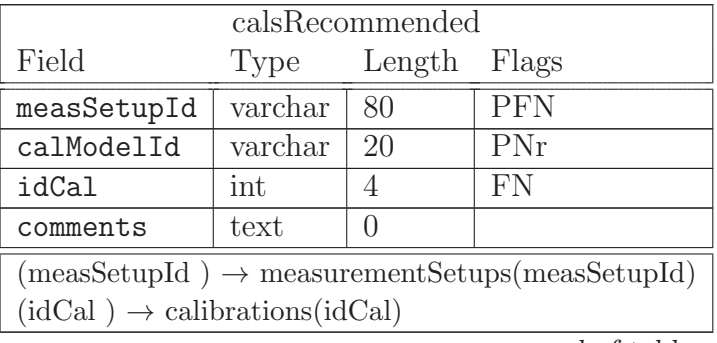

Table 5.4: Recommended calibrations

end of table.

It is a good practice to have a recommended calibration for each measurement setup and calibration model. idCal of that most up to date calibration is given in this table.

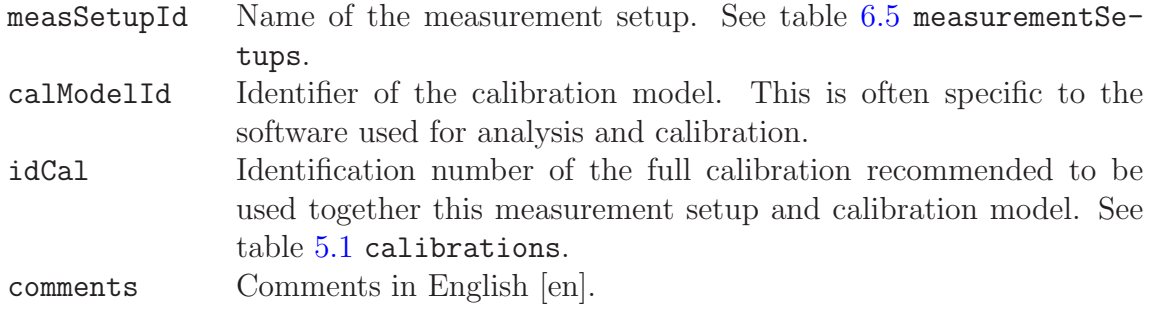

### 5.5 Used Calibrations

| calsUsed                                        |         |        |             |  |
|-------------------------------------------------|---------|--------|-------------|--|
| Field                                           | Type    | Length | Flags       |  |
| idAnalysis                                      | int     |        | <b>PFN</b>  |  |
| idCal                                           | int     |        | <b>PIFN</b> |  |
| usedInAnalysis                                  | Boolean | 1      | N           |  |
| comments                                        | text    |        |             |  |
| $(idAnalysis) \rightarrow analyses(idAnalysis)$ |         |        |             |  |
| $(idCal) \rightarrow calibrations(idCal)$       |         |        |             |  |
| end of table.                                   |         |        |             |  |

Table 5.5: Used calibrations

This table supports many-to-many relationships between analysis results and calibrations. A single full calibration, idCal, may, of course, be used in many analyses, idAnalysis. It is also possible that a single analysis takes advantage of many calibrations. For illustration, the analysis software may receive a calibration with the spectrum, calTypes.class = PHD, but the analyst selects to use the recommended calibration for the measurement setup in question: the fields idcal, measSetupId and calModelId all match in tables calibrations and calsRecommended. Finally, the software fine tunes the calibration for source geometry differences and uses the adjusted calibration to obtain the final results and stores it as cal-Types.class = SOURCE to database. Note that only the last calibration is used to calculate the final results, i.e., usedInAnalysis will be TRUE for that calibration only. For the other calibrations of our example usedInAnalysis will be FALSE. However, after the analysis, at the latest, all the three above mentioned calibrations are stored in Linssi.

For information about the class field see table [5.2](#page-52-0) calTypes.

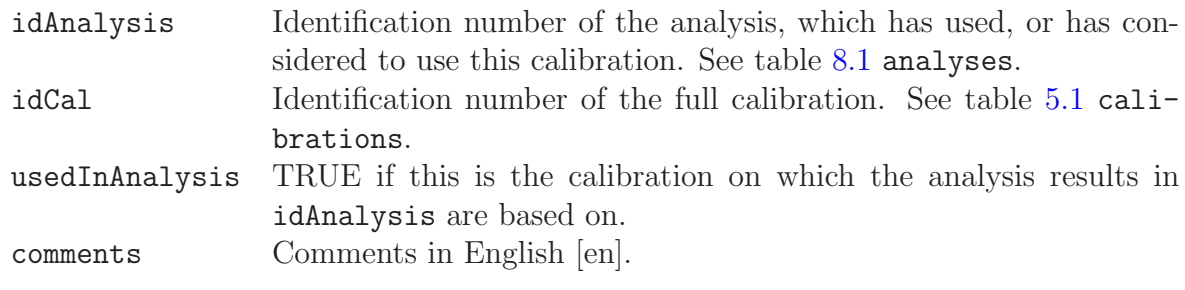

# 5.6 Recommended Backgrounds

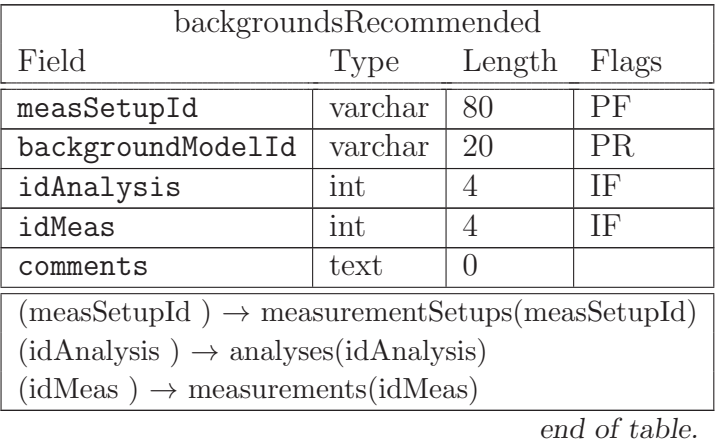

Table 5.6: Recommended backgrounds

In order to be able to do background subtraction, a background measurement and its analysis results must be available for each measurement setup. Since different analysis methods use different background models, compatibility of the results is indicated by the appropriate model identifier.

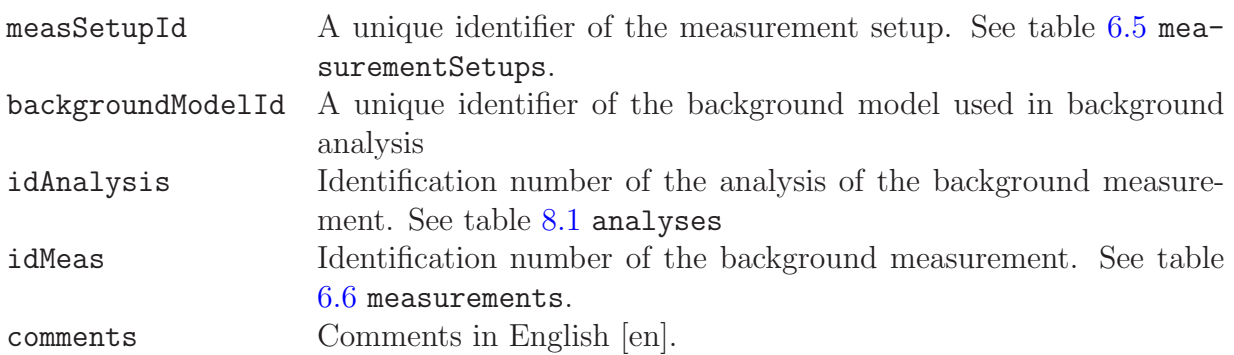

## 5.7 Recommended Blanks

| blanksRecommended                                         |             |                  |       |  |
|-----------------------------------------------------------|-------------|------------------|-------|--|
| Field                                                     | Type Length |                  | Flags |  |
| measSetupId                                               | varchar     | 80               | РF    |  |
| blankModelId                                              | varchar     | 20               | PR.   |  |
| idAnalysis                                                | int         | 4                | ΙF    |  |
| idMeas                                                    | int         | 4                | ΙF    |  |
| idSample                                                  | int         | 4                | ΙF    |  |
| comments                                                  | text        | $\left( \right)$ |       |  |
| $(measSetupId) \rightarrow measurementSetup(measSetupId)$ |             |                  |       |  |
| $(idAnalysis) \rightarrow analyses(idAnalysis)$           |             |                  |       |  |
| $(idMeas) \rightarrow measurements(idMeas)$               |             |                  |       |  |
| $(idSample) \rightarrow samples(idSample)$                |             |                  |       |  |

Table 5.7: Recommended blanks

end of table.

In order to be able to do blank subtraction a blank measurement and its analysis results must be available for each measurement setup. Since different analysis methods use different blank models compatibility of the results is indicated by the appropriate model identifier.

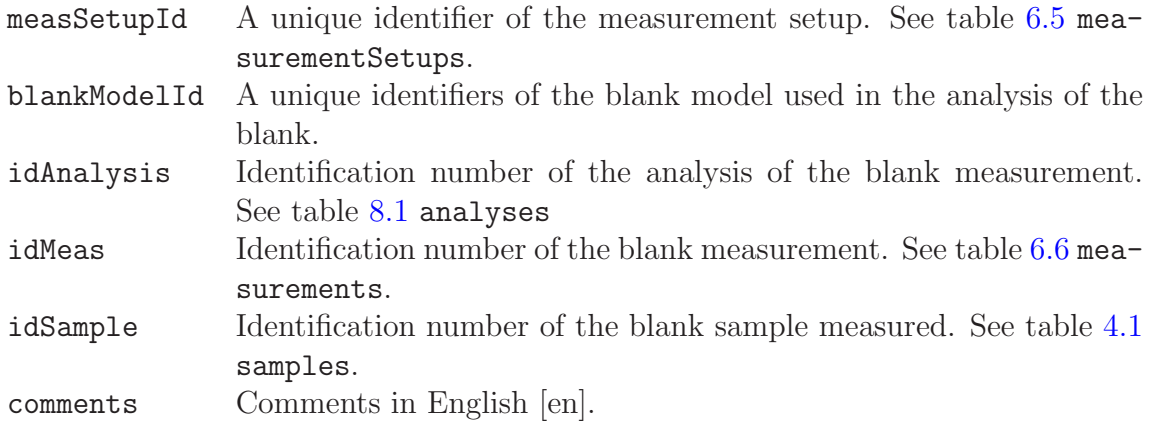

# Chapter 6

# Measurements

Measurements of sample radioactivity are done in a measuring setup (measurementSetups), which combines the properties and geometry of the radioactive source (sources), detector (detectors), attenuator (attenuators), and shielding (shields). The source contains the radioactivity of the sample (idSample) to be measured, even though its chemical and physical form can be different.

Measurement parameters are stored in table measurements and the resulting spectrum, or spectra, are stored in table spectra. Additional data required for alpha measurements are stored in table alphaMeasurements.

Creating the primary key idMeas in table measurements is the entry point 2 to Linssi. Measurement data cannot be input to Linssi before a corresponding entry of idSample in table [4.1](#page-42-0) samples is available.

#### <span id="page-60-0"></span>6.1 Sources

| sources         |          |                |       |
|-----------------|----------|----------------|-------|
| Field           | Type     | Length         | Flags |
| sourceId        | varchar  | 80             | PN    |
| idSample        | int      | 4              | ΙF    |
| sourceGeometry  | varchar  | 20             |       |
| sourceThickness | double   | 8              |       |
| sourceHeightMar | double   | 8              |       |
| sourceWidth     | double   | 8              |       |
| sourceLength    | double   | 8              |       |
| sourceDiam1     | double   | 8              |       |
| sourceDiam2     | double   | 8              |       |
| sourceLayers    | smallint | $\overline{2}$ |       |
| sourceDensity   | double   | 8              |       |
| sourceMass      | double   | 8              |       |
| sourceMaterial  | varchar  | 20             | R     |
| contDens        | double   | 8              |       |

Table 6.1: Source geometry and material description

continued on next page ...

| continued from previous page               |         |               |       |  |
|--------------------------------------------|---------|---------------|-------|--|
|                                            |         |               |       |  |
| Field                                      | Type    | Length        | Flags |  |
| contThick                                  | double  | 8             |       |  |
| contMaterial                               | varchar | 40            | R     |  |
| preparationMethod                          | text    | $\Box$        | R     |  |
| sourceRFID                                 | text    | $\mathcal{O}$ |       |  |
| sourceBarcode                              | text    | $\mathcal{O}$ |       |  |
| comments                                   | text    | $\mathcal{O}$ |       |  |
| $(idSample) \rightarrow samples(idSample)$ |         |               |       |  |
| $\cdots$                                   |         |               |       |  |

end of table.

This table describes the source geometry when the source to be measured is in the measuring position. Typically it describes the standard reference source geometry used in this measurement setup, see Case 1 below. However, the source geometry can also be defined to apply sample specific corrections to this standard geometry, see Case 2 below.

This table aims to describe the geometry and material of the source, which includes the container, to the extent sufficient for Monte Carlo simulation of the measuring process when used together with the rest of the measurement setup.

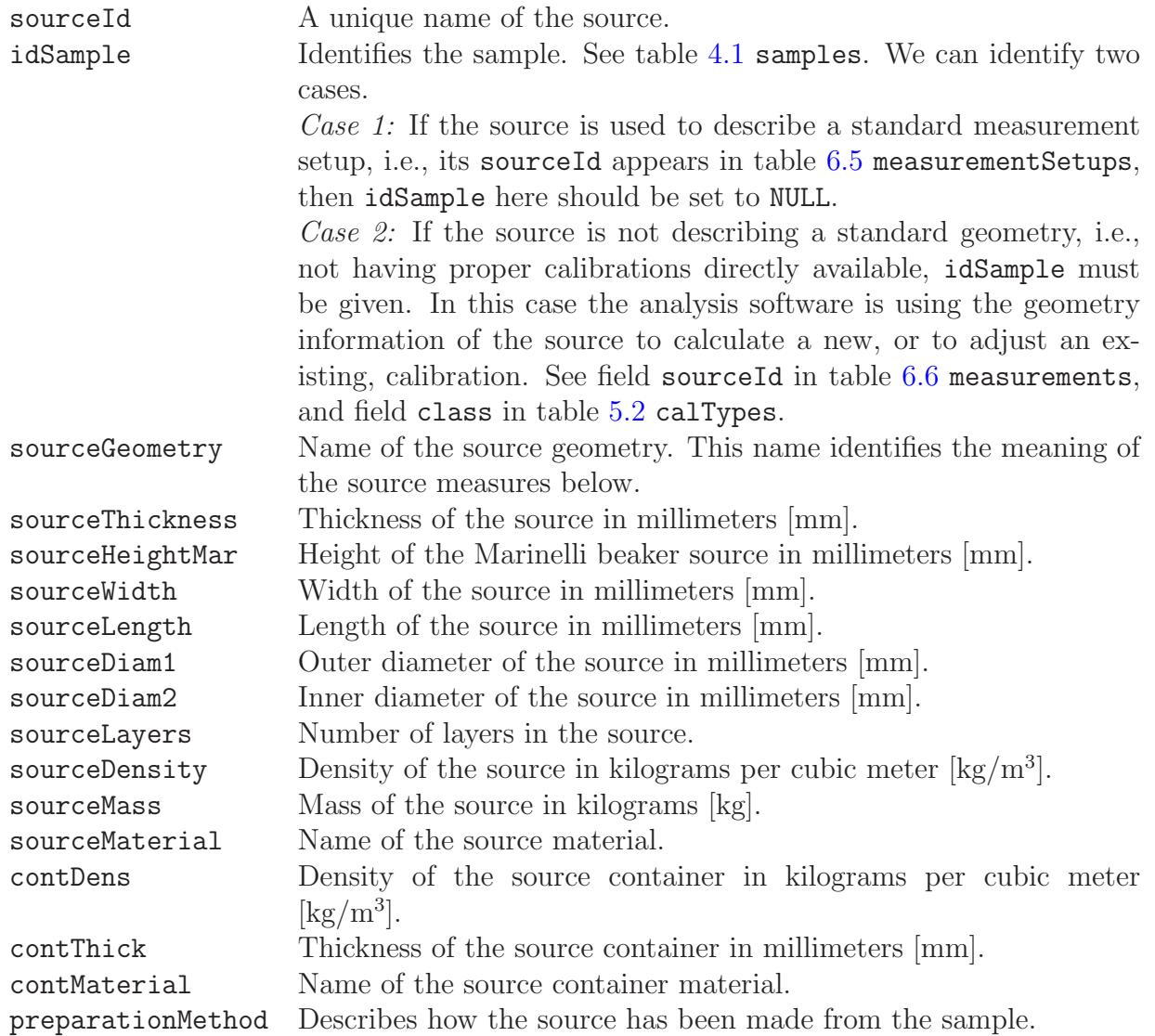

sourceBarcode Bar code on the source. aourceRFID Radio Frequency IDentification a.k.a. RFID-tag on the source. comments Comments in English [en].

### <span id="page-63-0"></span>6.2 Detectors

| detectors                                         |         |                |         |  |
|---------------------------------------------------|---------|----------------|---------|--|
| Field                                             | Type    | Length         | Flags   |  |
| detectorId                                        | varchar | 80             | PN      |  |
| facilityId                                        | varchar | 80             | F       |  |
| contactPerson                                     | varchar | 40             |         |  |
| detectorModel                                     | varchar | 40             |         |  |
| detectorType                                      | varchar | 20             | $\rm R$ |  |
| absEfficiency                                     | double  | 8              |         |  |
| volume                                            | double  | 8              |         |  |
| diameter                                          | double  | 8              |         |  |
| thickness                                         | double  | 8              |         |  |
| coreDiameter                                      | double  | 8              |         |  |
| coreLength                                        | double  | 8              |         |  |
| endcapToCrystal                                   | double  | 8              |         |  |
| windowMaterial                                    | varchar | 20             | R       |  |
| windowThickness                                   | double  | 8              |         |  |
| deadLayerThickness                                | double  | 8              |         |  |
| biasVoltage                                       | double  | 8              |         |  |
| polarity                                          | varchar | 10             |         |  |
| comments                                          | text    | $\overline{0}$ |         |  |
| $(facilityId) \rightarrow facilities(facilityId)$ |         |                |         |  |

Table 6.2: Detectors

end of table.

This table describes detectors used. This table aims to describe the detector to the extent sufficient for Monte Carlo simulation of the measuring process when used together with the rest of the measurement setup.

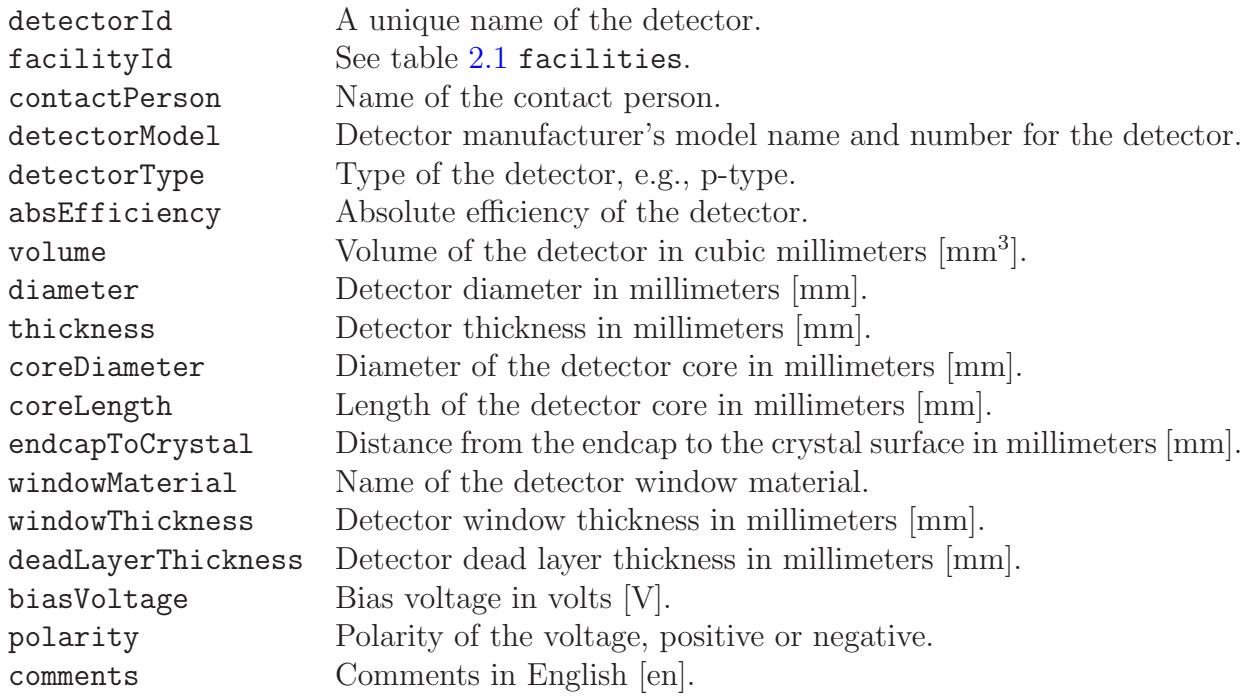

### <span id="page-64-0"></span>6.3 Shields

| shields       |         |              |  |  |  |
|---------------|---------|--------------|--|--|--|
| Field         | Type    | Length Flags |  |  |  |
| shieldId      | varchar | 80           |  |  |  |
| comments      | text    |              |  |  |  |
| end of table. |         |              |  |  |  |

Table 6.3: Shields

This table describes shielding used in measurements. (To be defined.)

This table aims to describe the shielding to the extent sufficient for Monte Carlo simulation of the measuring process when used together with the rest of the measurement setup.

shieldId A unique name of the shield. comments Comments in English [en].

### <span id="page-65-0"></span>6.4 Attenuators

| attenuators   |         |              |  |  |  |
|---------------|---------|--------------|--|--|--|
| Field         | Type    | Length Flags |  |  |  |
| attenuatorId  | varchar | 80           |  |  |  |
| comments      | text    |              |  |  |  |
| end of table. |         |              |  |  |  |

Table 6.4: Attenuators

This table describes attenuators used in measurements. (To be defined.)

This table aims to describe the attenuator to the extent sufficient for Monte Carlo simulation of the measuring process when used together with the rest of the measurement setup.

attenuatorId A unique name of the attenuator. comments Comments in English [en].

## <span id="page-66-0"></span>6.5 Measurement Setups

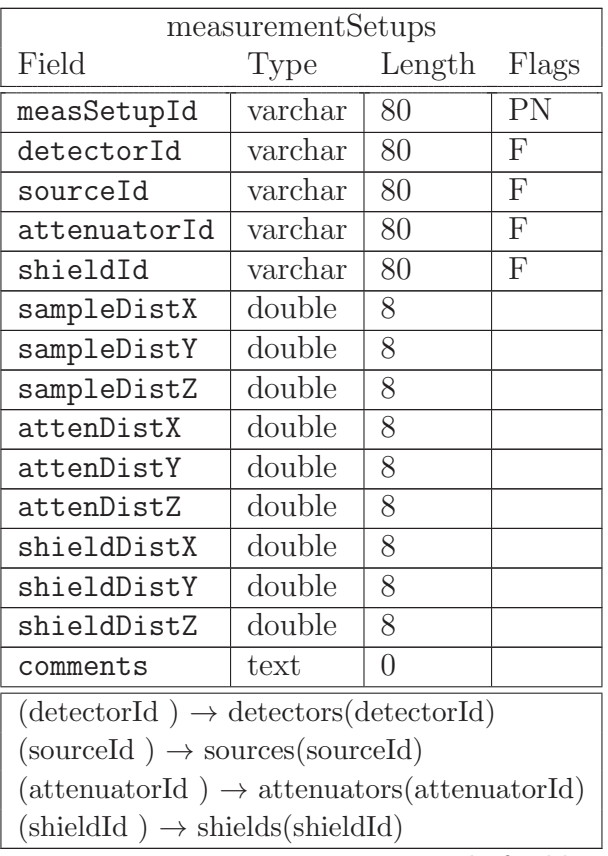

Table 6.5: Measurement setups identify the components used and their positions

end of table.

The Cartesian right hand coordinate system used here has its origin at the center of the detector's active front face window on its outer surface. The positive z-axis points outwards of the detector. If the z-axis is horizontal the y-axis is vertical and points upwards. Otherwise the y-axis is parallel to the plane of maximum possible symmetry and points outwards of the center of the detector system.

Sample, attenuator and shield coordinate axes are parallel to the coordinate axes defined here, but their origins are offset as described below.

The description of the measurement setup is meant to be accurate enough for Monte Carlo simulation of the measurements.

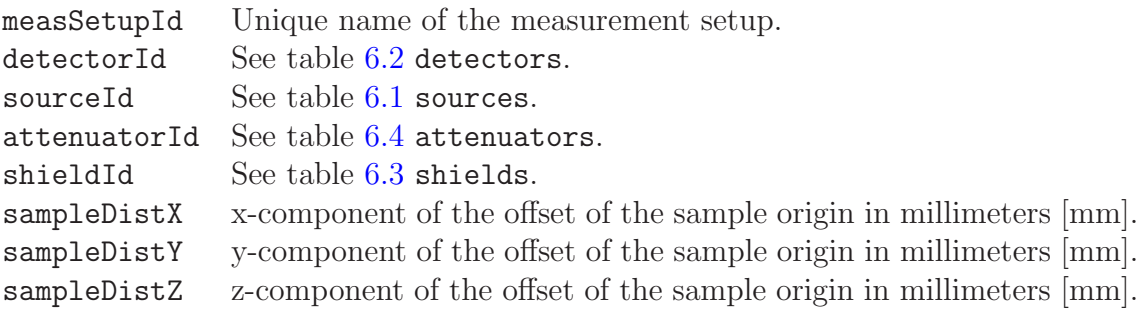

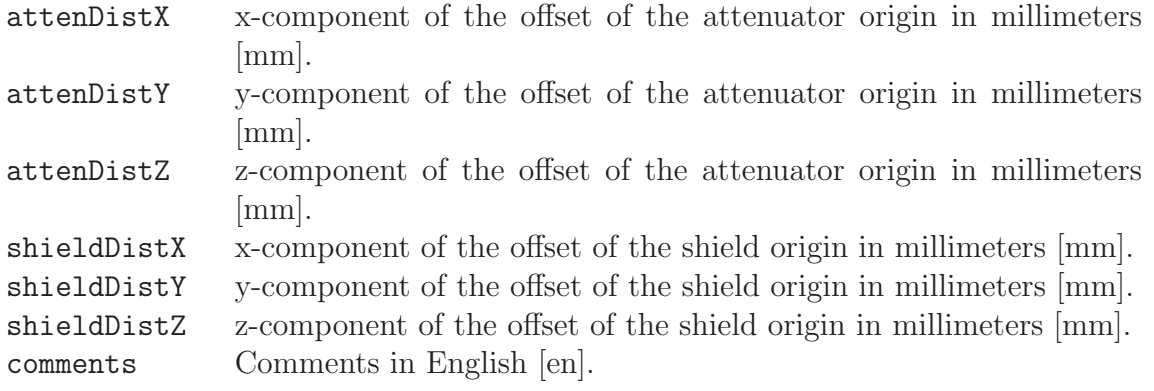

# <span id="page-68-0"></span>6.6 Measurements

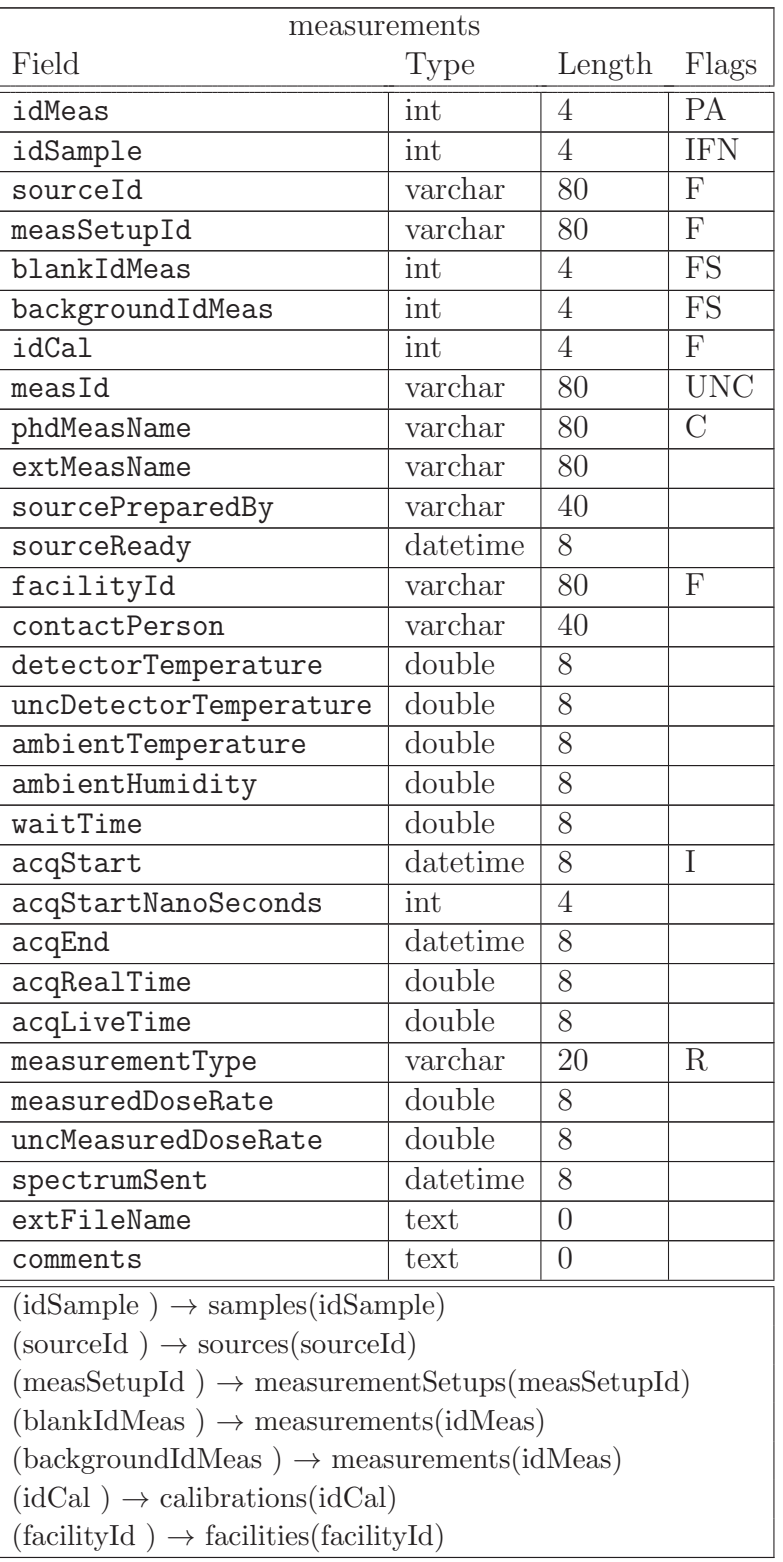

Table 6.6: Measurement parameters

end of table.

idMeas A unique measurement identifier.<br>
idSample See table 4.1 samples. See table [4.1](#page-42-0) samples.

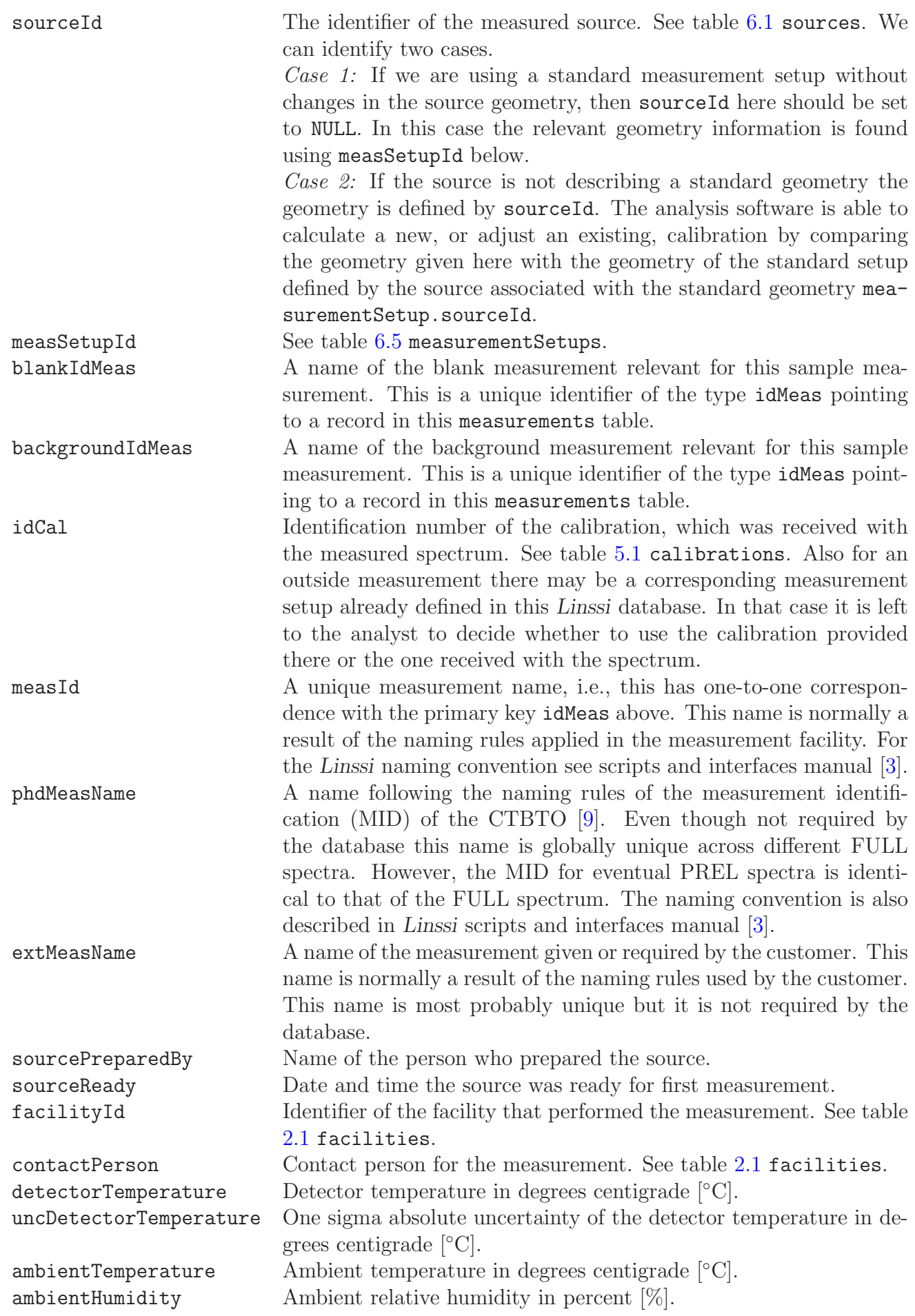

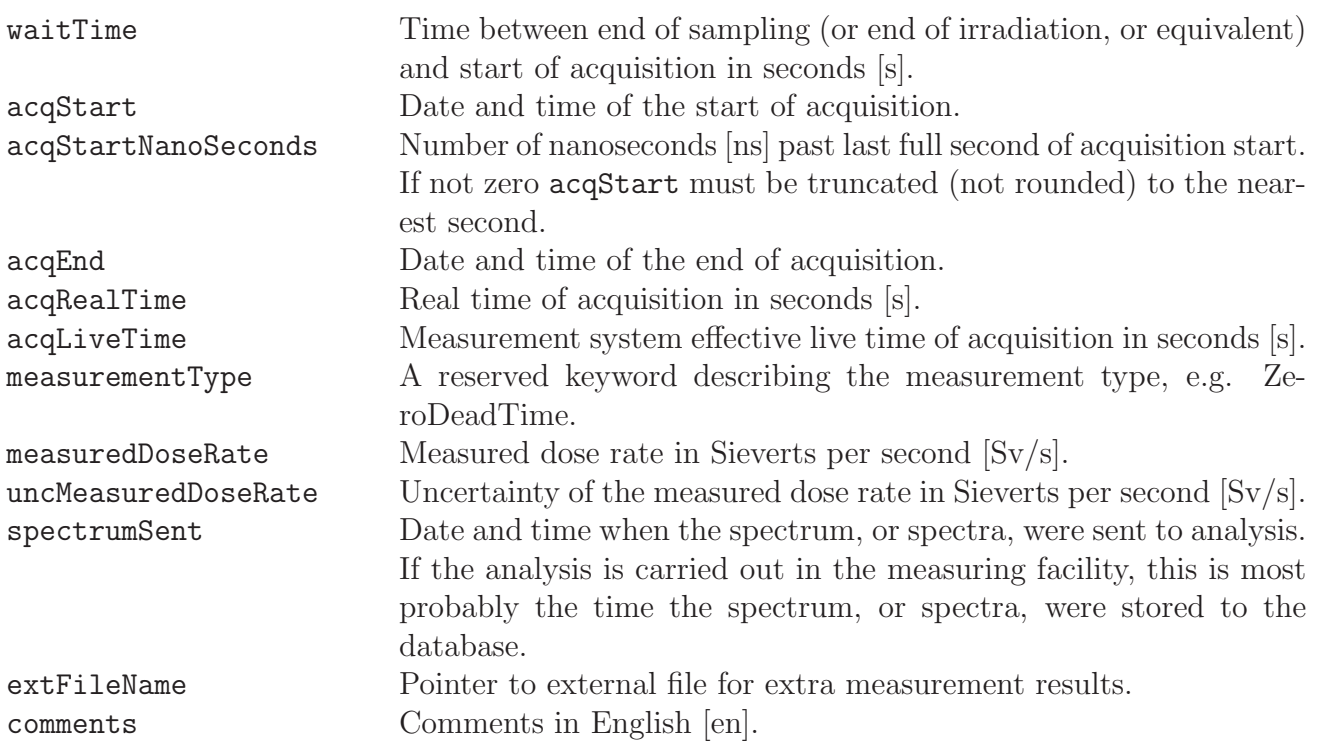

| spectra                                     |          |          |            |  |  |
|---------------------------------------------|----------|----------|------------|--|--|
| Field                                       | Type     | Length   | Flags      |  |  |
| idMeas                                      | int      | 4        | PF         |  |  |
| idSpectrum                                  | int      | 4        | P          |  |  |
| idSample                                    | int      | 4        | <b>IFN</b> |  |  |
| spectrumType                                | varchar  | 20       | R          |  |  |
| spectrumFormat                              | varchar  | 80       | R          |  |  |
| firstChannel                                | int      | 4        |            |  |  |
| lastChannel                                 | int      | 4        |            |  |  |
| firstValidChannel                           | int      | 4        |            |  |  |
| lastValidChannel                            | int      | 4        |            |  |  |
| spectrum                                    | longblob | 0        |            |  |  |
| comments                                    | text     | $\Omega$ |            |  |  |
| $(idMeas) \rightarrow measurements(idMeas)$ |          |          |            |  |  |
| $(idSample) \rightarrow samples(idSample)$  |          |          |            |  |  |
| $c \leftarrow 11$<br>$\mathbf{r}$           |          |          |            |  |  |

Table 6.7: Measured spectra

end of table.

The measured spectra are stored in this table. In a normal gamma spectrum measurement the result is a single spectrum. However, there are cases when the result is two or more spectra, e.g., variance spectrum of the Ortec ZDT method, coincidence spectra, etc.

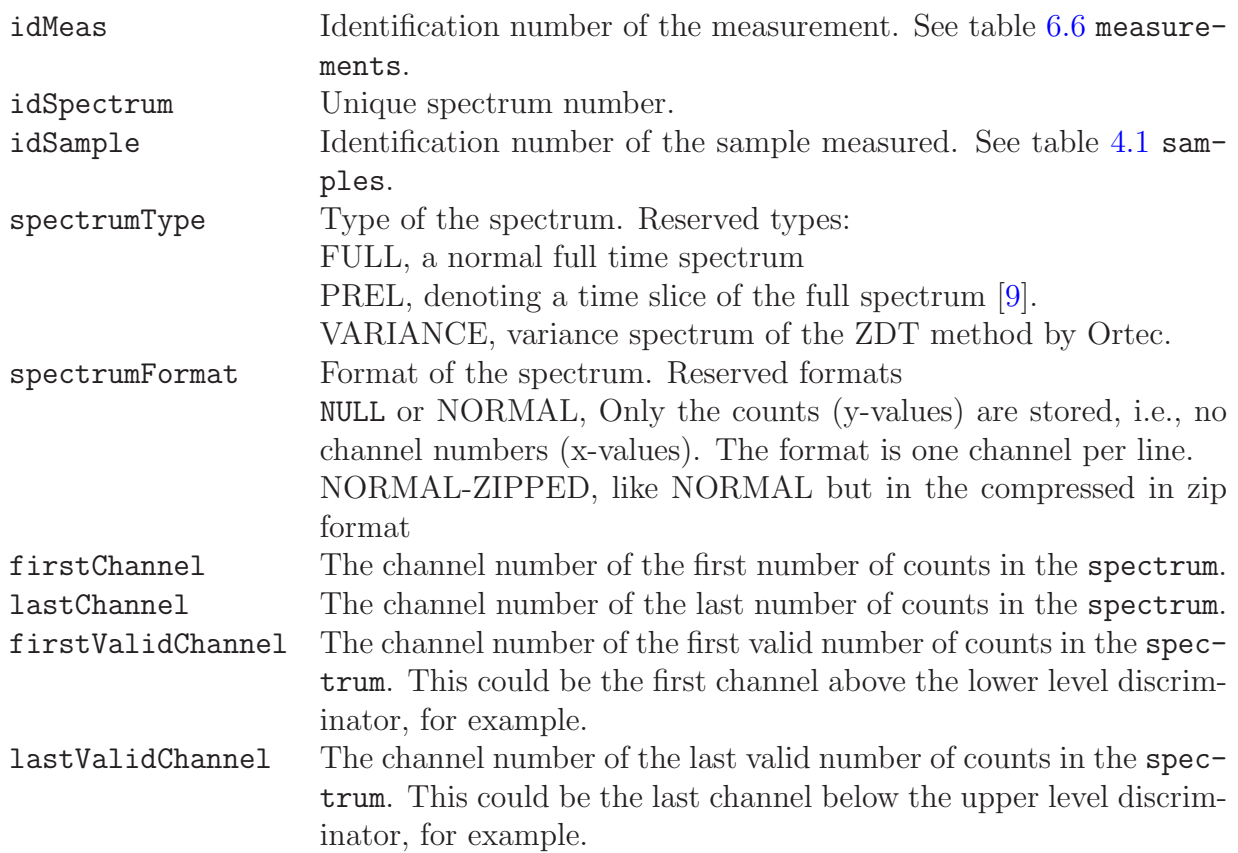
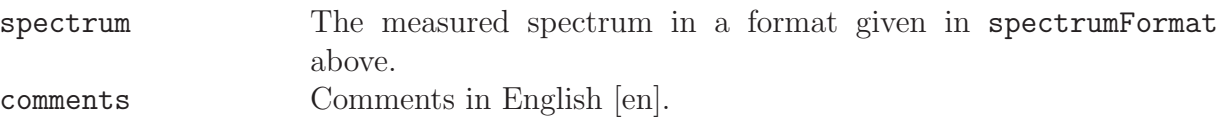

### 6.8 Alpha Measurements

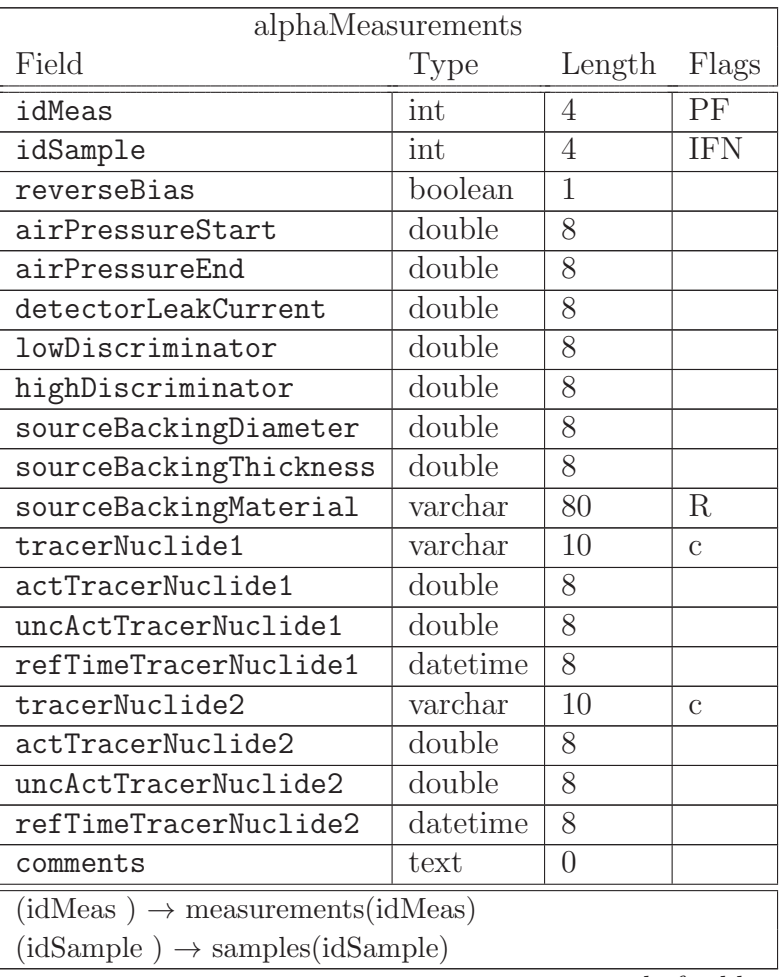

Table 6.8: Alpha measurement parameters and results

Even though Linssi is the database for gamma-ray spectrometry, its basic structure can be useful also for other spectrometers. Table alphaMeasurements is used to complement the measurements table so that also alpha spectrometry measurements can be stored in Linssi. Below the sourceBacking-group of fields is designed for describing the backing element of a source used in the measurement. It is used typically with sources with active substance spread over a metal disc.

The tracer-group of fields is designed to be used with sources that have a known radioactive component added during the source preparation process.

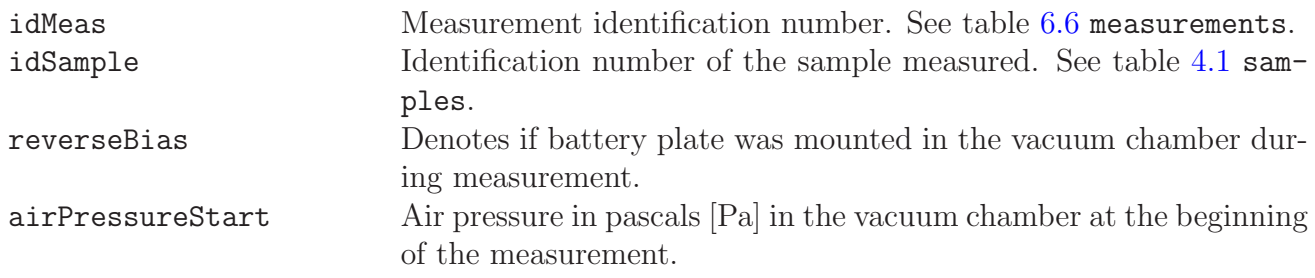

end of table.

airPressureEnd Air pressure in pascals [Pa] in the vacuum chamber at the end of the measurement. detectorLeakCurrent Detector leak current during measurement in amperes [A]. lowDiscriminator Low level discriminator used in kiloelectronvolts [keV]. highDiscriminator High level discriminator used in kiloelectronvolts [keV]. sourceBackingDiameter The diameter of the metal disc on which the source is spread in millimeters [mm]. sourceBackingThickness The source backing material thickness in millimeters [mm]. sourceBackingMaterial Describes the material of the backing disc. tracerNuclide1 nuclideId for the added component. For syntax see table [3.3](#page-31-0) actTracerNuclide1 The activity of the added nuclide in becquerels [Bq]. uncActTracerNuclide1 Uncertainty of the tracer nuclide activity in becquerels [Bq]. refTimeTracerNuclide1 Reference time of the activity. tracerNuclide2 nuclideId for the second added component. For syntax see table [3.3](#page-31-0)  $\text{actTracerNuclea}$  The activity of the second added nuclide in becquerels [Bq]. uncActTracerNuclide2 Uncertainty of the second tracer nuclide activity in becquerels [Bq]. refTimeTracerNuclide2 Reference time of the activity of the second tracer. comments Comments in English [en].

## Chapter 7

# Regions of Interest and Spectrum Components

In addition to peak based spectrum analysis, as mainly discussed in Ch. [8.1,](#page-84-0) other spectral components can be used. Two different types of components are described here. First, one or multidimensional Regions of Interest, ROIs, can be used either to store measurements or already analyzed spectrum regions. Multidimensionality provides mechanisms for coincidence analysis, for example. Second, a spectrum can be considered to be a weighted sum of components obtained on the basis of previously analyzed 'calibration' spectra.

### <span id="page-76-0"></span>7.1 Regions of Interest (ROIs)

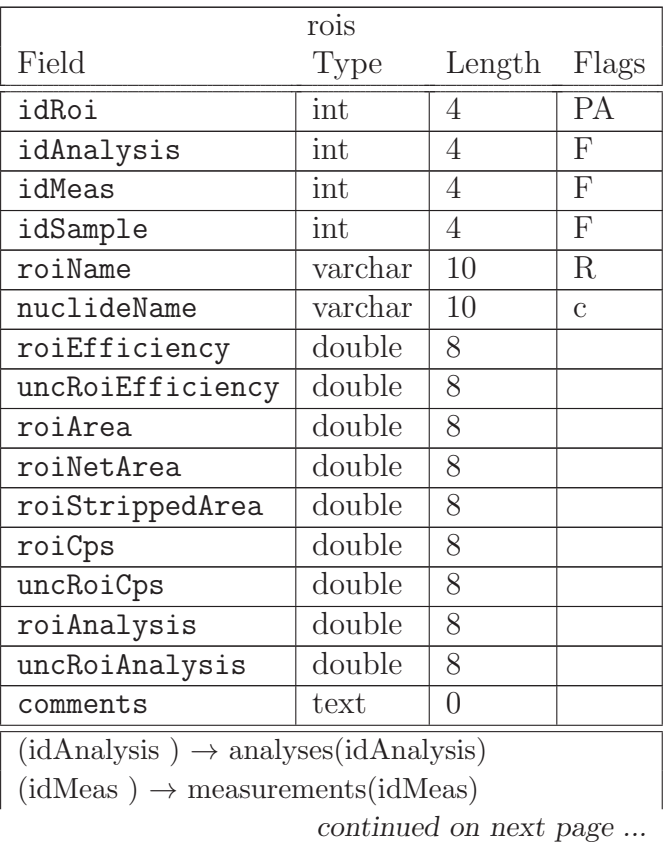

Table 7.1: Regions of Interest (ROIs)

... continued from previous page

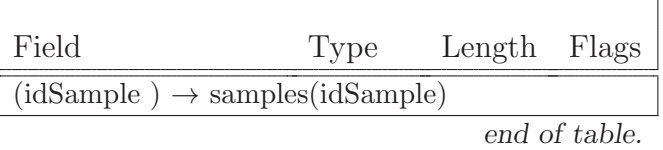

This table contains analysis results of regions of interest (ROI). One record is used for each ROI analyzed. Depending of the methodology used the ROI analysis and peak analysis results may both be available for the measurement. By providing foreign keys idMeas, idSample and idAnalysis ROIs can be used in applications where ROIs are either measurement or analysis results.

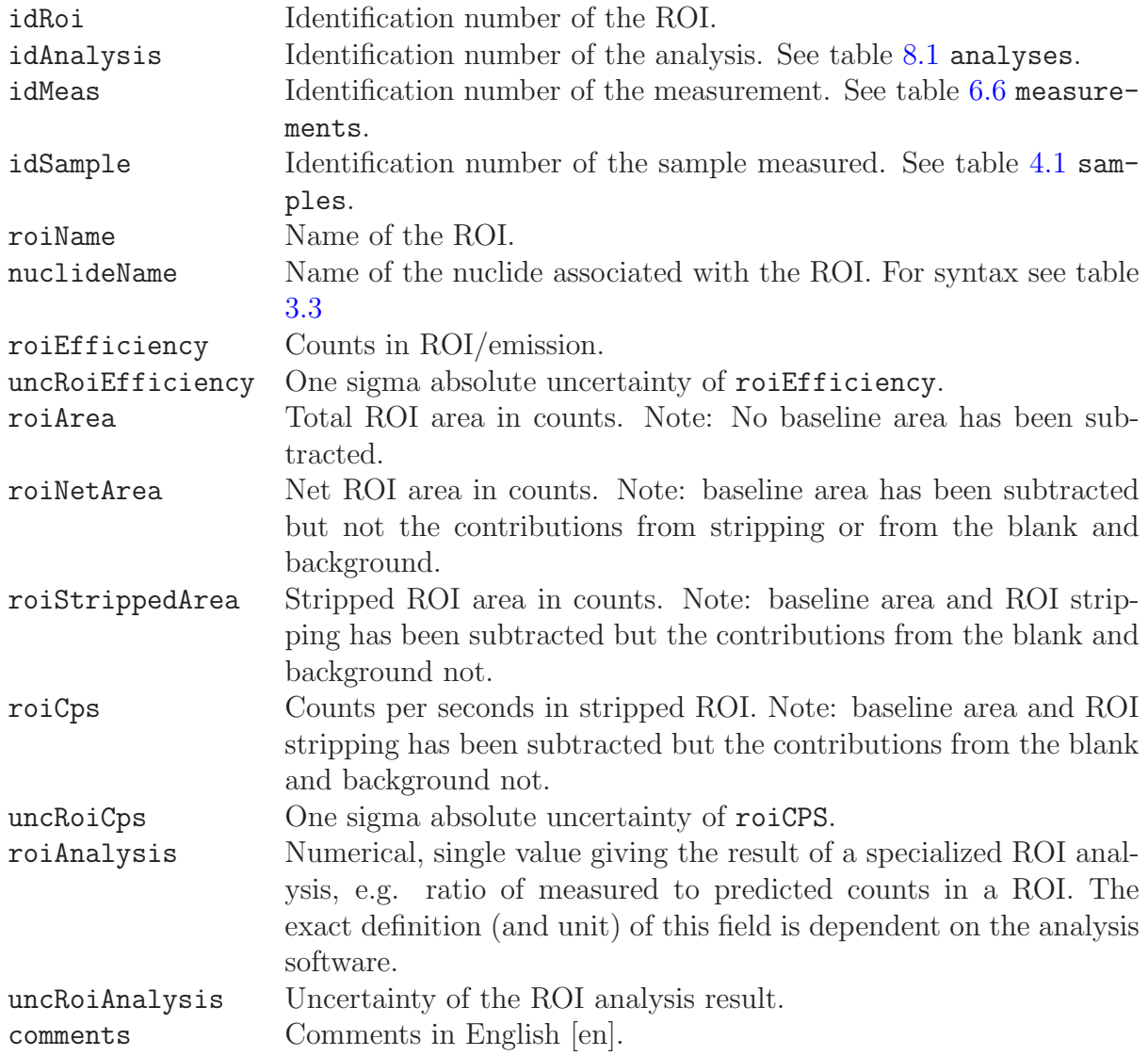

### <span id="page-78-0"></span>7.2 ROI Limits

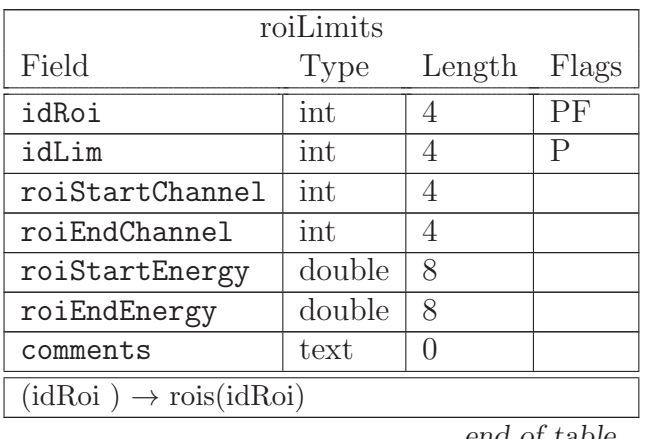

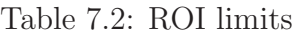

end of table.

The ROI limits in energy and channels are given in this table. The possibility to have multiple limits, idLim for each ROI, facilitates multidimensional ROIs. In 3D beta-gamma coincidence spectrometry, for example, two dimensional ROIs are used.

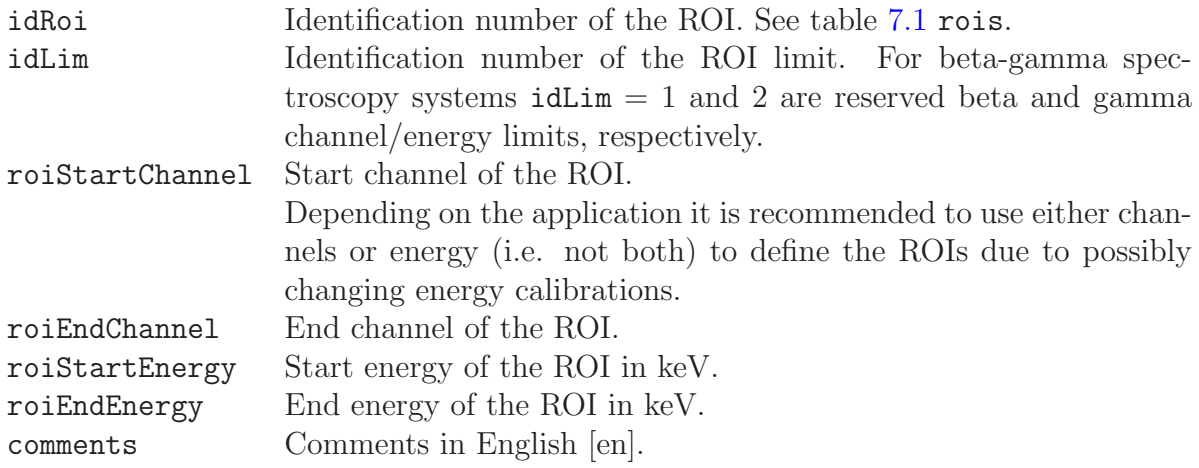

### 7.3 ROI Components

| roiComponents                     |          |          |                |
|-----------------------------------|----------|----------|----------------|
| Field                             | Type     | Length   | Flags          |
| idRoi                             | int      |          | PF             |
| componentTypeId                   | varchar  | 10       | PR.            |
| roiComponent                      | longblob | $\Omega$ |                |
| comments                          | text     | $\Box$   |                |
| $(idRoi) \rightarrow rois(idRoi)$ |          |          |                |
|                                   |          |          | $end$ of table |

Table 7.3: ROI components

end of table.

idRoi Identification number of the ROI, to which the components are related. See table [7.1](#page-76-0) rois.

componentTypeId Type of the component, e.g., beta for the beta component of the ROI in beta-gamma analyses.

roiComponent The ROI component, e.g., channel by channel gamma counts between roiStartEnergy and roiEndEnergy given in table [7.2](#page-78-0) roiLimits. The exact type of the component depends on the component type and analysis software. comments Comments in English [en].

### 7.4 ROI Ratios

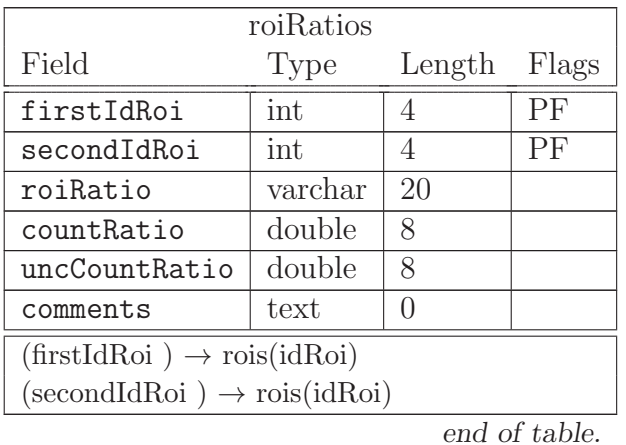

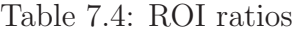

firstIdRoi idRoi of the higher energy ROI. See table [7.1](#page-76-0) rois. secondIdRoi idRoi of the lower energy ROI. See table [7.1](#page-76-0) rois. roiRatio Name of the ratio, eg."PB214 352:242" (from b-g phd format). countRatio Ratio of counts in firstIdRoi to be stripped from the counts in secondIdRoi. uncCountRatio One sigma absolute uncertainty of countRatio. comments Comments in English [en].

## <span id="page-81-0"></span>7.5 Spectrum Components

| spectrumComponents                                |                         |   |           |  |  |
|---------------------------------------------------|-------------------------|---|-----------|--|--|
| Field                                             | Type<br>Length<br>Flags |   |           |  |  |
| idComponent                                       | int                     | 4 | <b>PA</b> |  |  |
| idAnalysis                                        | int                     | 4 | F         |  |  |
| idMeas                                            | int                     | 4 | F         |  |  |
| idSample                                          | int                     | 4 | F         |  |  |
| 10<br>varchar<br>R<br>componentType               |                         |   |           |  |  |
| spectrumComponent<br>longblob<br>$\left( \right)$ |                         |   |           |  |  |
| text<br>$\mathcal{O}$<br>comments                 |                         |   |           |  |  |
| $(idAnalysis) \rightarrow analyses(idAnalysis)$   |                         |   |           |  |  |
| $(idMeas) \rightarrow measurements(idMeas)$       |                         |   |           |  |  |
| $(idSample) \rightarrow samples(idSample)$        |                         |   |           |  |  |

Table 7.5: Spectrum components

end of table.

| idComponent       | Auto-incrementing identification number of the spectrum compo-     |
|-------------------|--------------------------------------------------------------------|
|                   | nent.                                                              |
| idAnalysis        | Identification number of the analysis where the component was cal- |
|                   | culated. See table 8.1 analyses.                                   |
| idMeas            | Identification number of the measurement, to which the components  |
|                   | are related. See table 6.6 measurements.                           |
| idSample          | Identification number of the sample measured. See table 6.6 sam-   |
|                   | ples.                                                              |
| componentType     | Type of the spectrum component, e.g. FSC for spectrum compo-       |
|                   | nent used in spectrum fitting with spectral components.            |
| spectrumComponent | The spectrum component, e.g. channel by channel residual spec-     |
|                   | trum after removing an average spectrum from the measured spec-    |
|                   | trum. The exact type of the component depends on the spectrum      |
|                   | component type and analysis software.                              |
| comments          | Comments in English [en].                                          |

## 7.6 Spectrum Components Used

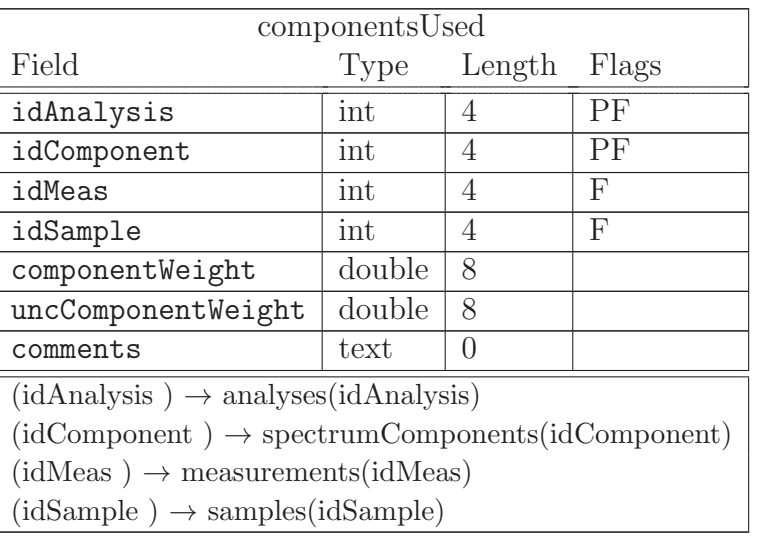

Table 7.6: Components used

end of table.

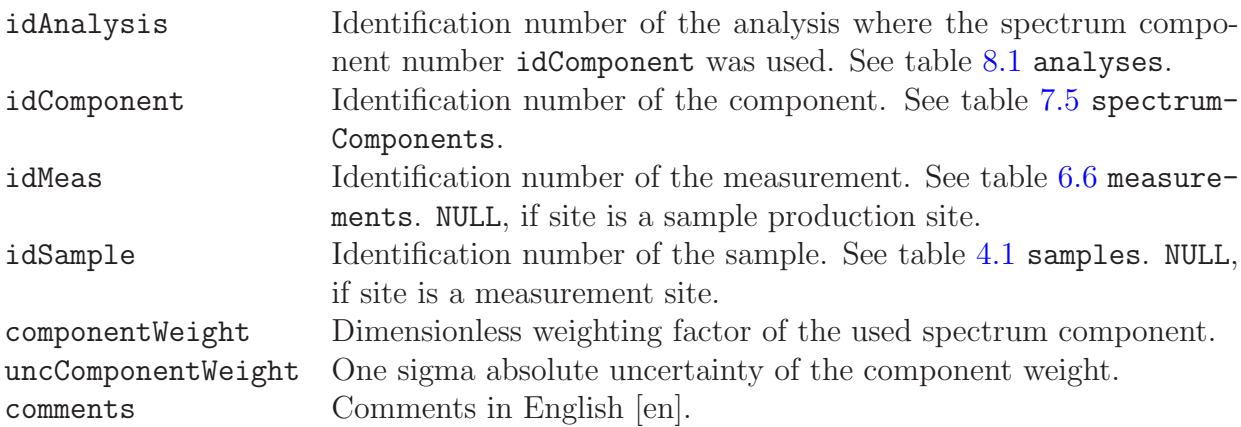

# Chapter 8

# Analysis

The analysis group of tables is in the core of the Linssi database. Linssi is designed to be useful in a facility doing gamma-ray spectrum analysis. From the version 2.00 on Linssi has also provided tables for alpha and beta-gamma spectrometry. The sample collection and measurement can very well be performed elsewhere and only the analysis results produced in-house. However, Linssi design requires that at least dummy entries of idSample and idMeas must exist in tables samples and measurements, respectively. Of course, only limited analysis is possible without knowledge of the measurement parameters, for example.

Starting an analysis, i.e., creating the primary key idAnalysis in table analyses is the entry point 3 to the database.

All the tables in this group are filled with analysis and identification software. The amount of information may vary depending on the software used. The number of fields in these tables is large and many programs are not able to provide enough information to fill them all. Linssi developers have been using UNISAMPO – SHAMAN and Aatami – SHAMAN chains of software to provide all the information in gamma-ray spectrometry analysis tables.

Our philosophy has been to be able to store multiple analysis results, identified by idAnalysis, for any measurement without overwriting the earlier ones. This facilitates either a fully automatic pipeline in a once-through fashion, or an iterative approach where the earlier results are used as a starting point for further interactive or automatic processing. The best results are then identified in table [8.9](#page-108-0) finalResults.

#### <span id="page-84-0"></span>8.1 Analyses

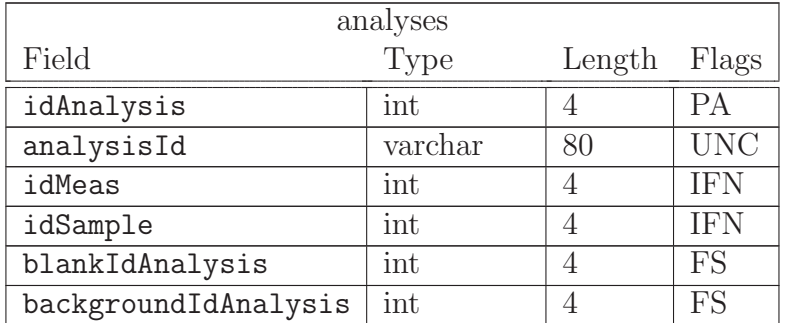

Table 8.1: General data on analysis

continued on next page ...

| Field                                                                          | Type                                              | Length           | Flags                    |  |
|--------------------------------------------------------------------------------|---------------------------------------------------|------------------|--------------------------|--|
| inputIdAnalysis                                                                | int                                               | 4                | $\overline{\mathrm{FS}}$ |  |
| spectrumArrival                                                                | datetime                                          | 8                |                          |  |
| analysisBegin                                                                  | datetime                                          | 8                |                          |  |
| analysisEnd                                                                    | datetime                                          | 8                |                          |  |
| inputParam                                                                     | text                                              | $\overline{0}$   | R                        |  |
| interactiveLog                                                                 | text                                              | $\overline{0}$   |                          |  |
| type                                                                           | varchar                                           | 20               | R                        |  |
| software                                                                       | varchar                                           | 20               | R                        |  |
| swVersion                                                                      | varchar                                           | 80               |                          |  |
| facilityId                                                                     | varchar                                           | 80               | F                        |  |
| contactPerson                                                                  | varchar                                           | 40               | Ī                        |  |
| refTime1                                                                       | datetime                                          | 8                |                          |  |
| decayTime1                                                                     | double                                            | 8                |                          |  |
| refTime2                                                                       | datetime                                          | 8                |                          |  |
| decayTime2                                                                     | double                                            | 8                |                          |  |
| refConstants                                                                   | text                                              | $\overline{0}$   | R                        |  |
| baselineMethod                                                                 | text                                              | $\overline{0}$   | $\rm R$                  |  |
| peaksMethod                                                                    | $\overline{0}$                                    | R                |                          |  |
| roiMethod                                                                      | $\overline{0}$                                    | R                |                          |  |
| R<br>nuclideMethod<br>text<br>$\overline{0}$                                   |                                                   |                  |                          |  |
| R<br>uncCalcMethod<br>text<br>$\overline{0}$                                   |                                                   |                  |                          |  |
| text<br>$\rm R$<br><b>lcMethod</b><br>$\overline{0}$                           |                                                   |                  |                          |  |
| double<br>8<br>alpha                                                           |                                                   |                  |                          |  |
| beta                                                                           | double                                            | 8                |                          |  |
| searchStartChannel                                                             | mediumint                                         | 3                |                          |  |
| searchEndChannel                                                               | mediumint                                         | $\overline{3}$   |                          |  |
| searchThreshold                                                                | double                                            | 8                |                          |  |
| numberOfPeaks                                                                  | mediumint                                         | 3                |                          |  |
| numberOfIterations                                                             | mediumint                                         | 3                |                          |  |
| totalCounts                                                                    | int                                               | 4                |                          |  |
| comments                                                                       | text                                              | $\boldsymbol{0}$ |                          |  |
| $(idMeas) \rightarrow measurements(idMeas)$                                    |                                                   |                  |                          |  |
| $(idSample) \rightarrow samples(idSample)$                                     |                                                   |                  |                          |  |
| $(blankIdAnalysis) \rightarrow analyses(idAnalysis)$                           |                                                   |                  |                          |  |
| $(\text{backgroundIdAnalysis}) \rightarrow \text{analysis}(\text{idAnalysis})$ |                                                   |                  |                          |  |
| $(inputIdAnalysis) \rightarrow analyses(idAnalysis)$                           |                                                   |                  |                          |  |
|                                                                                | $(facilityId) \rightarrow facilities(facilityId)$ |                  |                          |  |

... continued from previous page

end of table.

This table contains general data about the analysis, its input and how it has been performed. Some general analysis results are also provided.

idAnalysis A unique auto incrementing identification number of the analysis.

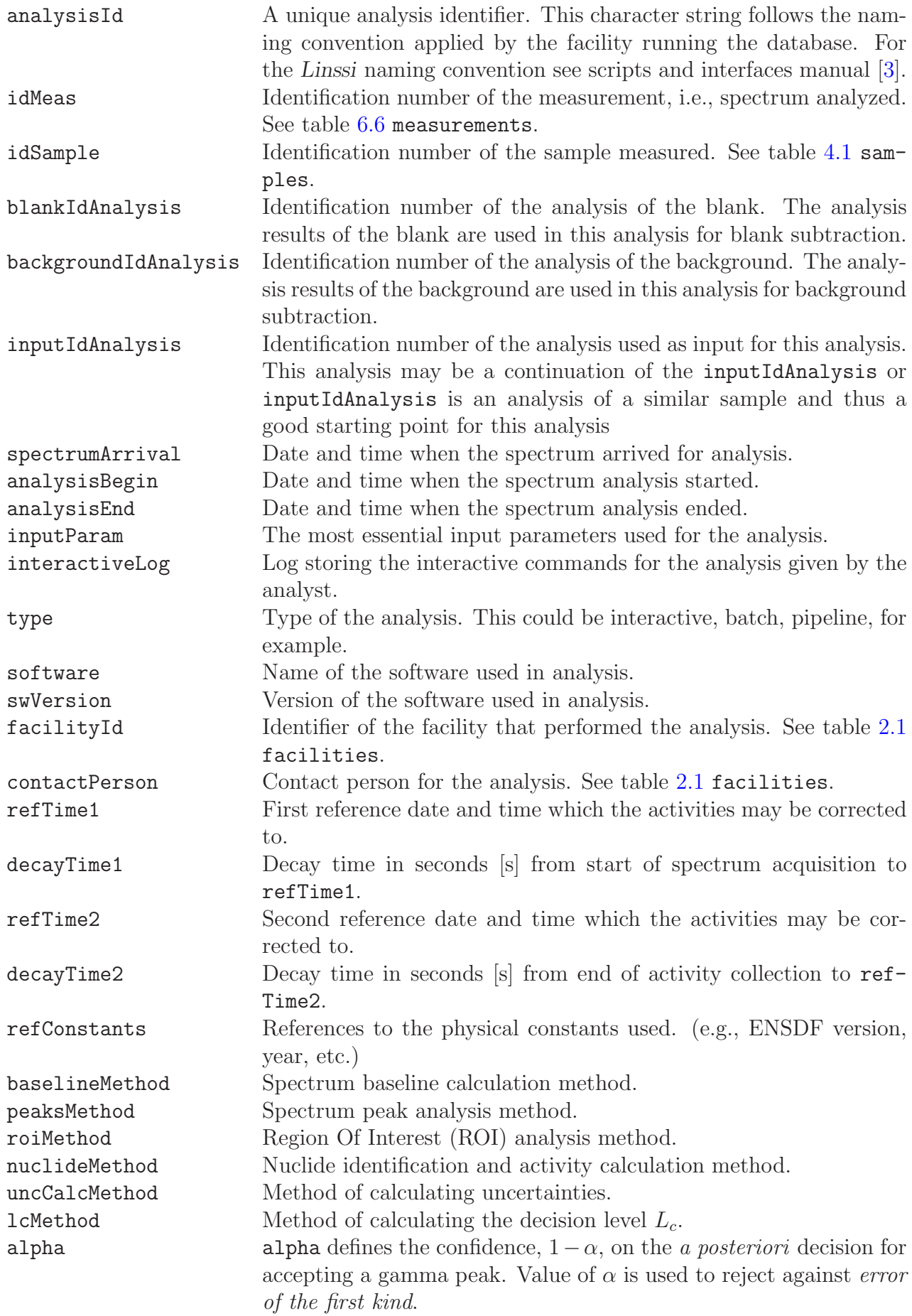

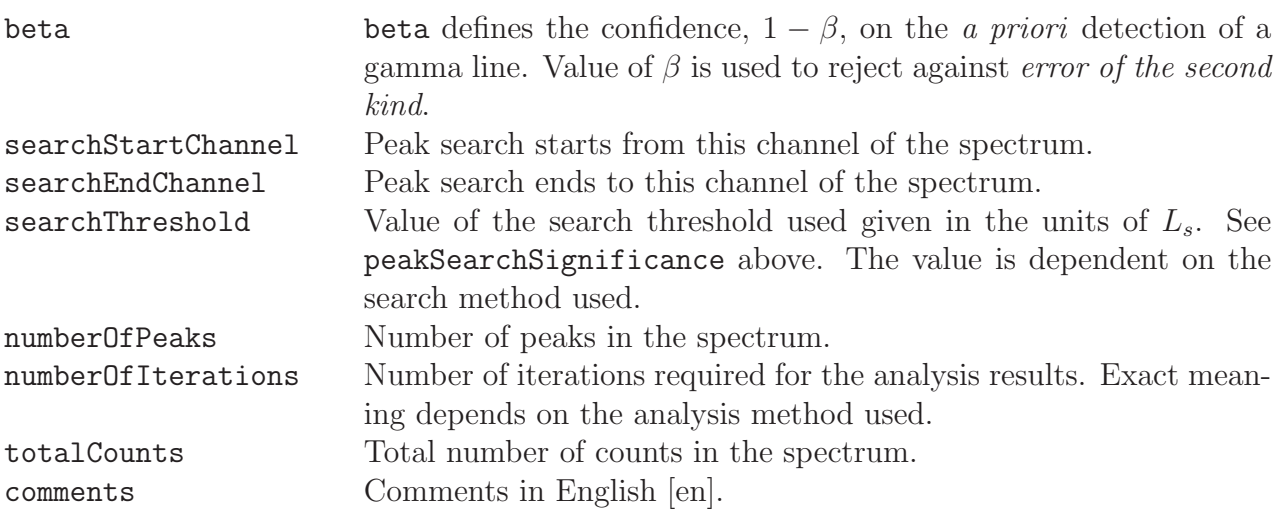

### 8.2 Analysis Blocks

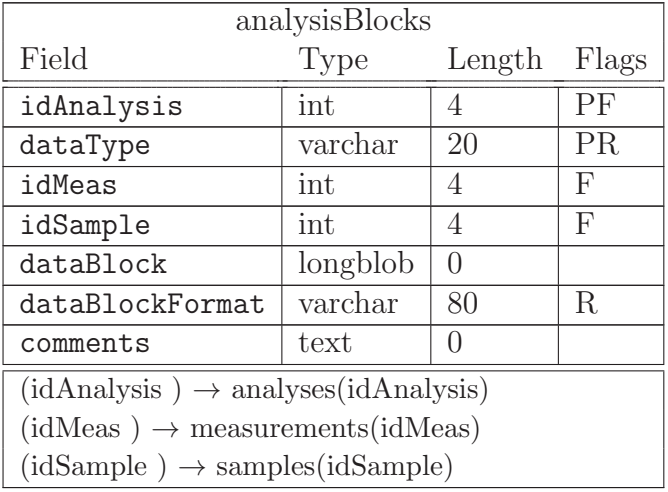

Table 8.2: Large data blocks resulting from peak analysis

end of table.

This table contains the large data blocks resulting from peak analysis, i.e., so called Binary Large Objects (BLOB). They are separated from the table analyses to facilitate faster queries on it, and to make it easy to delete these BLOBs, if found necessary due to storage space or speed reasons.

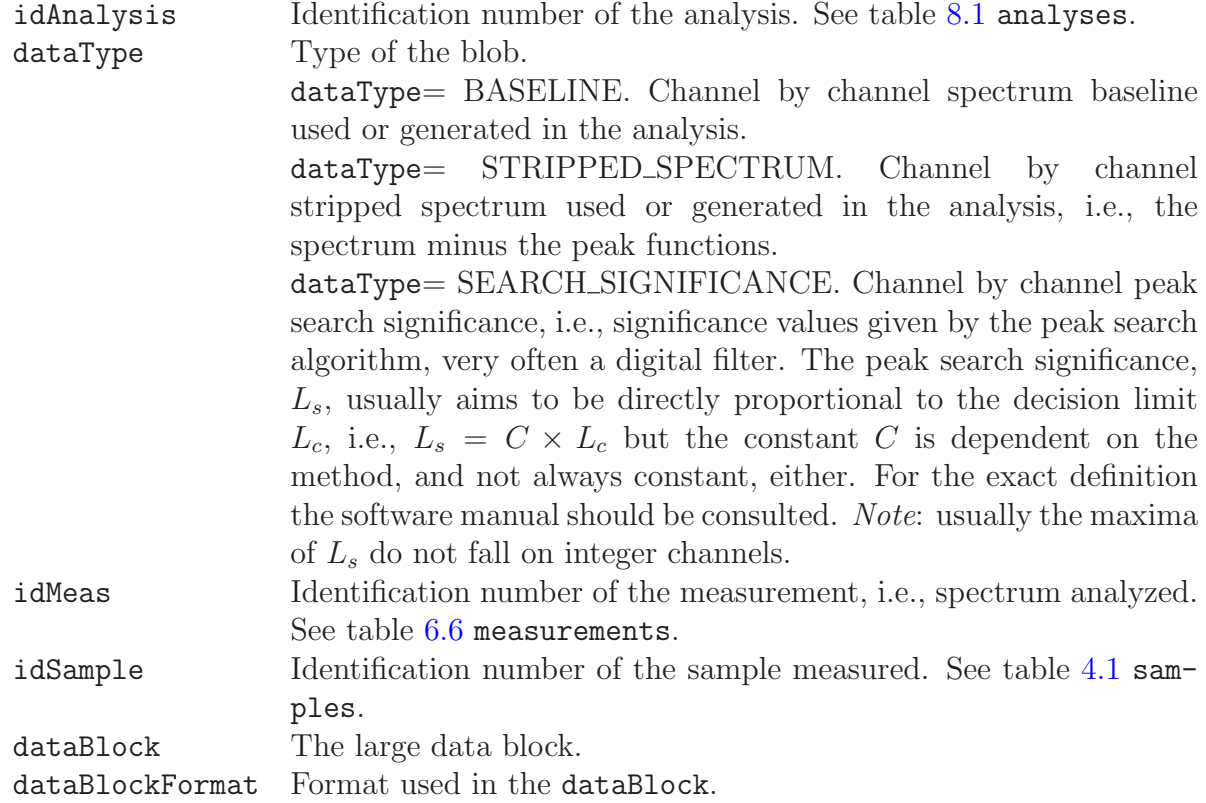

dataBlockFormat= NULL. The format is a channel by channel value where the channel range is identical to  $spectra.spectrum$  but the values are floating point values. See table [6.7](#page-71-0) spectra. This is the format used for dataTypes BASELINE, STRIPPED\_SPECTRUM, and SEARCH\_SIGNIFICANCE, for instance. comments Comments in English [en].

### <span id="page-90-0"></span>8.3 Peaks

| peaks                                           |                |                 |                |  |
|-------------------------------------------------|----------------|-----------------|----------------|--|
| Field                                           | Type           | Length          | Flags          |  |
| idAnalysis                                      | int            | 4               | <b>PFN</b>     |  |
| idPeak                                          | int            | $\overline{4}$  | PN             |  |
| idMeas                                          | int            | 4               | <b>IFN</b>     |  |
| idSample                                        | int            | $\overline{4}$  | <b>IFN</b>     |  |
| centroidChannel                                 | double         | 8               |                |  |
| uncCentroidChannel                              | double         | 8               |                |  |
| energy                                          | double         | 8               |                |  |
| uncEnergy                                       | double         | 8               |                |  |
| area                                            | double         | 8               |                |  |
| uncArea                                         | double         | 8               |                |  |
| netCountRate                                    | double         | 8               |                |  |
| uncNetCountRate                                 | double         | 8               |                |  |
| efficiency                                      | double         | 8               |                |  |
| uncEfficiency                                   | double         | 8               |                |  |
| fwhm                                            | double         | 8               |                |  |
| fwtm                                            | double         | 8               |                |  |
| significance                                    | double         | 8               |                |  |
| significanceFlag                                | char           | $\overline{1}$  |                |  |
| decisionLimit                                   | double         | 8               |                |  |
| detectionLimit                                  | double         | 8               |                |  |
| searchSignificance                              | double         | 8               |                |  |
| peakOrigin                                      | varchar        | $\overline{2}0$ |                |  |
| outOfRange                                      | <b>Boolean</b> | 1               |                |  |
| baselineIndex                                   | mediumint      | 3               |                |  |
| peakIdFunction                                  | int            | $\overline{4}$  | $\overline{F}$ |  |
| peakParameters                                  | blob           | $\overline{0}$  |                |  |
| baselineArea                                    | double         | 8               |                |  |
| baselinePerChannel                              | double         | 8               |                |  |
| uncBaselinePerChannel                           | double         | 8               |                |  |
| baselineStart                                   | mediumint      | $\overline{3}$  |                |  |
| baselineEnd                                     | mediumint      | 3               |                |  |
| baselineIdFunction                              | int            | $\overline{4}$  | $\mathbf{F}$   |  |
| baselineParameters                              | blob           | $\overline{0}$  |                |  |
| backgroundCps                                   | double         | 8               |                |  |
| uncBackgroundCps                                | double         | 8               |                |  |
| backgroundType                                  | varchar        | 20              | R              |  |
| blankCps                                        | double         | 8               |                |  |
| uncBlankCps                                     | double         | 8               |                |  |
| blankType                                       | varchar        | $20\,$          | $\rm R$        |  |
| comments                                        | text           | $\overline{0}$  |                |  |
| $(idAnalysis) \rightarrow analyses(idAnalysis)$ |                |                 |                |  |

Table 8.3: Peak analysis results

 $\boxed{\rm \,(idAnalysis\,) \rightarrow analysis}$ 

continued on next page ...

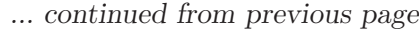

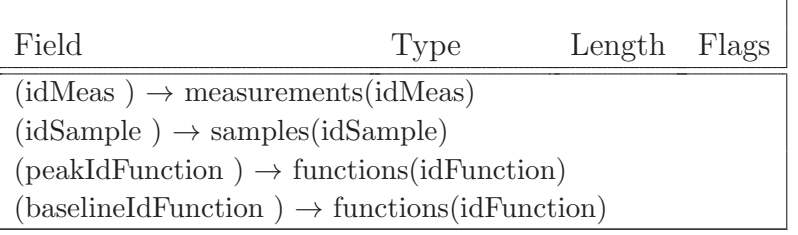

end of table.

This table contains analysis results of spectral peaks. One record is used for each peak analyzed. In addition to the normal software dependence of all the results, it should be noted that many peak parameters may either be taken directly from the calibrations or calculated from spectral data.

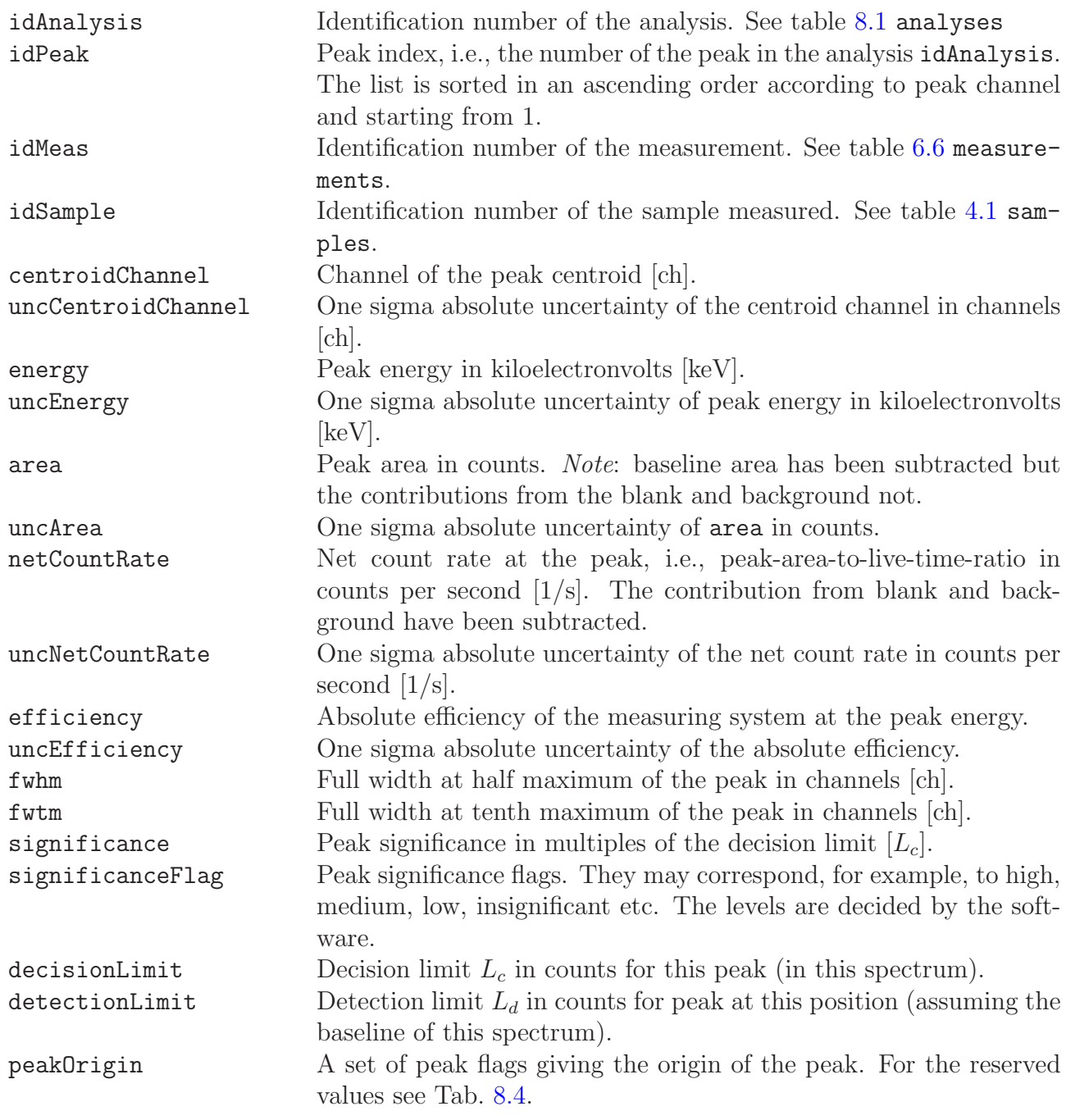

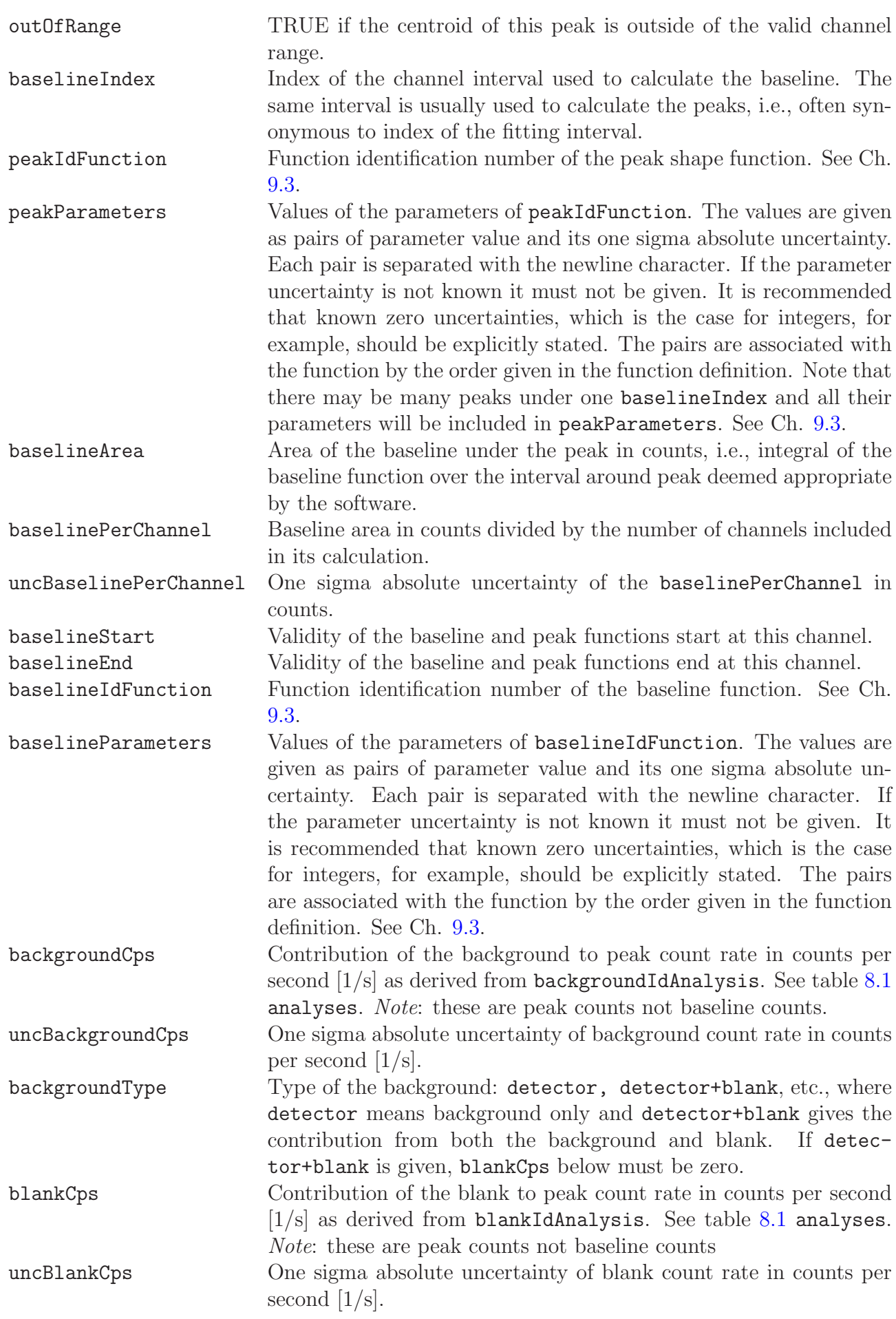

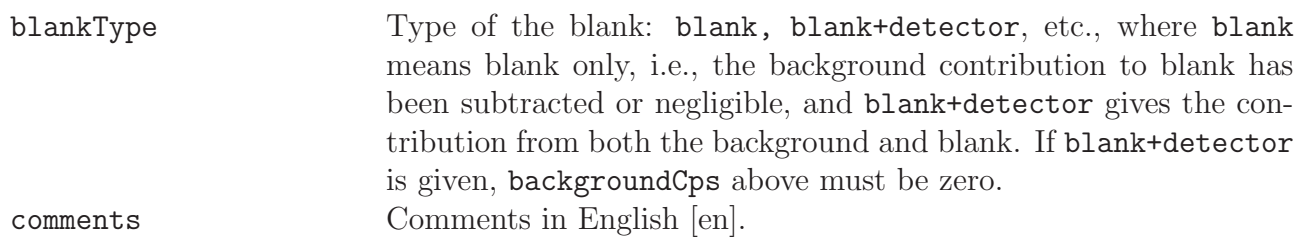

#### Note on peak origin flags

The syntax of Aatami [\[6\]](#page-124-1) has been adopted for the peak origin flags. The available flags are shown in Tab. [8.4.](#page-94-0) The syntax requires that two flags from each of the four groups are given and the order shown in the table is followed. However, the second flag of the first group is always an underscore. Thus a peak found using Mariscotti peak search; fitted using Full fit keeping the centroid fixed; area also calculated with Full fit but, of course, keeping its value free; and taking the FWHM from peak shape calibration and thus keeping its value fixed in last fitting, would read: M\_F0F1C0

| 1. Peak finding source flags (one flag and an underscore) |                                                   |  |
|-----------------------------------------------------------|---------------------------------------------------|--|
| Flag                                                      | Explanation                                       |  |
| А                                                         | Artificial peak                                   |  |
| B                                                         | Background peak                                   |  |
| E                                                         | External                                          |  |
| M                                                         | Mariscotti peak search                            |  |
| R                                                         | Residual peak search (stripped spectrum)          |  |
| I                                                         | Manually inserted (in certain channel)            |  |
| 1                                                         | Manually inserted (in library position)           |  |
| L                                                         | Library inserted (multiplet fitting)              |  |
| N                                                         | Inserted by natural radionuclide model            |  |
| S                                                         | Inserted by summation peak model                  |  |
| 2.                                                        | Centroid source flags (2 flags)                   |  |
| Flag                                                      | Explanation                                       |  |
| Q                                                         | Quick fit                                         |  |
| $\overline{\mathrm{F}}$                                   | Full fit                                          |  |
| U                                                         | User defined                                      |  |
| E                                                         | External software                                 |  |
| R                                                         | Multiplet fitting                                 |  |
| $\mathbf{M}$                                              | Mariscotti center of gravity                      |  |
| L                                                         | Converted library energy                          |  |
| T                                                         | Tight fitting                                     |  |
| $\theta$                                                  | Fixed in last fitting                             |  |
| $\mathbf{1}$                                              | Free in last fitting                              |  |
|                                                           | 3. Net area source flags (2 flags)                |  |
| Flag                                                      | Explanation                                       |  |
| Q                                                         | Quick fit                                         |  |
| $\overline{F}$                                            | Full fit                                          |  |
| U                                                         | User defined                                      |  |
| E                                                         | External software                                 |  |
| $\rm R$                                                   | Multiplet fitting                                 |  |
| С                                                         | Calculated from reference line                    |  |
| $\overline{S}$                                            | Summation                                         |  |
| S                                                         | Quick summation                                   |  |
| $\overline{0}$                                            | Fixed in last fitting                             |  |
| 1                                                         | Free in last fitting                              |  |
| 4.                                                        | Full width at half maximum source flags (2 flags) |  |
| Flag                                                      | Explanation                                       |  |
| Q                                                         | Quick fit                                         |  |
| F                                                         | Full fit                                          |  |
| U                                                         | User defined                                      |  |
| E                                                         | External software                                 |  |
| $\overline{C}$                                            | Calibration                                       |  |
| $\overline{0}$                                            | Fixed in last fitting                             |  |
| 1                                                         | Free in last fitting                              |  |

<span id="page-94-0"></span>Table 8.4: Peak origin flags. See note on p. [86](#page-94-0)

### <span id="page-95-0"></span>8.4 Line Associations

| lineAssociations                                             |                |                |                 |  |
|--------------------------------------------------------------|----------------|----------------|-----------------|--|
| Field<br>Type<br>Length<br>Flags                             |                |                |                 |  |
| idAnalysis                                                   | int            | 4              | PI1F1N          |  |
| nuclideId                                                    | varchar        | 10             | PNc             |  |
| idLine                                                       | smallint       | $\overline{2}$ | $\overline{PN}$ |  |
| idPeak                                                       | int            | $\overline{4}$ | I1F1            |  |
| idMeas                                                       | int            | $\overline{4}$ | <b>IFN</b>      |  |
| idSample                                                     | int            | 4              | <b>IFN</b>      |  |
| lineEnergy                                                   | double         | 8              |                 |  |
| uncLineEnergy                                                | double         | 8              |                 |  |
| emissionProb                                                 | double         | 8              |                 |  |
| uncEmissionProb                                              | double         | 8              |                 |  |
| CCfactor                                                     | double         | 8              |                 |  |
| uncCCfactor                                                  | double         | 8              |                 |  |
| lineSignificance                                             | double         | 8              |                 |  |
| explLevel                                                    | double         | 8              |                 |  |
| lorentzGamma                                                 | double         | 8              |                 |  |
| xray                                                         | <b>Boolean</b> | 1              |                 |  |
| background                                                   | Boolean        | $\overline{1}$ |                 |  |
| annihilation                                                 | Boolean        | $\mathbf{1}$   |                 |  |
| singleEscape                                                 | Boolean        | $\overline{1}$ |                 |  |
| doubleEscape                                                 | <b>Boolean</b> | $\overline{1}$ |                 |  |
| xrayEscape                                                   | Boolean        | 1              |                 |  |
| backscatter                                                  | <b>Boolean</b> | $\overline{1}$ |                 |  |
| coincSum                                                     | <b>Boolean</b> | $\overline{1}$ |                 |  |
| randomSum                                                    | Boolean        | $\overline{1}$ |                 |  |
| neutronScatter                                               | Boolean        | $\overline{1}$ |                 |  |
| neutronCapture                                               | Boolean        | $\overline{1}$ |                 |  |
| userGiven                                                    | <b>Boolean</b> | 1              |                 |  |
| found                                                        | Boolean        | $\overline{1}$ |                 |  |
| foundClose                                                   | <b>Boolean</b> | 1              |                 |  |
| thresholdLine                                                | <b>Boolean</b> | $\mathbf 1$    |                 |  |
| primaryLine                                                  | <b>Boolean</b> | 1              |                 |  |
| actMan                                                       | Boolean        | 1              |                 |  |
| comments                                                     | $text{text}$   | 0              |                 |  |
| $(idMeas) \rightarrow measurements(idMeas)$                  |                |                |                 |  |
| $(idSample) \rightarrow samples(idSample)$                   |                |                |                 |  |
| $(idAnalysis, idPeak) \rightarrow peaks(idAnalysis, idPeak)$ |                |                |                 |  |
| end of table.                                                |                |                |                 |  |

Table 8.5: Line associations

Line association results are stored in this table. For each gamma line of each identified nuclide there may be at maximum one spectrum peak associated with it. At maximum, since small library lines may not be visible in the spectrum. Put it the other way round: for each spectrum peak there may be any number of library lines associated with it.

It is not necessary for each gamma line to be associated with a spectrum peak. These lines have been used by the analysis software to support in nuclide identification.

For unidentified spectrum peaks idLine is 0 and nuclideId is NO\_ID1, NO\_ID2, NO\_ID3,...

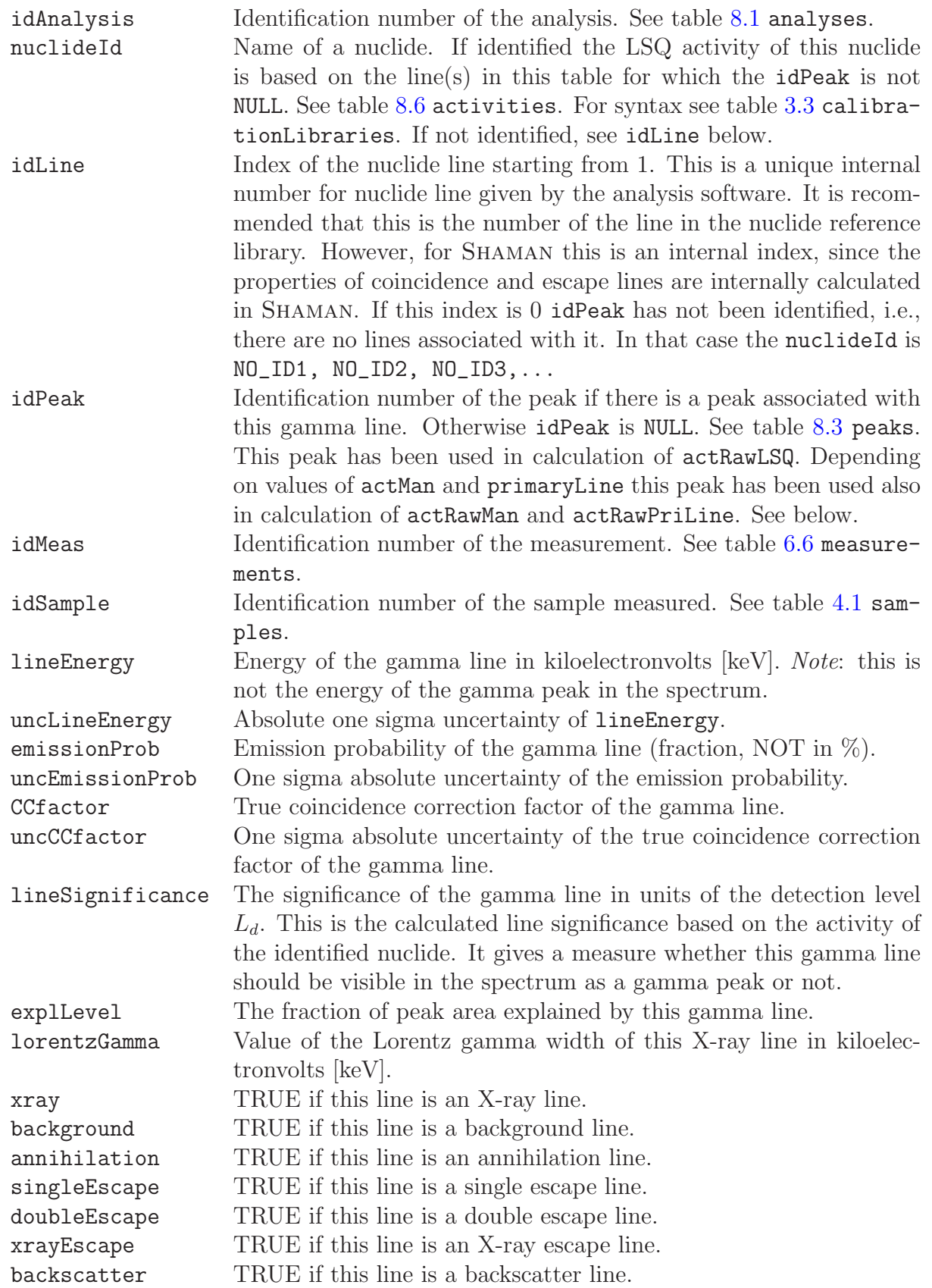

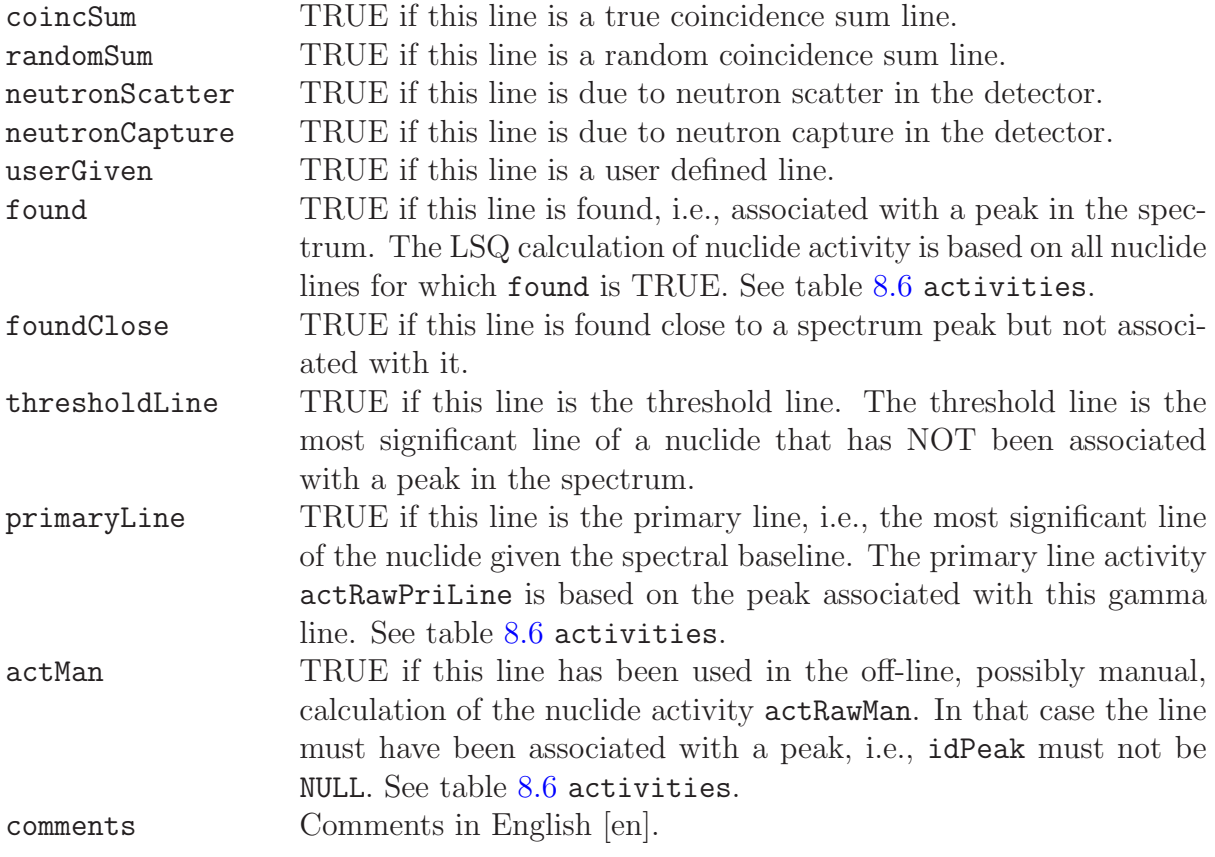

#### <span id="page-98-0"></span>8.5 Nuclides and Their Activities

![](_page_98_Picture_303.jpeg)

Table 8.6: Identified nuclides and their activities

Identified nuclides and their raw activities are stored in this table. The table contains activities calculated using only the primary lines and the activities where all found peaks of the nuclides are used in the least squares (LSQ) sense. The interfering nuclides may have been resolved during the process. There is also a field for off-line calculated raw activity. If the contributions from blank and background are known (see table [8.3](#page-90-0) peaks) their contribution has been subtracted, i.e., peaked background subtraction (PBS) has been applied to all activities.

The decay correction factors, for evaluation of the nuclide activity at specific dates and times from the raw activities, can also be stored. If the decay chain is in equilibrium these factors have been calculated using the effective half-lives of the nuclides. In the case of a decay chain not in equilibrium, the effective half-lives cannot be used. Even in this case the given correction factors can be used to obtain the decay corrected activities. The user should, however, consult the analysis software manual to find out whether the assumption of equilibrium has been applied or not.

Since the correction factors are cumulative it would be tempting to calculate the total uncertainty from the uncertainties of the individual factors using the normal error propagation law of Gauss. However, since the decay corrections are strongly correlated due to identical half-lives, it must also be taken into account. The corrections and the associated times are illustrated in Fig. [8.1](#page-102-0) below. Decay correction factors are multiplicative.

![](_page_99_Picture_233.jpeg)

![](_page_100_Picture_312.jpeg)

![](_page_101_Picture_45.jpeg)

![](_page_102_Figure_0.jpeg)

<span id="page-102-0"></span>Figure 8.1: Decay corrections in Linssi. The time intervals used to calculate the various corrections are shown in the left hand part of the figure together with the times and dates from which they are calculated. It also includes the names of the tables where the corresponding fields can be found. The right hand part of the figure shows the decay correction factors in table activities and how they are used to obtain the decay corrected activities at given dates and times. The activity at the point of an arrow is obtained by multiplying the activity at the tail of the arrow with the correction factor shown.

Note 1: Raw activity, saturation activity and total activity collected are not activities at any specific date and time.

Note 2: collCorr and irrCorr depend on the shape of the collection rate profile and generally cannot be calculated from collTime and samplerOnTime alone.

Note 3: decayTime1 and decayTime2 may be positive or negative. The other times, by definition, are positive.

*Note 4*: If the decay chains are in equilibrium, the decay corrections can be easily obtained from the effective half-lives of the identified nuclides. In non-equilibrium chains the effective half-lives do not exist. Depending on the analysis software the correction factors may still be correct. Consult your software manual.

### 8.6 Activity Limits

| activityLimits                                  |         |                |                          |
|-------------------------------------------------|---------|----------------|--------------------------|
| Field<br>Type                                   |         | Length         | Flags                    |
| idAnalysis                                      | int     | $\overline{4}$ | PFN                      |
| nuclideId                                       | varchar | 10             | $\overline{\text{PINc}}$ |
| idMeas                                          | int     | $\overline{4}$ | <b>IFN</b>               |
| idSample                                        | int     | $\overline{4}$ | <b>IFN</b>               |
| energyPriLine                                   | double  | 8              |                          |
| area                                            | double  | $\overline{8}$ |                          |
| uncArea                                         | double  | 8              |                          |
| baselineArea                                    | double  | $\overline{8}$ |                          |
| uncBaselineArea                                 | double  | 8              |                          |
| decisionLimit                                   | double  | 8              |                          |
| detectionLimit                                  | double  | 8              |                          |
| significance                                    | double  | 8              |                          |
| mdaRaw                                          | double  | $\overline{8}$ |                          |
| effPrecursor                                    | varchar | 10             | $\mathcal{C}$            |
| effHalflife                                     | double  | 8              |                          |
| uncEffHalflife                                  | double  | $\overline{8}$ |                          |
| acqCorr                                         | double  | 8              |                          |
| uncAcqCorr                                      | double  | $\overline{8}$ |                          |
| decayCorr1                                      | double  | 8              |                          |
| uncDecayCorr1                                   | double  | 8              |                          |
| waitCorr                                        | double  | $\overline{8}$ |                          |
| uncWaitCorr                                     | double  | 8              |                          |
| irrCorr                                         | double  | $\overline{8}$ |                          |
| uncIrrCorr                                      | double  | 8              |                          |
| collCorr                                        | double  | 8              |                          |
| uncCollCorr                                     | double  | 8              |                          |
| decayCorr2                                      | double  | 8              |                          |
| uncDecayCorr2                                   | double  | $\overline{8}$ |                          |
| comments                                        | text    | $\overline{0}$ |                          |
| $(idAnalysis) \rightarrow analyses(idAnalysis)$ |         |                |                          |
| $(idMeas) \rightarrow measurements(idMeas)$     |         |                |                          |
| $(idSample) \rightarrow samples(idSample)$      |         |                |                          |

Table 8.7: Activity limits and minimum detectable activities

end of table.

There are many methods to calculate minimum detectable activities (MDA) and the manual of the software performing the analysis should always be consulted for exact meaning of the fields below. It should be noted that the peak area may be based on the peak actually found in peak analysis or its calculation may have been forced by the MDA-algorithm itself. It is also possible that background peaks or interfering nuclides have been taken into account in the process of defining the peak and baseline areas.

![](_page_104_Picture_317.jpeg)

![](_page_105_Picture_175.jpeg)

#### Note on specific activity

The activities in table [8.6](#page-98-0) activities are raw sample activities in Bq. There are, however, cases where sample activities cannot be defined. For example, an in situ measurement of the surface activity of soil from the distance of 1 m above the ground does not give the total surface activity of the globe in Bq. In cases like this, efficiency calibration must be performed to give directly the specific activity, in this case activity per area at the measuring position, the unit being  $Bq/m^2$ . Accordingly, the MDA-values in the above table must refer to the corresponding specific activity.

What is the denominator in the unit of the specific activity depends on the specific sample production model and is defined in the sample production group of tables, (Ch. [3\)](#page-28-0). In the case where the MDA is the real activity in Bq, i.e., not the specific activity, the quantity and its unit needed to divide the raw MDA to get the raw minimum detectable specific activity are given in table [4.1](#page-42-0) samples.

### <span id="page-106-0"></span>8.7 Nuclide Ratios

| nuclideRatios                                                                |                          |                |                           |  |  |  |
|------------------------------------------------------------------------------|--------------------------|----------------|---------------------------|--|--|--|
| Field                                                                        | Type                     | Length         | Flags                     |  |  |  |
| idAnalysis                                                                   | int                      | $\overline{4}$ | $\overline{\text{PF12N}}$ |  |  |  |
| firstNuclideId                                                               | varchar                  | 10             | PF1Nc                     |  |  |  |
| secondNuclideId                                                              | varchar                  | 10             | PF2Nc                     |  |  |  |
| idMeas                                                                       | int                      | $\overline{4}$ | <b>IFN</b>                |  |  |  |
| idSample                                                                     | int                      | $\overline{4}$ | <b>IFN</b>                |  |  |  |
| firstIsDaughter                                                              | Boolean                  | $\overline{1}$ |                           |  |  |  |
| secondIsDaughter                                                             | Boolean                  | $\mathbf{1}$   |                           |  |  |  |
| firstHalflife                                                                | double                   | $\overline{8}$ |                           |  |  |  |
| uncFirstHalflife                                                             | double                   | 8              |                           |  |  |  |
| secondHalflife                                                               | double                   | 8              |                           |  |  |  |
| uncSecondHalflife                                                            | double                   | 8              |                           |  |  |  |
| netBranching                                                                 | double                   | 8              |                           |  |  |  |
| uncNetBranching                                                              | double                   | 8              |                           |  |  |  |
| refRatio                                                                     | double<br>8              |                |                           |  |  |  |
| uncRefRatio                                                                  | double<br>$\overline{8}$ |                |                           |  |  |  |
| zeroRatio                                                                    | double                   | 8              |                           |  |  |  |
| uncZeroRatio                                                                 | double                   | 8              |                           |  |  |  |
| refTime                                                                      | datetime                 | 8              |                           |  |  |  |
| zeroTime                                                                     | datetime                 | 8              |                           |  |  |  |
| uncZeroTimeLow                                                               | double                   | 8              |                           |  |  |  |
| uncZeroTimeHigh                                                              | double                   | 8              |                           |  |  |  |
| comments                                                                     | text                     | $\overline{0}$ |                           |  |  |  |
| $(idMeas) \rightarrow measurements(idMeas)$                                  |                          |                |                           |  |  |  |
| $(idSample) \rightarrow samples(idSample)$                                   |                          |                |                           |  |  |  |
| $(idAnalysis, firstNucleiId) \rightarrow activities(idAnalysis, nuclideId)$  |                          |                |                           |  |  |  |
| $(idAnalysis, secondNucleied) \rightarrow activities(idAnalysis, nuclideId)$ |                          |                |                           |  |  |  |
|                                                                              |                          |                | end of table.             |  |  |  |

Table 8.8: Activity ratios of relevant nuclide pairs

This table contains the information of activity ratios of nuclide pairs that facilitates calculation of the birth time of activity, zeroTime. The nuclides may belong to the same decay chain or decay independently. If they decay independently, it is, of course, necessary to have ´a priori information on their relative yields, zeroRatio, at time zero.

![](_page_106_Picture_301.jpeg)

![](_page_107_Picture_250.jpeg)
## 8.8 Final Analysis Results

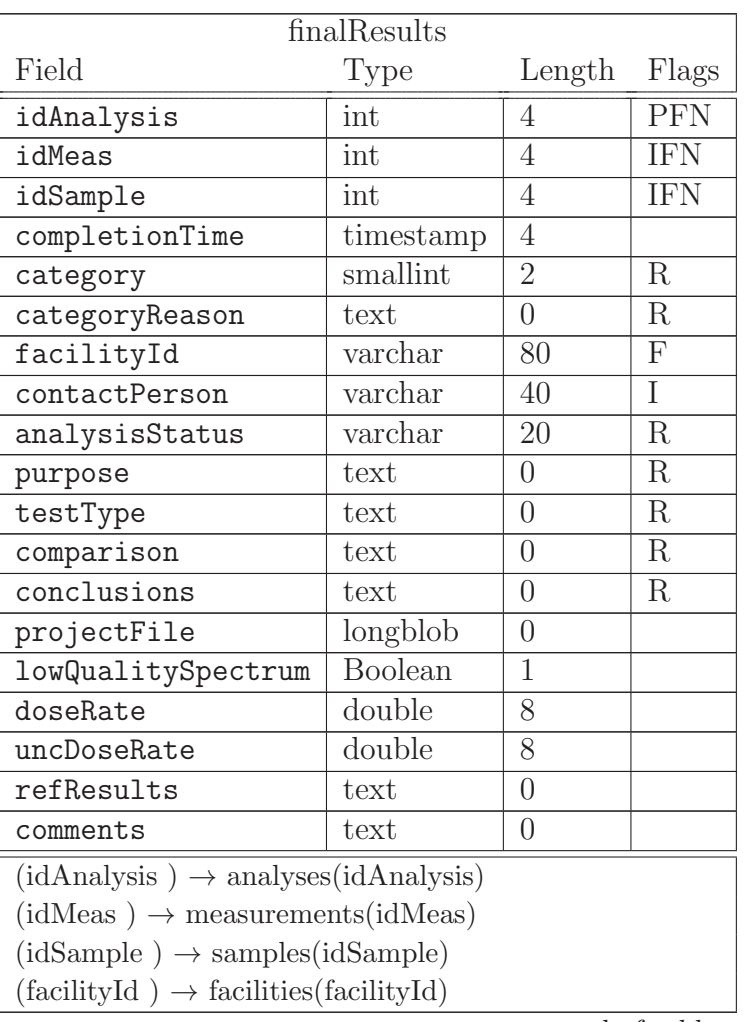

Table 8.9: Final analysis results

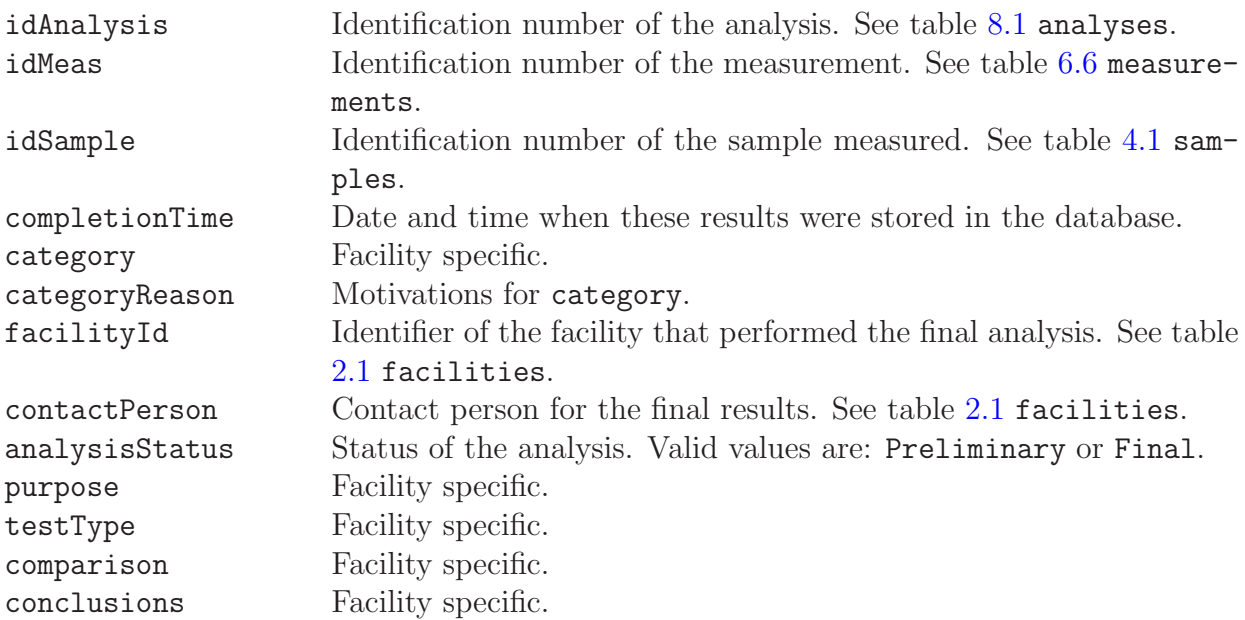

end of table.

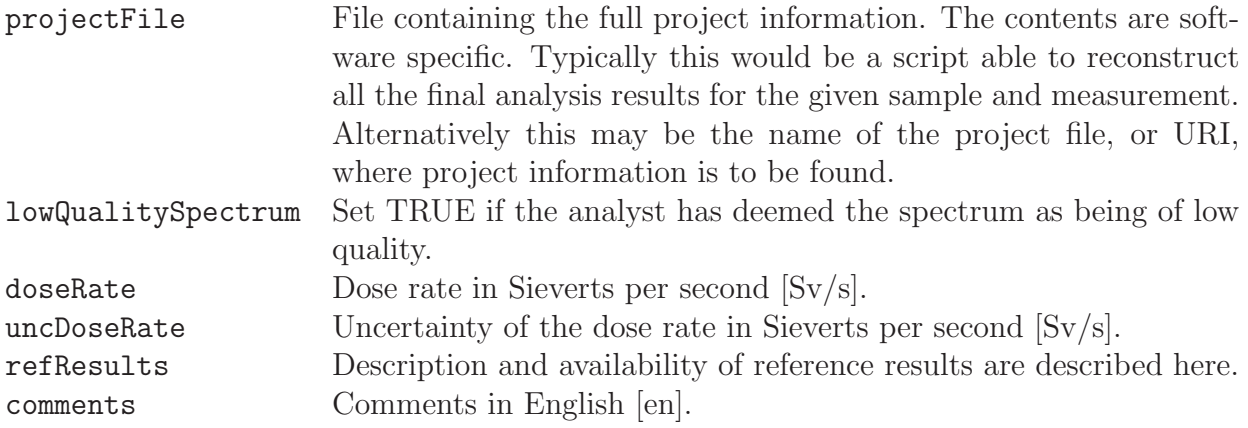

# Chapter 9

# Functions

### <span id="page-110-0"></span>9.1 Functions

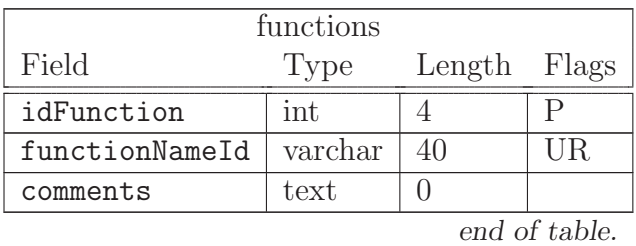

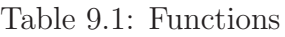

This table is a link between the function definitions, table functionDefs, and function reference, idFunction, in other tables.

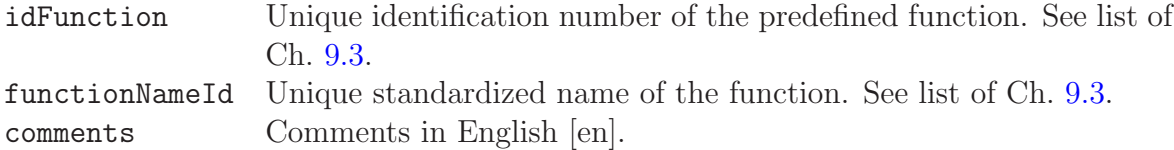

## 9.2 Function Definitions

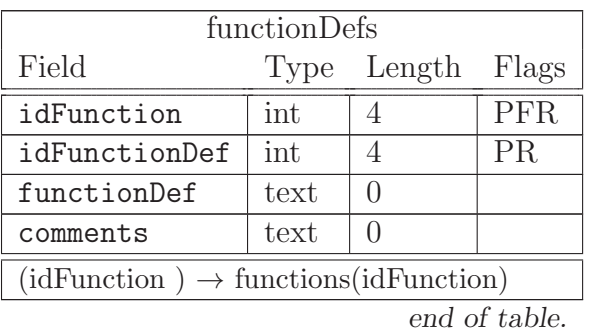

Table 9.2: Function definitions

This table facilitates multiple presentations of any specific function idFunction.

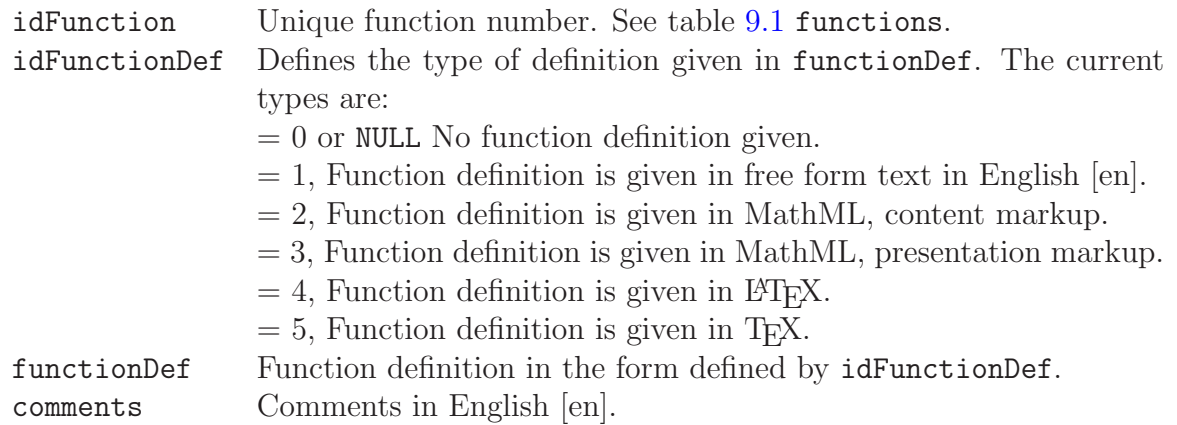

### <span id="page-112-0"></span>9.3 Function List

The reserved functions are selected by the field idFunction in the table referencing the function. Currently (Linssi 2.3) these functions are used for peak and baseline shape definitions in table [8.3](#page-90-0) peaks and for calibration curves in table [5.2](#page-52-0) calTypes. The parameter values needed for function evaluation at each point,  $x$ , are given in the field parameters of the table referencing the function. Their values are given as pairs of value and its one sigma absolute uncertainty. Each pair is separated with the newline character. If the parameter uncertainty is not known it must not be given. It is recommended that known zero uncertainties, which is the case for integers, for example, should be explicitly stated. The pairs are associated with the function in the order given in the function definitions below. Note that the parameter uncertainties are not used in the function definitions. However, their values, together with the definitions, may be used by the analysis software to calculate the uncertainties of the evaluated function values.

The idFunction values from 0 to 1000 are reserved for registered use of Linssi community. This is to avoid clashes between function names. For your private use you should use values greater than 1000. It is, however, recommended that you send your function definitions to us and we add them to the list of registered functions. The current registered functions are:

#### idFunction: 1 functionNameId: Data points parameter order: No parameters

Only data points are available, i.e., no functional form of data is given. Interpolation between the data points should be used. Depending on the software and the type of data, different types of interpolation may be used, i.e., linear, quadratic, logarithmic etc.

idFunction: 2 functionNameId: Polynomial parameter order:  $a_0, a_1, a_2, \ldots, a_n$ 

$$
y(x) = \sum_{i=0}^{n} a_i x^i
$$
 (9.1)

idFunction: 3 functionNameId: Square root polynomial parameter order:  $a_0, a_1, a_2, \ldots, a_n$ 

$$
y(x) = \sum_{i=0}^{n} a_i x^{i/2}
$$
 (9.2)

idFunction: 4 functionNameId: Square root of polynomial parameter order:  $a_0, a_1, a_2, \ldots, a_n$ 

$$
y(x) = \sqrt{\sum_{i=0}^{n} a_i x^i}
$$
\n(9.3)

#### idFunction: 5 functionNameId: Exponential rollover parameter order:  $a_0, a_1, a_2, a_3, a_4$

$$
y(x) = a_0 \exp\left(\frac{-a_1}{x}\right)^{a_3} \left[1 - \exp\left(\frac{-a_2}{x}\right)^{a_4}\right]
$$
\n(9.4)

idFunction: 6 functionNameId: Polynomial in  $\ln y$  against  $\ln x$ parameter order:  $a_0, a_1, a_2, \ldots, a_n$ 

$$
\ln y(x) = \sum_{i=0}^{n} a_i [\ln x]^i
$$
\n(9.5)

idFunction: 7 functionNameId: Polynomial in  $\ln y$  against x parameter order:  $a_0, a_1, a_2, \ldots, a_n$ 

$$
\ln y(x) = \sum_{i=0}^{n} a_i x^{1-i}
$$
\n(9.6)

idFunction: 8 functionNameId: Polynomial in  $\ln y$  against  $1/x$ parameter order:  $a_0, a_1, a_2, \ldots, a_n$ 

$$
\ln y(x) = \sum_{i=0}^{n-1} a_i \left[ \ln \frac{a_n}{x} \right]^i \tag{9.7}
$$

#### idFunction: 9 functionNameId: Inverse exponential parameter order:  $a_0, a_1, a_2, a_3$

 $y(x) = \frac{1}{-ax + bx}$  $a_0 x^{-a_2} + a_1 x^{-a_3}$ (9.8)

idFunction: 10 functionNameId: Gaussian parameter order:  $c, \sigma$ 

$$
y(x) = \frac{1}{\sigma\sqrt{2\pi}} \exp\frac{-(x-c)^2}{2\sigma^2}
$$
\n(9.9)

idFunction: 11 functionNameId: Sampo peak function parameter order:  $c, p, \sigma, l, h, s$ 

$$
y(x) = \begin{cases} p \exp \frac{-(x-c)^2}{2\sigma^2} + s \cdot \text{erfc} \frac{(x-c)}{\sqrt{2}\sigma} & \text{if } -l \le x - c \le h \\ p \exp \frac{l(2(x-c)+l)}{2\sigma^2} + s \cdot \text{erfc} \frac{(x-c)}{\sqrt{2}\sigma} & \text{if } x - c < -l \\ p \exp \frac{h(-2(x-c)+h)}{2\sigma^2} + s \cdot \text{erfc} \frac{(x-c)}{\sqrt{2}\sigma} & \text{if } x - c > h \end{cases} \tag{9.10}
$$

idFunction: 12

#### functionNameId: General polynomial

parameter order:  $n, c, a_0, a_1, \ldots a_n$ 

$$
y(x) = \sum_{i=0}^{n} a_i (x - c)^i
$$
\n(9.11)

idFunction: 13 functionNameId: General square root polynomial parameter order:  $n, c, a_0, a_1, \ldots a_n$ 

$$
y(x) = \sum_{i=0}^{n} a_i (x - c)^{i/2}
$$
 (9.12)

idFunction: 14 functionNameId: General square root of polynomial parameter order:  $n, c, a_0, a_1, \ldots a_n$ 

$$
y(x) = \sqrt{\sum_{i=0}^{n} a_i (x - c)^i}
$$
 (9.13)

#### idFunction: 15 functionNameId: General exponential rollover parameter order:  $c, a_0, a_1, a_2, a_3, a_4$

$$
y(x) = a_0 \exp\left(\frac{-a_1}{x-c}\right)^{a_3} \left[1 - \exp\left(\frac{-a_2}{x-c}\right)^{a_4}\right] \tag{9.14}
$$

idFunction: 16 functionNameId: General polynomial in  $\ln y$  against  $\ln x$ parameter order:  $n, c, a_0, a_1, \ldots a_n$ 

$$
\ln y(x) = \sum_{i=0}^{n} a_i [\ln(x - c)]^i
$$
\n(9.15)

idFunction: 17 functionNameId: General polynomial in  $\ln y$  against  $x$ parameter order:  $n, c, a_0, a_1, \ldots a_n$ 

$$
\ln y(x) = \sum_{i=0}^{n} a_i (x - c)^{1-i}
$$
\n(9.16)

idFunction: 18 functionNameId: General polynomial in  $\ln y$  against  $1/x$ parameter order:  $n, c, a_0, a_1, \ldots a_n$ 

$$
\ln y(x) = \sum_{i=0}^{n-1} a_i \left[ \ln \frac{a_n}{x - c} \right]^i
$$
\n(9.17)

idFunction: 19 functionNameId: General inverse exponential parameter order:  $c, a_0, a_1, a_2, a_3, a_4$ 

$$
y(x) = \frac{1}{a_0(x-c)^{-a_2} + a_1(x-c)^{-a_3}}\tag{9.18}
$$

idFunction: 93 functionNameId: HAE efficiency 1-3 parameter order:  $S, E_1, k, E_3, n$ 

$$
y(x) = Sf_1(x)f_3(x),
$$
\n(9.19)

where  $f_1$  and  $f_3$  are the same as in function 95.

idFunction: 94 functionNameId: HAE efficiency 1-2 parameter order:  $S, E_1, k, E_2, b, m$ 

$$
y(x) = Sf_1(x)f_2(x),
$$
\n(9.20)

where  $f_1$  and  $f_2$  are the same as in function 95.

#### idFunction: 95 functionNameId: HAE efficiency 1-2-3

parameter order:  $S, E_1, k, E_2, b, m, E_3, n$ 

$$
y(x) = Sf_1(x)f_2(x)f_3(x),
$$
\n(9.21)

where

$$
f_1(x) = e^{-\left(\frac{E_1}{x}\right)^k} \tag{9.22}
$$

$$
f_2(x) = \begin{cases} 1 - e^{-b\left(\frac{-E_2}{x}\right)^m} & \text{if } x > E_2 \\ 1 & \text{if } x \le E_2 \end{cases}
$$
 (9.23)

$$
f_3(x) = \begin{cases} 1 - e^{-\left(\frac{2E_3}{x - E_3}\right)^n} & \text{if } x > E_3 \\ 1 & \text{if } x \le E_3 \end{cases}
$$
 (9.24)

idFunction: 96 functionNameId: Inverse power parameter order:  $a_0, a_1, a_2$ 

$$
y(x) = a_0 + \left(\frac{x}{a_1}\right)^{-a_2} \tag{9.25}
$$

idFunction: 97 functionNameId: Exponential sum parameter order:  $n, a_0, a_1, \lambda_1, a_2, \lambda_2, a_3, \lambda_3 \ldots, a_n, \lambda_n$ 

$$
y(x) = a_0 + \sum_{i=1}^{n} a_i e^{\lambda_i x}
$$
 (9.26)

idFunction: 99 functionNameId: Linear with cut-off parameter order:  $a_0, a_1, a_2$ 

$$
y(x) = \begin{cases} a_0 + a_1 x & \text{if } x \ge a_1 \\ 0 & \text{if } x < a_1 \end{cases} \tag{9.27}
$$

#### 9.3.1 MathML presentation of the functions

Mathematical Markup Language, MathML [\[10\]](#page-124-0), is a markup language defined using Extensible Markup Language, XML [\[11\]](#page-124-1). If idFunctionDef=2 a MathML presentation of the function definition is stored into functionDef. The parameters given in the table referencing the function are used to evaluate the MathML function value. The MathML function itself shall be encapsulated as

```
<mathml xmlns:z="http://www.w3.org/1998/Math/MathML" >
...
```
</mathml>

where the **http-reference** is to the applicable schema of MathML itself and z is the namespace prefix adopted in Linssi. These are the only requirements set by Linssi database specifications.

### 9.3.2 MathML support in Shaman

Even though Linssi sets minimal requirements for MathML functions, it should be pointed out that analysis software may set more stringent limits on the MathML features it is able to take advantage of. As far as we know, currently the only analysis program able to use use MathML input is SHAMAN [\[5\]](#page-124-2). It uses a MathML subset briefly discussed here.

In SHAMAN lambda calculus is used to evaluate the function values. The parameters given in the table referencing the function are associated with bvar's of the lambda construct. The association is by order, i.e., the first parameter, refers to the first bvar. The last bvar is the independent variable. A function definition starts with a list of bvar's followed by a container tag apply, ci, cn, or, piecewise, which must evaluate to a single value.

The following MathML tags are supported in Shaman:

#### Qualifier: bvar

Arithmetic and functions: plus, minus, times, divide, power, root (degree tag not supported, hence only square root available), exp, ln, sin, cos, tan

Binary forms of logical operators: eq, gt, lt, geq, leq

Logical operators: neq, not, and, or

Containers: lambda, ci, cn, apply, piecewise, piece, otherwise (Type attributes of ci and cn are not supported, hence always treated as real.)

The application producing the calibration function in MathML lambda notation is responsible for the correctness and numerical robustness of the function. While SHAMAN does perform some rudimentary error checking on the function before use, the conversion of the MathML function may involve some reordering of the function terms, which while mathematically equivalent, may cause numerically unstable functions to break.

An example of a linear function,  $a+bx$ , is presented in the lambda calculus of MathML below. Assuming, for example, that the two parameters have values of 2.1 and 1.2, respectively, the function below evaluates to  $2.1 + 1.2x$ .

```
<mathml xmlns:z="http://www.w3.org/1998/Math/MathML" >
    <z:lambda>
        <z:bvar>
             <z:ci>a</z:ci>
        \langle z:bvar\rangle<z:bvar>
             <z:ci>b</z:ci>
        </z:bvar>
        <z:bvar>
             <z:ci>x</z:ci>
        </z:bvar>
        <z:apply>
             <z:plus/>
                 <z:ci>a</z:ci>
                 <z:apply>
                     <z:times/>
```

```
\langle z:ci\rangle b \langle z:ci\rangle<z:ci>x</z:ci>
```

```
\langle z:apply\rangle\langle z:apply\rangle
```

```
<z:/lambda>
```
#### </mathml>

See SHAMAN input parser manual for more details on how to write these lambda constructs [\[12\]](#page-124-3).

# Chapter 10

## **Connections**

## 10.1 Database Information

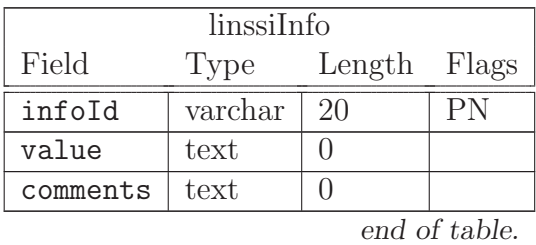

Table 10.1: Database information

The purpose of this table is to provide meta information about the Linssi database itself.

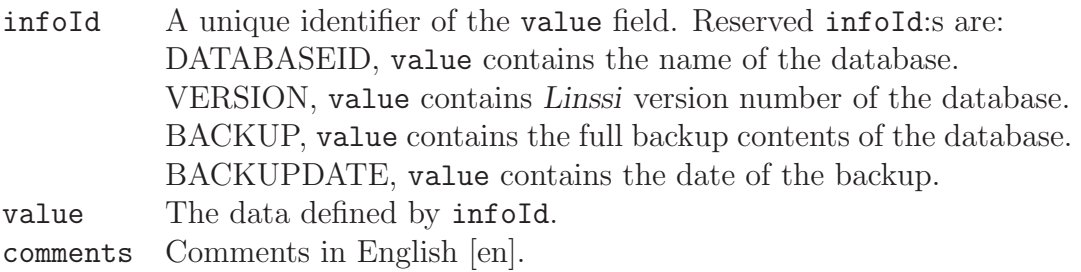

### 10.2 Messages

| messages                                                              |                    |                                                         |  |  |  |
|-----------------------------------------------------------------------|--------------------|---------------------------------------------------------|--|--|--|
| Type                                                                  | Length             | Flags                                                   |  |  |  |
| int                                                                   | 4                  | PA                                                      |  |  |  |
| varchar                                                               | $\overline{20}$    | $\overline{\text{NR}}$                                  |  |  |  |
| varchar                                                               | 80                 | $\overline{F}$                                          |  |  |  |
| varchar                                                               | 40                 |                                                         |  |  |  |
| varchar                                                               | 80                 | $\overline{\mathrm{F}}$                                 |  |  |  |
| varchar                                                               | 40                 |                                                         |  |  |  |
| int                                                                   | $\overline{4}$     | F                                                       |  |  |  |
| int                                                                   | $\overline{4}$     | $\overline{F}$                                          |  |  |  |
| int                                                                   | $\overline{4}$     | F                                                       |  |  |  |
| int                                                                   | $\overline{4}$     |                                                         |  |  |  |
| varchar                                                               | 40                 | R                                                       |  |  |  |
| varchar                                                               | 40                 | R                                                       |  |  |  |
| varchar                                                               | 8                  | R                                                       |  |  |  |
| varchar                                                               | 80                 |                                                         |  |  |  |
| varchar                                                               | 80                 | $\overline{\mathrm{F}}$                                 |  |  |  |
| datetime                                                              | 8                  |                                                         |  |  |  |
| datetime                                                              | 8                  |                                                         |  |  |  |
| longblob                                                              | $\overline{0}$     |                                                         |  |  |  |
| varchar                                                               | 20                 | R                                                       |  |  |  |
| text                                                                  | $\overline{0}$     |                                                         |  |  |  |
| varchar                                                               | 80                 |                                                         |  |  |  |
| text                                                                  | $\overline{0}$     |                                                         |  |  |  |
| text                                                                  | $\overline{0}$     |                                                         |  |  |  |
|                                                                       | $\overline{1}$     |                                                         |  |  |  |
|                                                                       | $\overline{1}$     |                                                         |  |  |  |
| text                                                                  | $\overline{0}$     |                                                         |  |  |  |
|                                                                       |                    |                                                         |  |  |  |
| $(receiverFacilityId) \rightarrow facilities(facilityId)$             |                    |                                                         |  |  |  |
| $(idSample) \rightarrow samples(idSample)$                            |                    |                                                         |  |  |  |
| $(idMeas) \rightarrow measurements(idMeas)$                           |                    |                                                         |  |  |  |
| $(idAnalysis) \rightarrow analyses(idAnalysis)$                       |                    |                                                         |  |  |  |
| $(refMessageFacilityId) \rightarrow facilities(facilityId)$<br>$\sim$ |                    |                                                         |  |  |  |
|                                                                       | Boolean<br>Boolean | $(senderFacilityId) \rightarrow facilities(facilityId)$ |  |  |  |

Table 10.2: Messages

end of table.

The purpose of this table is to keep track of the messages exchanged between facilities. Our original use of this table has been to track messages between certified laboratories and the CTBTO. However, the description given here should be fully adequate for facilities wishing to set up their own message passing protocols on the basis of this table.

If the user needs to fulfill the requirements of the messaging protocol of the the CTBTO, the user is asked to consult the report IDC-3.4.1Rev6 [\[9\]](#page-124-4) to which the descriptions below are referencing.

The reference RLR/#xxx below refers to the data block #xxx of the radionuclide laboratory report (RLR). RLR and the related data blocks are described in Chapter 'Radionuclide Laboratory Reports' of the report IDC3.4.1Rev6 [\[9\]](#page-124-4).

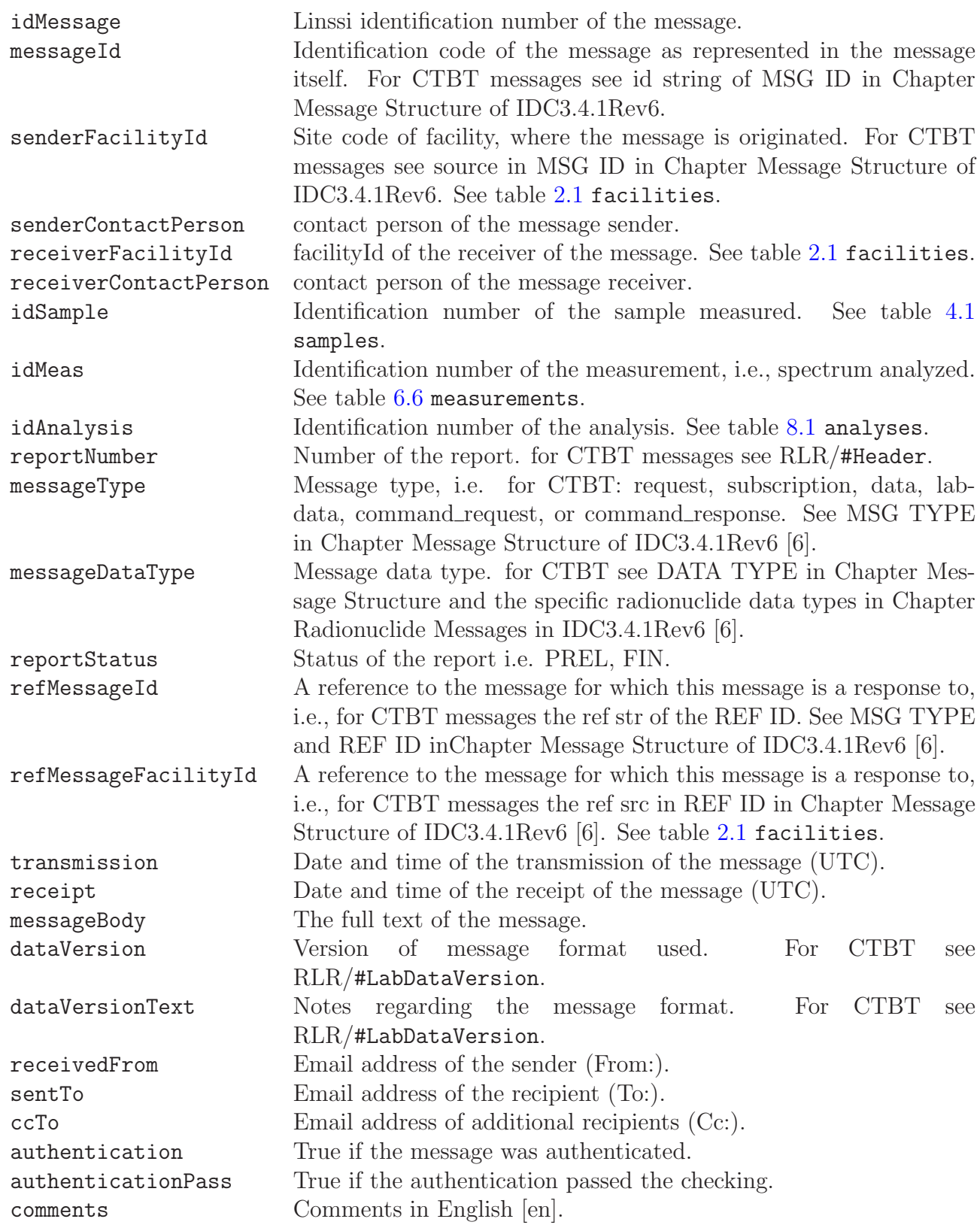

### 10.3 External Keys

| externalKeys  |         |        |            |  |
|---------------|---------|--------|------------|--|
| Field         | Type    | Length | Flags      |  |
| keyId         | varchar | 80     | PNc        |  |
| databaseId    | varchar | 80     | <b>PN</b>  |  |
| keyType       | varchar | 20     | <b>PNR</b> |  |
| idKey         | int     |        | N          |  |
| comments      | text    | 0      |            |  |
| end of table. |         |        |            |  |

Table 10.3: External keys

When data from an external Linssi database are imported to the local database, associations between the two instances of the same data must be retained. This is normally accomplished by using identical identifiers (keyId's) for the same data in both databases. This requires that the keyId's are unique across the databases. For this purpose it is sufficient to follow the agreed naming conventions for sampleId, measId, calId and analysisId, i.e., the table externalKeys is not needed. See Linssi scripts and interfaces manual [\[3\]](#page-124-5).

However, if there were lots of common instances between the databases and also a need for oral discussion about them, the discussion would be easier when using the numeric idKey's instead. For this purpose the table eternalKeys is useful. It associates the local (and external) keyId's with the external idKey's facilitating the use of numbers in the communication.

If a corresponding association is also needed by the users of the external database, idKey's of the local database should be sent there to be used in their externalKeys table.

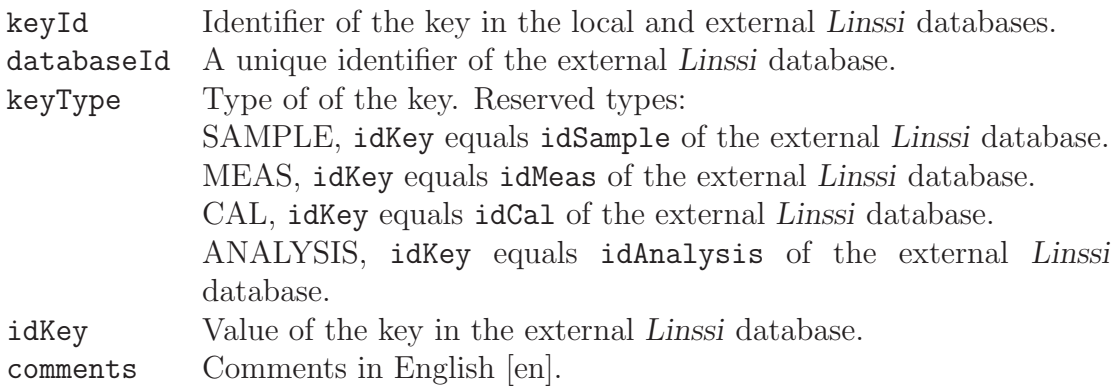

# Bibliography

- [1] Linssi SQL Database for Gamma-Ray Spectrometry, Part I: DATABASE, Version 1.1, Report TKK-F-A841, Helsinki University of Technology, Espoo, Finland, 2006.
- [2] Linssi SQL Database for Gamma-Ray Spectrometry, Part II: SCRIPTS AND INTER-FACES, Version 1.1, Report TKK-F-A842, Helsinki University of Technology, Espoo, Finland, 2006.
- <span id="page-124-5"></span>[3] Linssi – SQL Database for Gamma-Ray Spectrometry, Part II: SCRIPTS AND INTER-FACES, Version 2.3, Report TKK-F-A862, Aalto University, Espoo, Finland, 2011.
- <span id="page-124-2"></span>[4] UniSAMPO - Advanced Gamma Spectrum Analysis Software, Version 2.4, User's Guide. Doletum Oy, Ltd., Helsinki, August 2006.
- [5] Shaman Expert System for Radionuclide Identification, Version 1.16. User's Guide Version 1.9. Baryon Oy, Ltd. Espoo 2007.
- [6] User Manual of Radionuclide Analysis and Evalution Software Aatami, version 4.10, Comprehensive Nuclear-Test-Ban Treaty Organization, Office of the Executive Secretary, Evaluation Section, Vienna, 2007.
- [7] <http://www.mysql.com>
- [8] Le Système international d'unités (SI), 7e édition 1998, Organisation intergouvernementale de la Convention du M`etre, Stedi Paris, ISBN 92-822-2154-7.
- <span id="page-124-4"></span><span id="page-124-0"></span>[9] Formats and Protocols for Messages, IDC-3.4.1 Revision 6, IDC Documentation.
- <span id="page-124-1"></span>[10] Mathematical Markup Language (MathML) Version 2.0 (Second Edition), W3C Recommendation 21 October 2003, <http://www.w3.org/TR/2003/REC-MathML2-20031021/>
- <span id="page-124-3"></span>[11] Extensible Markup Language (XML) 1.0 (Second Edition), W3C Recommendation 6 October 2000, <http://www.w3.org/TR/2000/REC-xml-20001006>
- [12] XML Input for Expert System Shaman, User's Guide version 1.0, Baryon Oy, Ltd. Espoo, Finland. 2003.

ISBN 978-952-60-3262-7 (printed) ISBN 978-952-60-3581-9 (pdf) ISSN 1456-3320